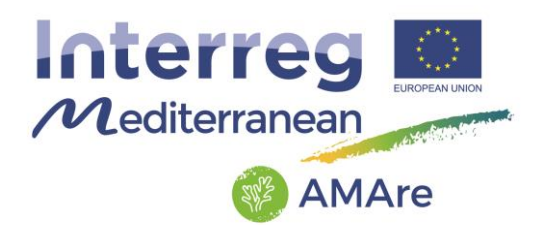

## **Acronym:** AMAre

## **Project Title:** AMARe - Actions for Marine Protected Areas

## **Priority Axis 3:** Protecting and promoting Mediterranean natural and cultural resources

#### **Specific Objective:** 3.2 To maintain biodiversity and natural ecosystems through strengthening the management and networking of protected areas

## **https://amare.interreg-med.eu/**

**Auothor:** Valentina Grande, Federica Foglini, Mariacristina Prampolini **Deliverable Number:** 3.2.1 **Document Name:** AMAre Geodatabase and Spatial Geoportal **Title of Deliverable:** Spatial geoportal

**Work Package Number:** 3

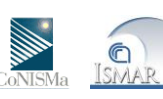

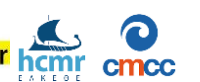

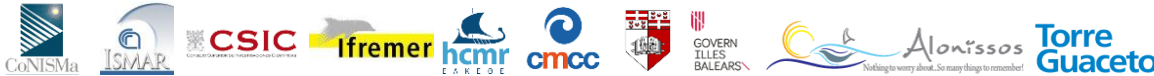

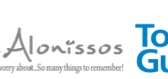

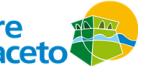

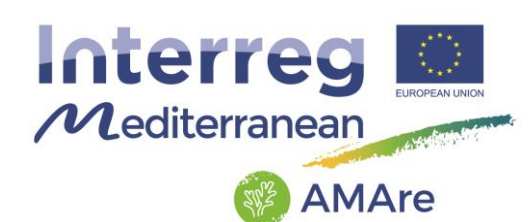

#### **Involved partners**

Hellenic Centre for Marine Research (HCMR)

Euro-Mediterranean Centre on Climate Change (CMCC)

National Research Council (CNR)

Spanish National Research Council (CSIC)

French Research Institute for Explotation of the Sea (IFREMER)

National Inter-University Consortium for Marine Sciences (CoNISMA)

University of Malta (UdM)

**Status:** Final

**Distribution:** Public

**Dates:** 02/02/2018

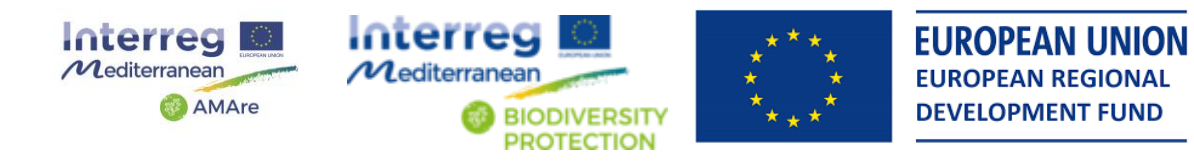

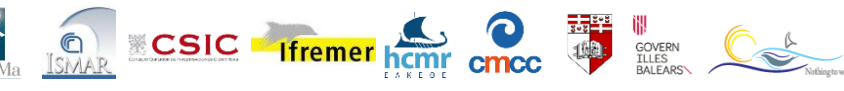

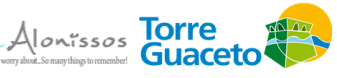

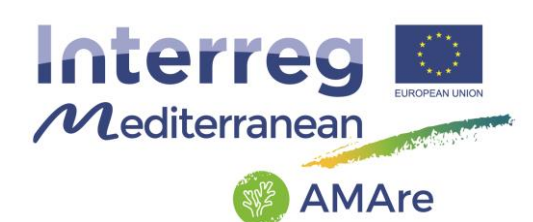

## **Summary**

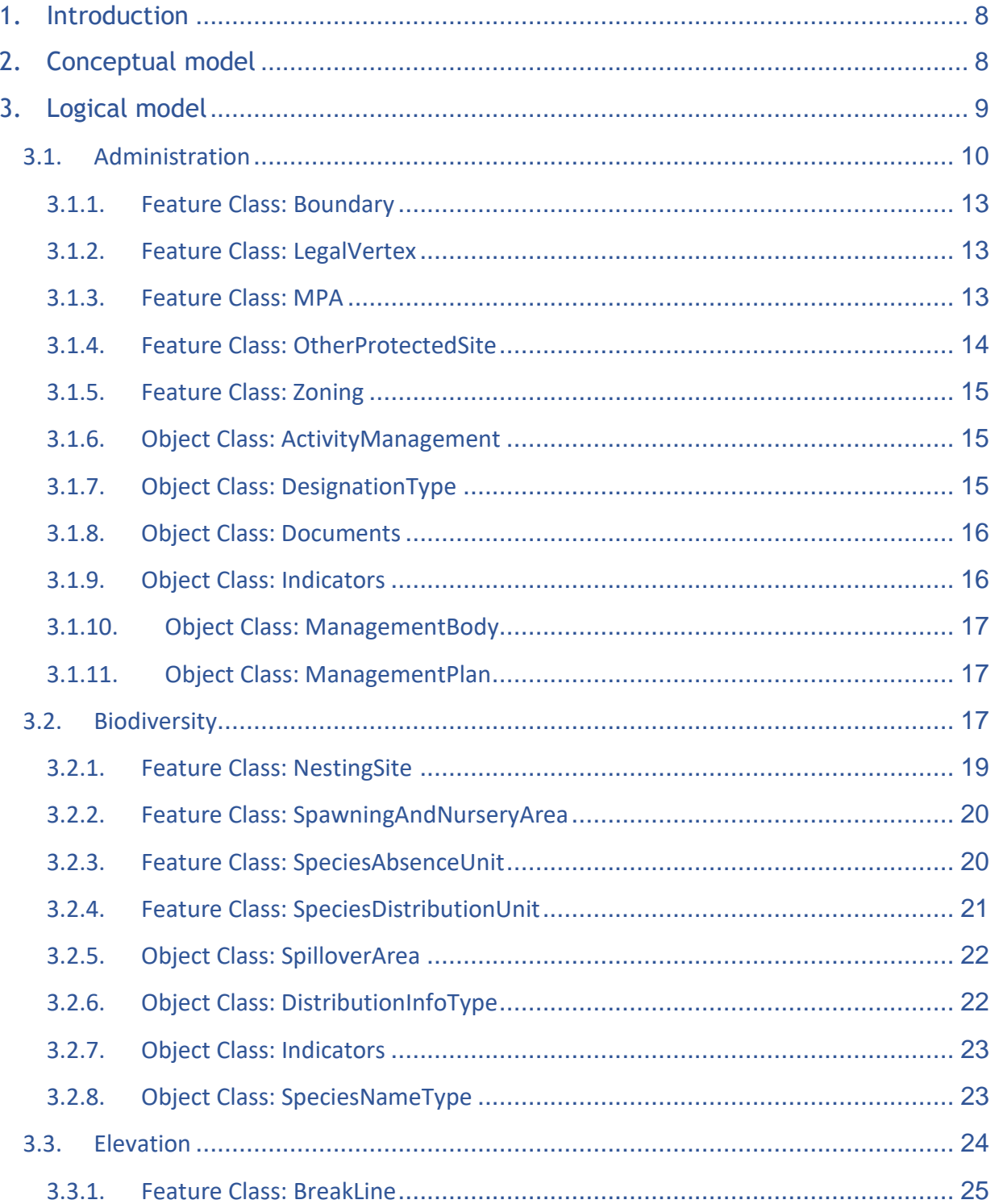

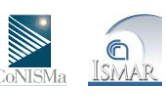

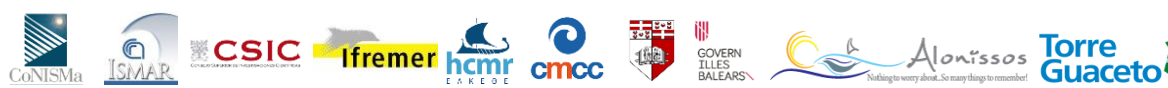

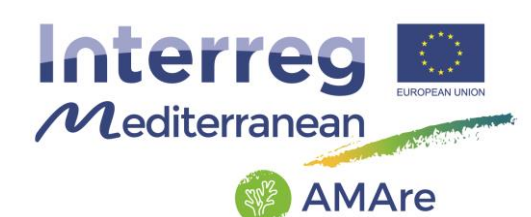

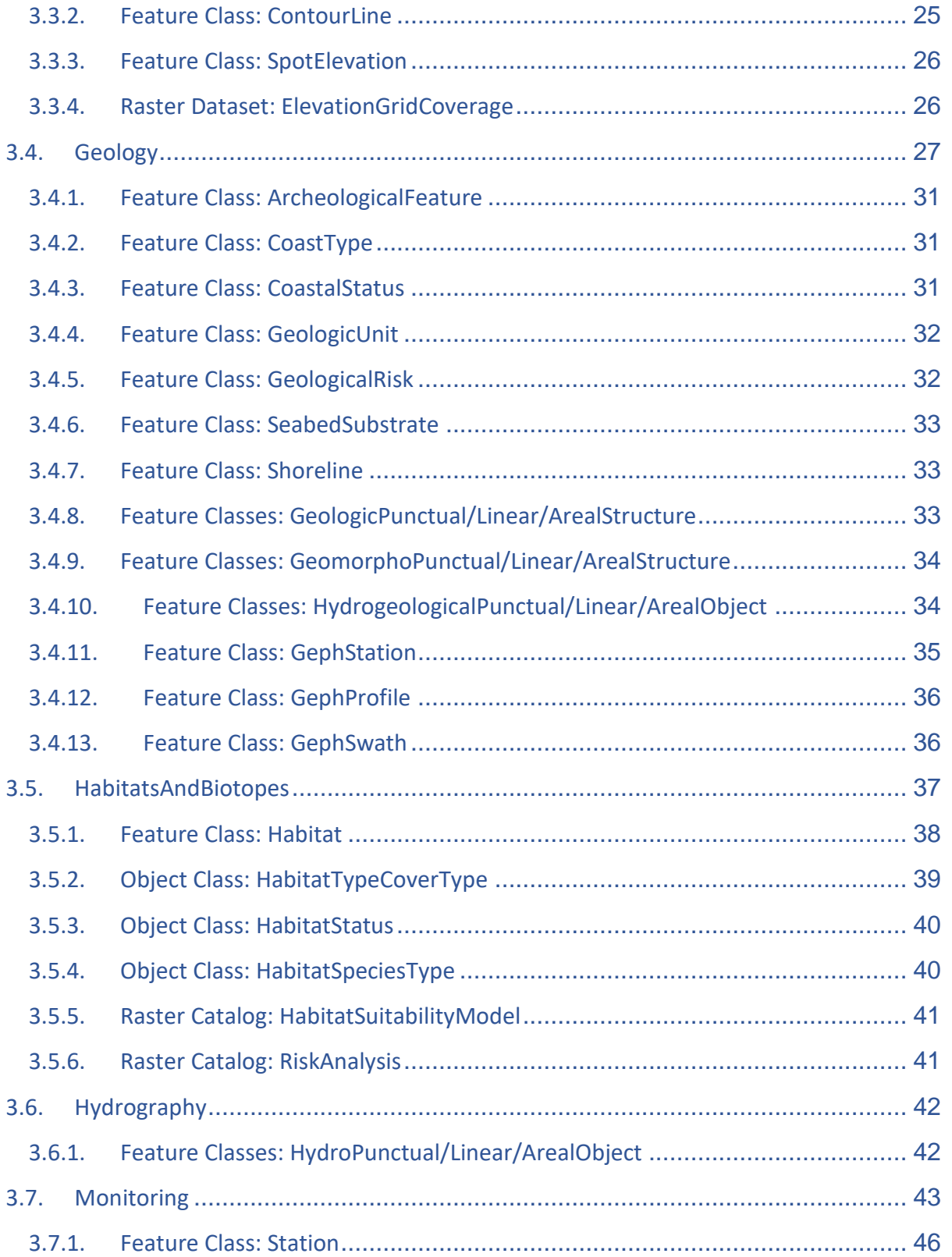

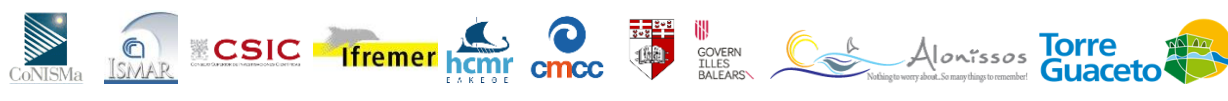

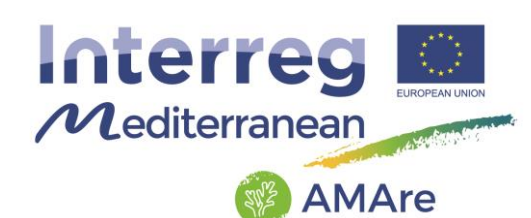

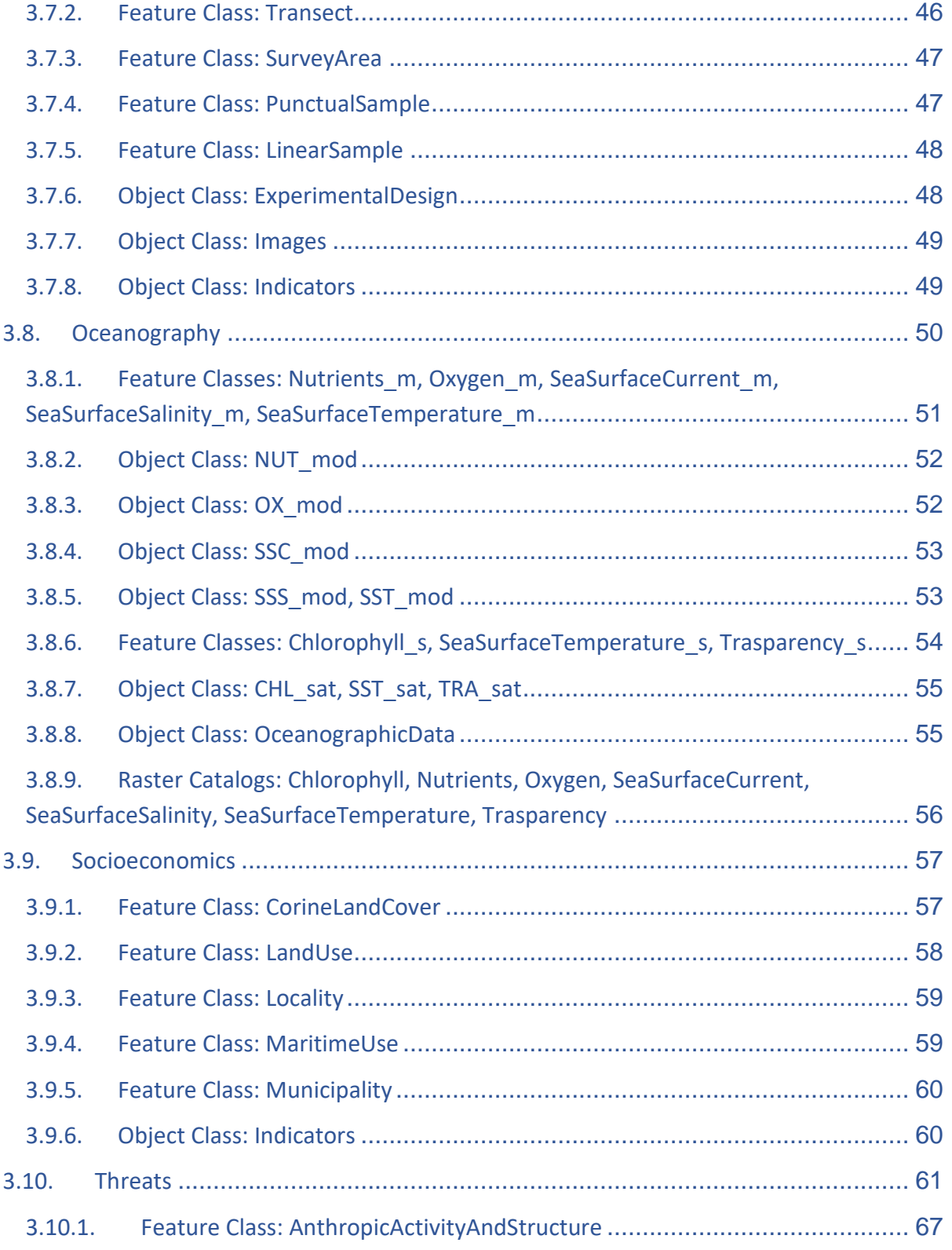

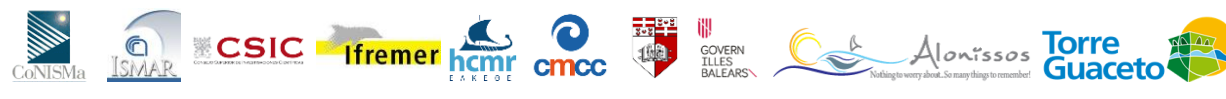

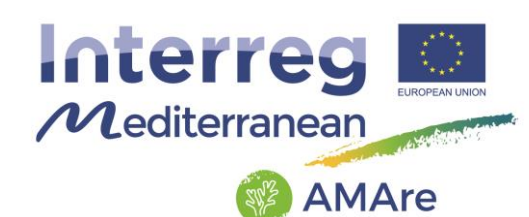

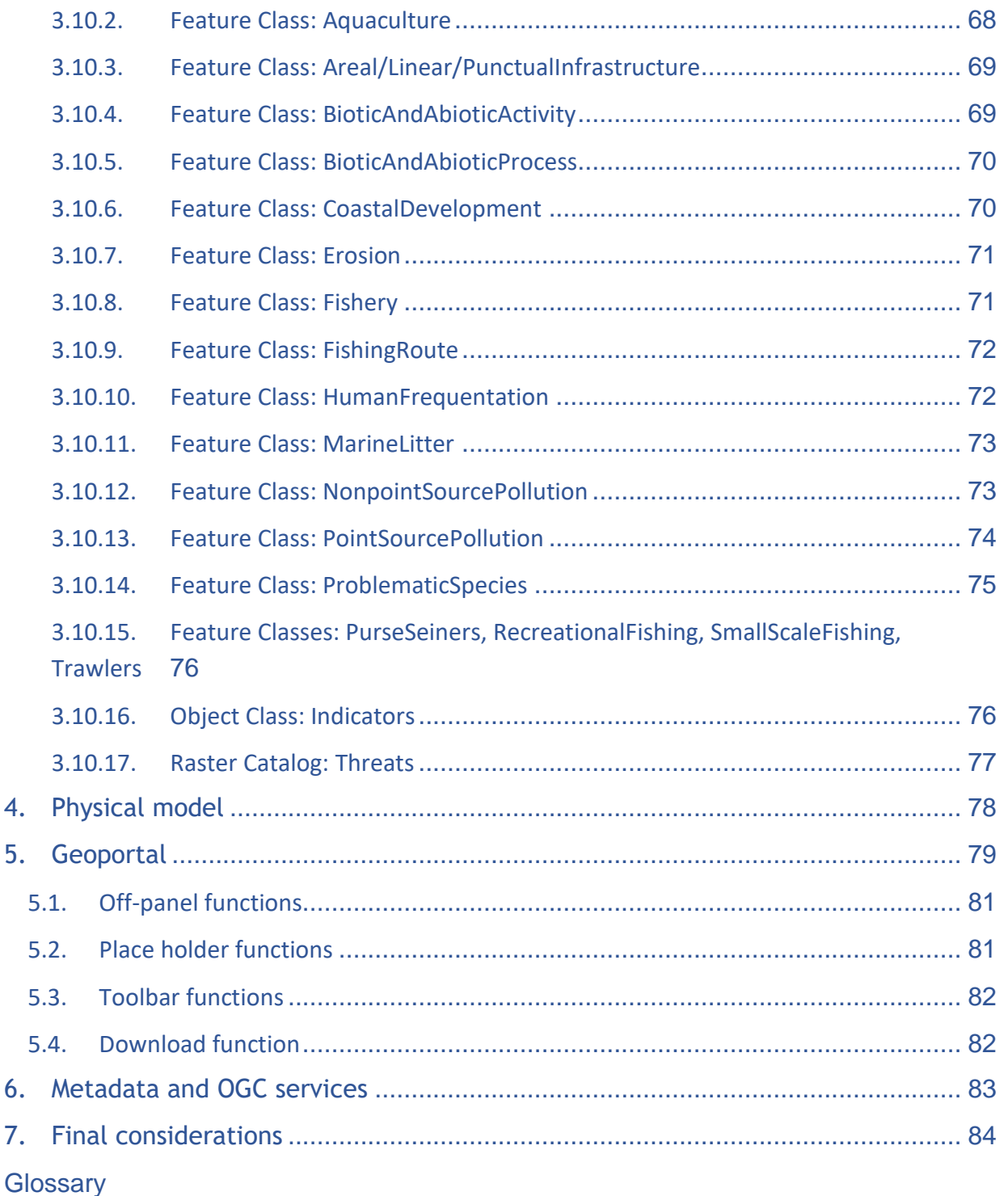

**References** 

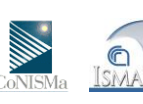

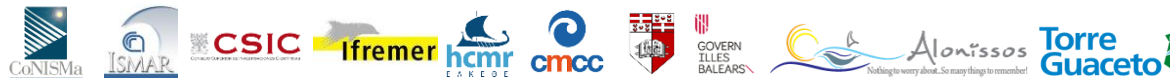

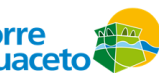

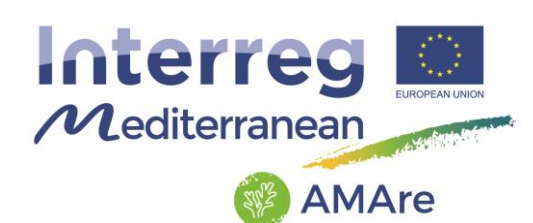

#### **List of abbreviations and terms**

CDI – Common Data Index CMCC - Euro-Mediterranean Centre on Climate Change ( CoNISMA - National Inter-University Consortium for Marine Sciences db – database gdb – geodatabase fk – foreign key pk – primary key GIS - Geographic information system HCMR - Hellenic Centre for Marine Research IFREMER - French Research Institute for Explotation of the Sea MPA – Marine Protected Area OCG: Open Geospatial Consortium SDI – Spatial Data Infrastructure UdM - University of Malta UML – Unified Modeling Language

## WMS: Web Map Service

#### **Executive summary**

Design of a common architecture and implementation of a geodatabase to store, manage and share data for monitoring biodiversity and environmental data within the three MPAs. We will capitalize on past experience in this field (see the Repository of CoCoNet, http://coconetgis.ismar.cnr.it/). The geodatabase represents a critical tool for managing and networking the protected areas, homogenizing and standardizing data and indicators useful for monitoring changes in biodiversity and the services it provides. In this way a shared and standard protocol for data storing and sharing will be implemented strengthening the networking of the protected areas at management level. It will be friendly enough to be visualized and used by different stakeholders.

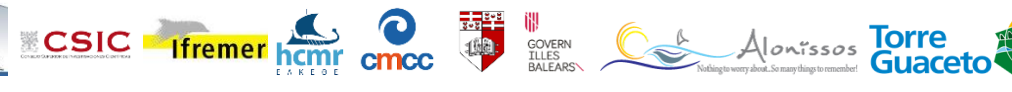

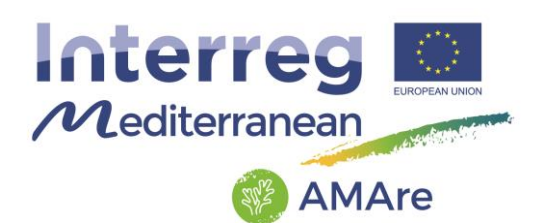

## <span id="page-7-0"></span>**1. Introduction**

This document represents a user guide for Marine Protected Area (MPA) managers and in general for all the users of the AMAre Geodatabase and the AMAre Geoportal. The document describes in detail the conceptual model and all elements of the physical models. It contains an explanation of each group deriving from the INSPIRE themes, a detail description of each elements of the geodatabase including all feature datasets, feature classes, object classes and relationship classes. It is a fundamental document to understand the meaning of the data stored in the geodatabase that should last for a long term usage of this spatial tools for management purposes. This document intends to give the instructions for a the geodatabase maintenance after the end of the AMAre project by the MPAs managers. Furthermore, the document depicts the spatial geoportal explaining all tools available and all OGC services. It provides training material for geoportal users.

#### <span id="page-7-1"></span>**2. Conceptual model**

The conceptual data model comes from the INSPIRE Directive, started on 15 May 2007 and implemented in various stages, with full implementation required by 2019. The INSPIRE Directive establishes an infrastructure for spatial information in Europe to support Community environmental policies, addressing [34 spatial data themes](http://inspire.jrc.ec.europa.eu/index.cfm/pageid/2/list/7) needed for environmental applications, with key components specified through technical implementing rules.

The Infrastructure for Spatial Information in Europe (INSPIRE) is a directive passed by the European Commission to establish a European-wide Spatial Data Infrastructure (SDI). Its goal is for an internet-accessible infrastructure of technologies and permissions to tie European geospatial information producers and users together into a single geospatial information-sharing community to improve decision making and operations in service of a productive and sustainable Europe. This will enable sharing of environmental spatial information among public sector organizations and better facilitate public access to spatial information across Europe.

INSPIRE is based on a number of common principles:

- o Data should be collected only once and kept where it can be maintained most effectively.
- o It should be possible to combine seamless spatial information from different sources across Europe and share it with many users and applications.

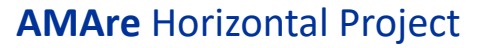

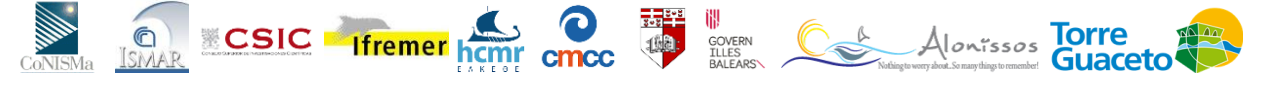

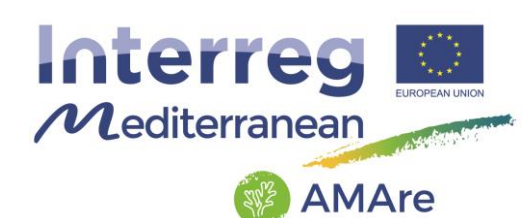

- $\circ$  It should be possible for information collected at one level/scale to be shared with all levels/scales; detailed for thorough investigations, general for strategic purposes.
- o Geographic information needed for good governance at all levels should be readily and transparently available.
- o Easy to find what geographic information is available, how it can be used to meet a particular need, and under which conditions it can be acquired and used.

The CoCoNet project is one of the first attempt to apply the INSPIRE conceptual model to reality. In this framework we use the data specifications as starting point to develop the CoCoNet logical models. The result was a no-compliant structure, that meets the project needs and deals an understandable language. The model has been simplified in order to fit with the requests of a WebGIS platform and to catch a wide range of stakeholders.

## <span id="page-8-0"></span>**3. Logical model**

We started from the CoCoNet logical data models:

- 1. ProtectedSites
- 2. OffshoreWindFarms
- 3. HabitatsAndBiotopes
- 4. Biodiversity
- 5. Threats
- 6. Socioeconomics
- 7. Oceanography
- 8. Geology
- 9. MaritimeUnits
- 10.BiogeographycalAndSeaRegions
- 11.Elevation
- 12.Connectivity
- 13.HabitatMApping

to obtain a unique structure, integrating all aspects concerning a MPA from management to distribution of habitats and threats.

We modeled the logical schema win Enterprise Architect software, a standards-based modeling environment who defines mappings between UML 2 and ArcGIS concepts, and prototypes an automated import and export capability for ArcGIS geodatabase schemas represented in UML.

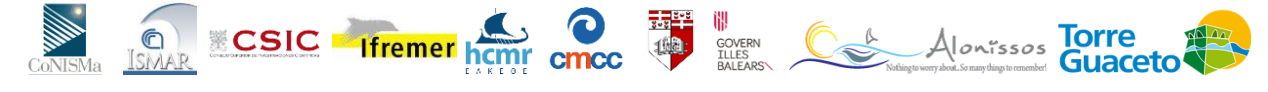

Alonissos Torre

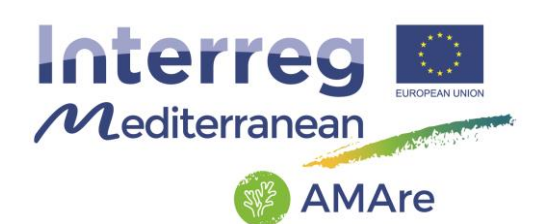

The model consists of 17 feature datasets managing 76 feature classes, 59 relationship classes, 39 tables and 13 raster catalogs. The elements are described in this document by 10 thematic groups: Administration, Biodiversity, Elevation, Geology, Habitats and biotopes, Hydrography, Monitoring, Oceanography, Socioeconomics, Threats.

#### <span id="page-9-0"></span>**3.1. Administration**

This thematic group deals with administrative features and consists of one feature dataset "Administration" with five feature classes:

- Boundary
- LegalVertex
- MPA
- OtherProtectedSite
- Zoning

and six object classes:

- ActivitiesManagement
- DesignationType
- Documents
- Indicators
- ManagementBody
- ManagementPlan

The following table shows how the feature classes are related to the object classes:

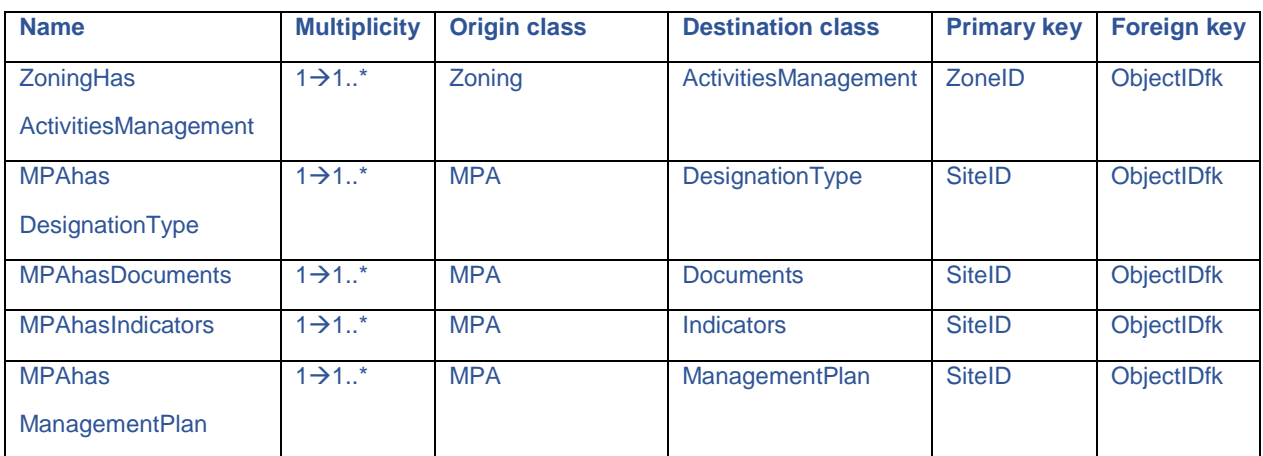

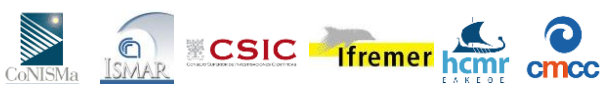

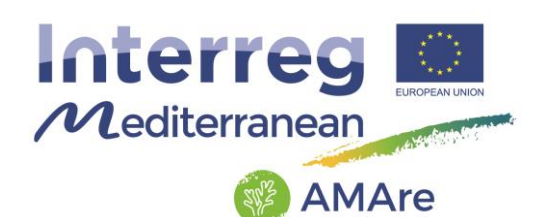

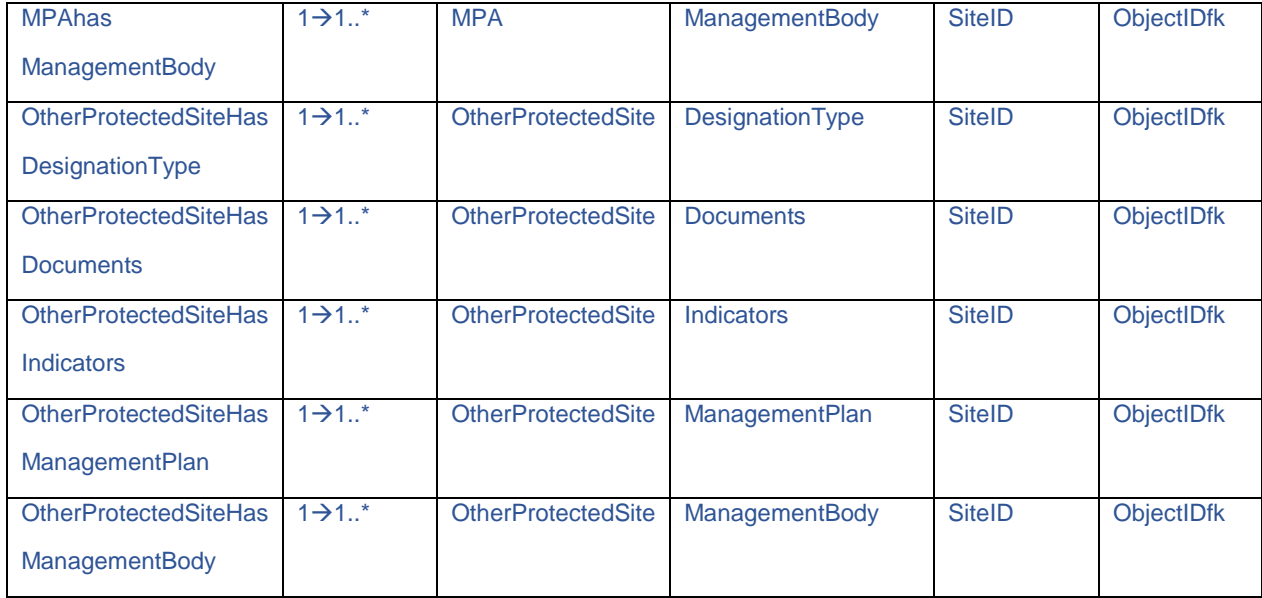

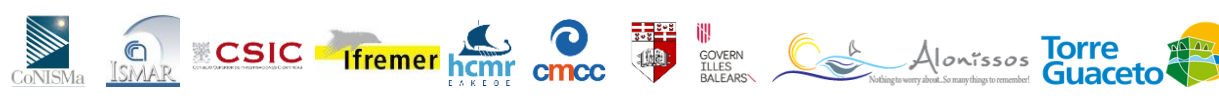

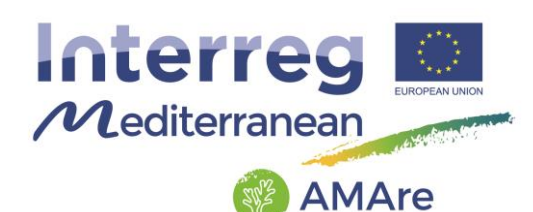

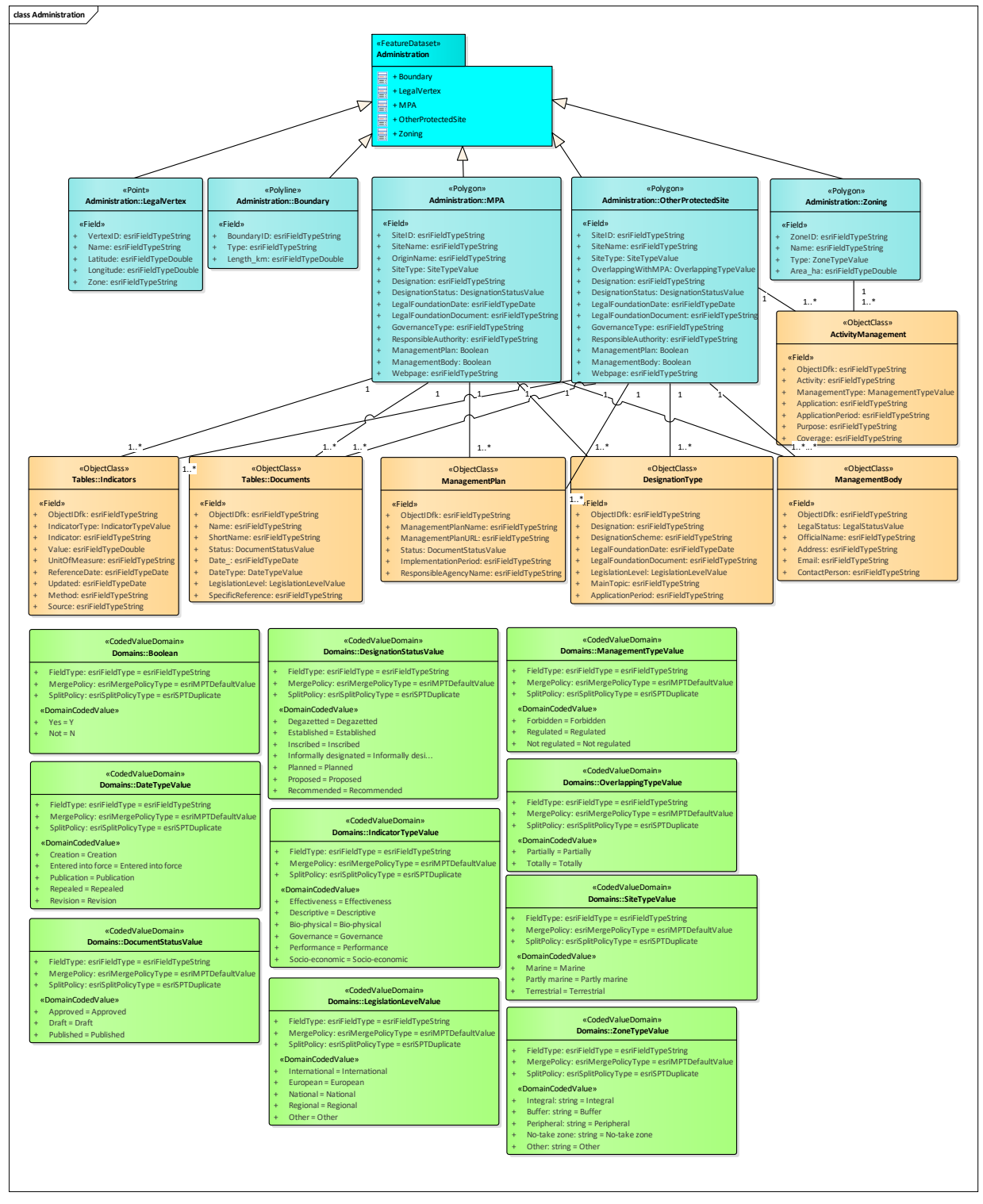

Fig.1 – UML schema of the "Administration" theme.

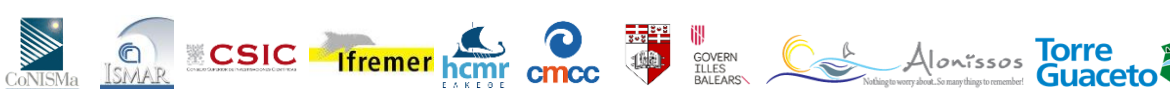

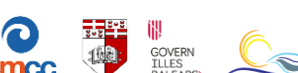

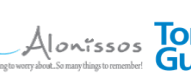

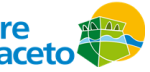

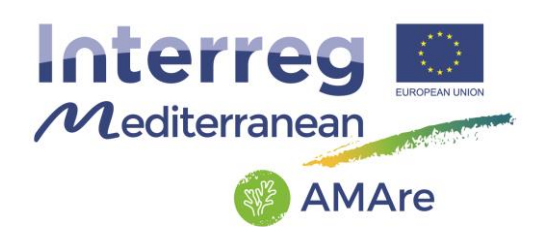

## <span id="page-12-0"></span>**3.1.1. Feature Class: Boundary**

Description: outer boundaries of the MPA.

GeometryType: polyline

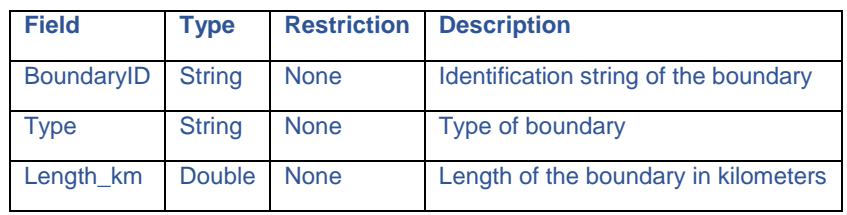

## <span id="page-12-1"></span>**3.1.2. Feature Class: LegalVertex**

Description: verteces of the zones of the MPA coming from legal document.

GeometryType: point

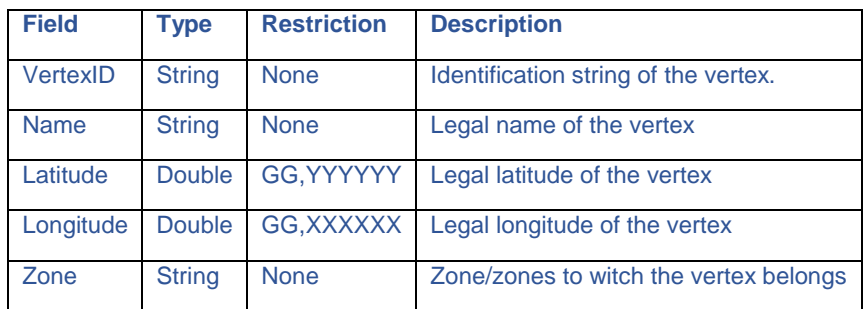

## <span id="page-12-2"></span>**3.1.3. Feature Class: MPA**

Description: extent of the Marine Protected Area (MPA).

GeometryType: polygon

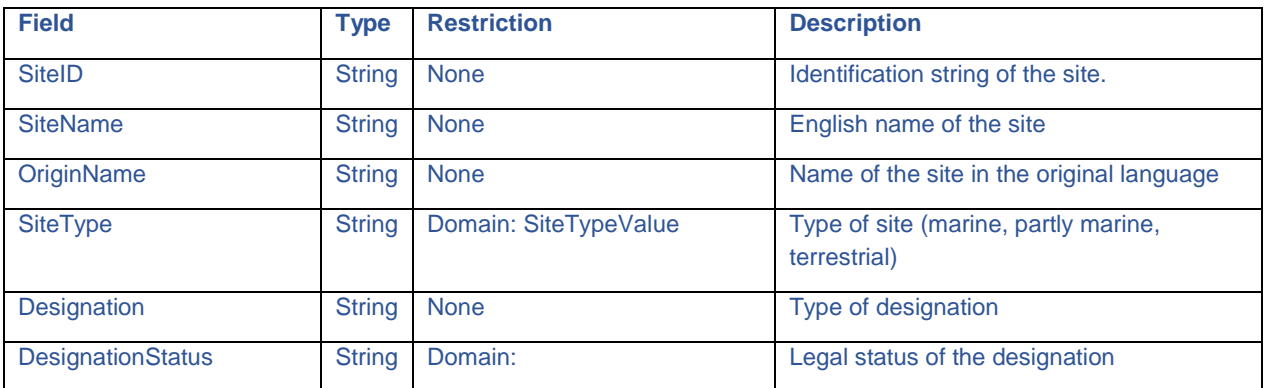

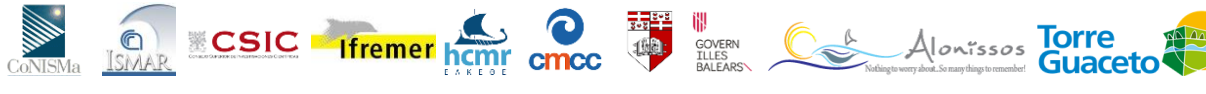

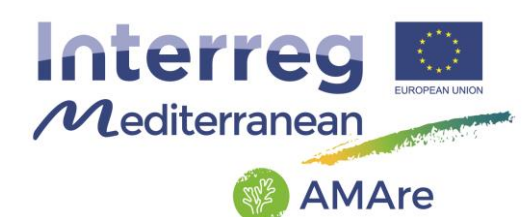

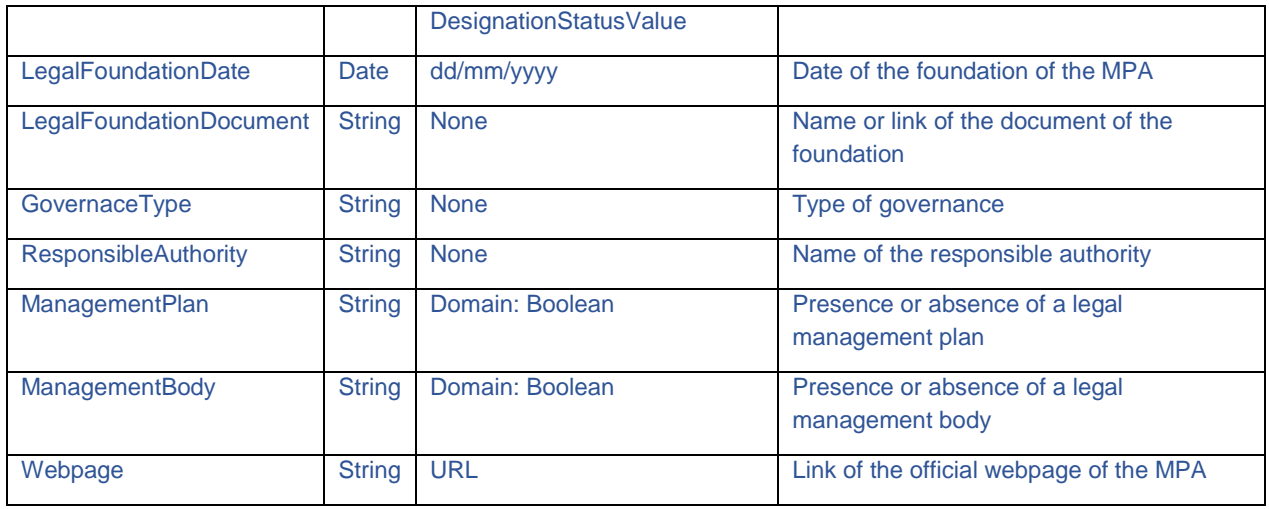

#### <span id="page-13-0"></span>**3.1.4. Feature Class: OtherProtectedSite**

Description: extent of the other designated protected sites that coexist on the same territory of the MPA.

## GeometryType: polygon

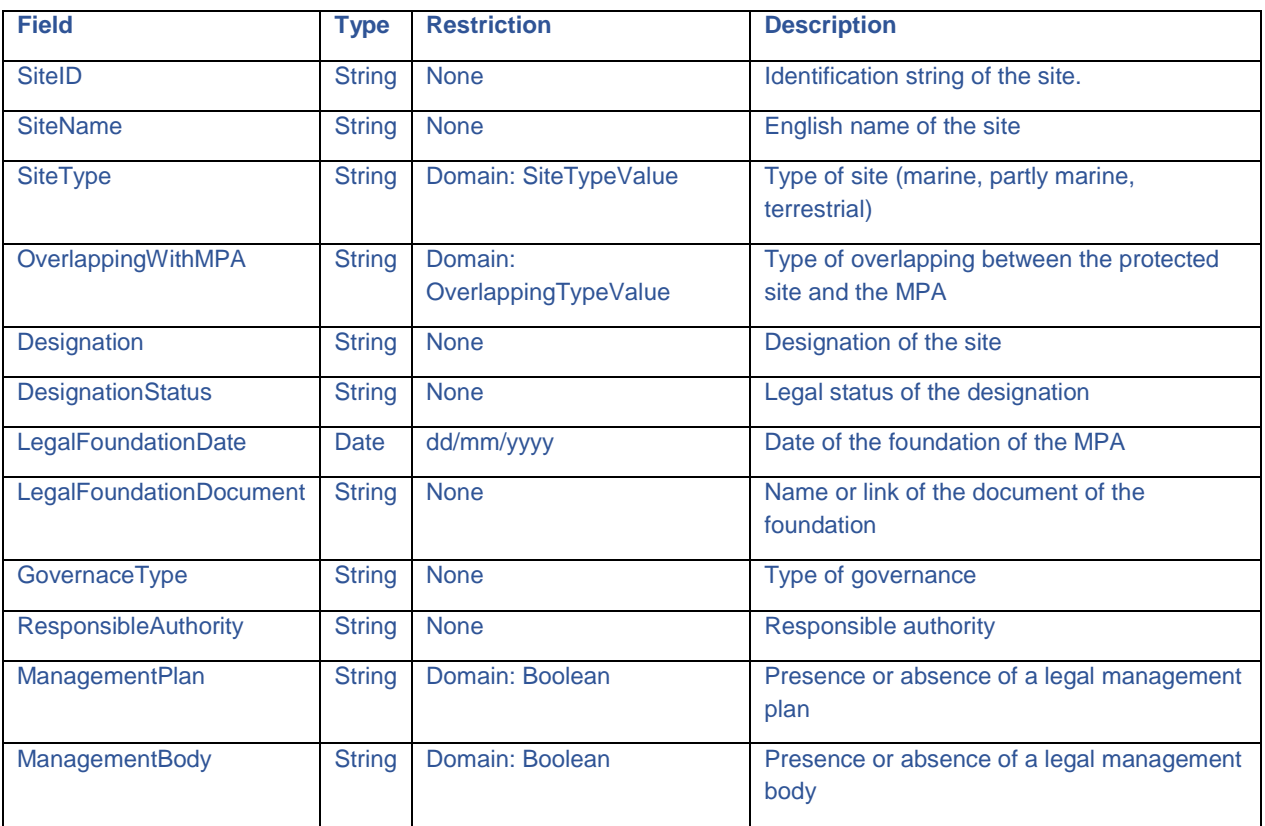

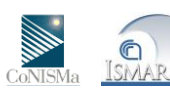

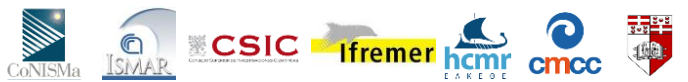

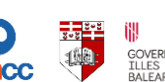

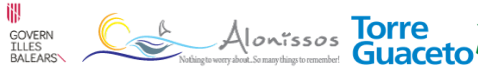

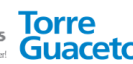

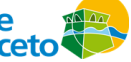

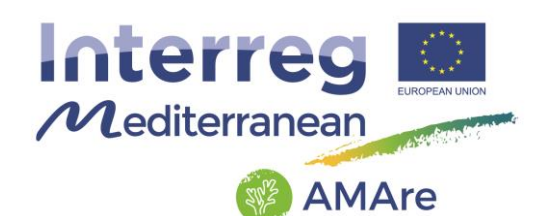

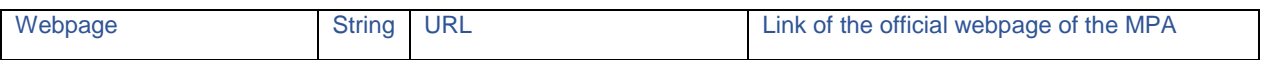

## <span id="page-14-0"></span>**3.1.5. Feature Class: Zoning**

Description: extent of the zones of the MPA.

GeometryType: polygon

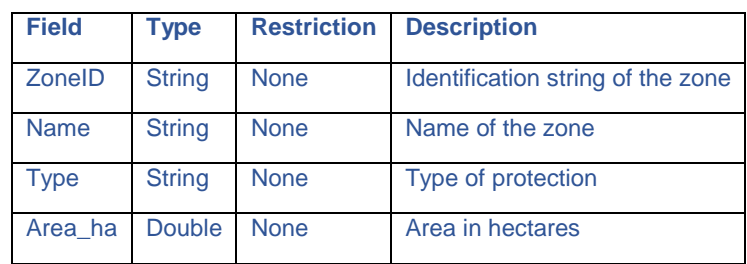

#### <span id="page-14-1"></span>**3.1.6. Object Class: ActivityManagement**

Description: table describing the activities in the MPA.

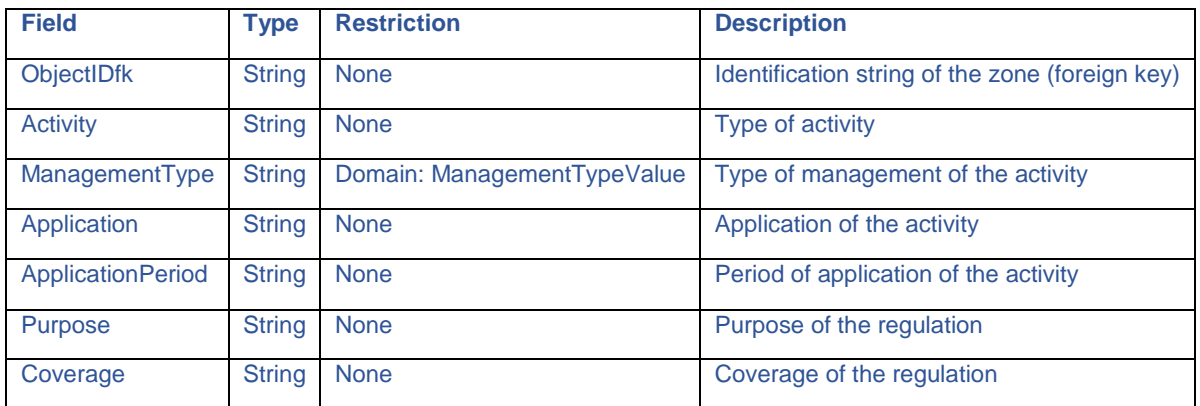

#### <span id="page-14-2"></span>**3.1.7. Object Class: DesignationType**

Description: table describing the designations of the site.

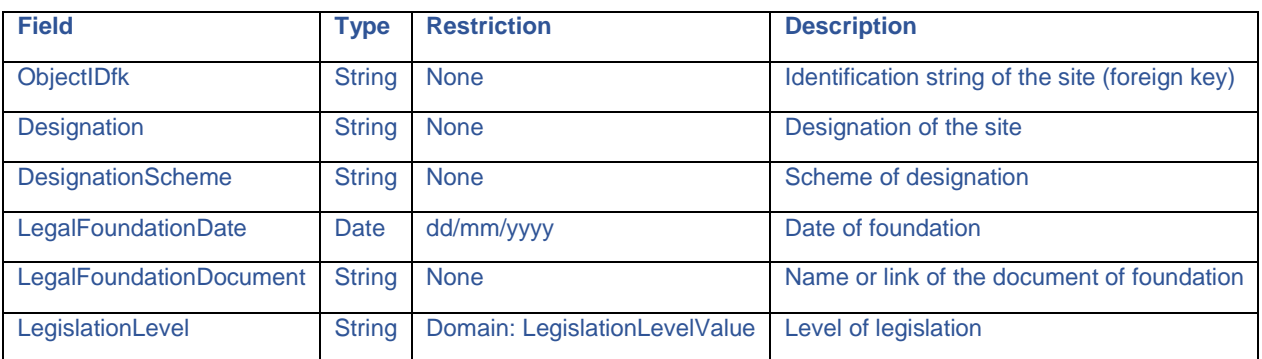

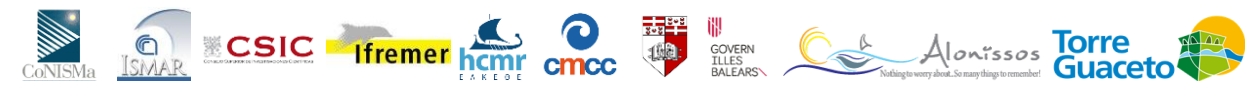

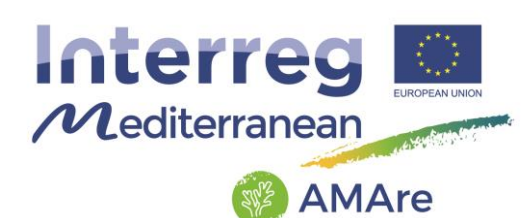

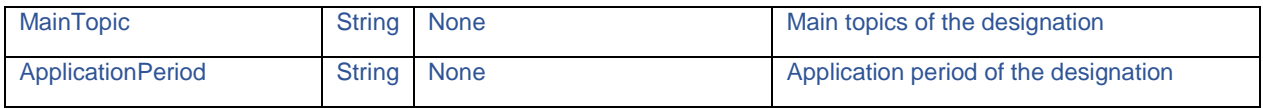

#### <span id="page-15-0"></span>**3.1.8. Object Class: Documents**

Description: table describing the documents related to the site.

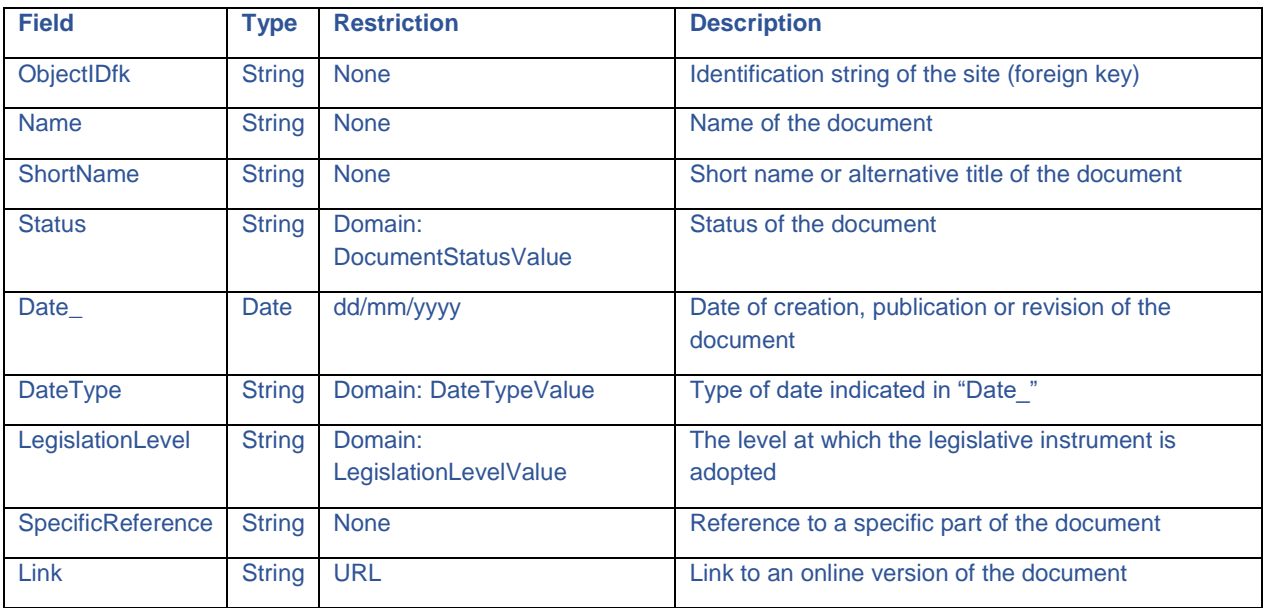

#### <span id="page-15-1"></span>**3.1.9. Object Class: Indicators**

Description: list of indicators.

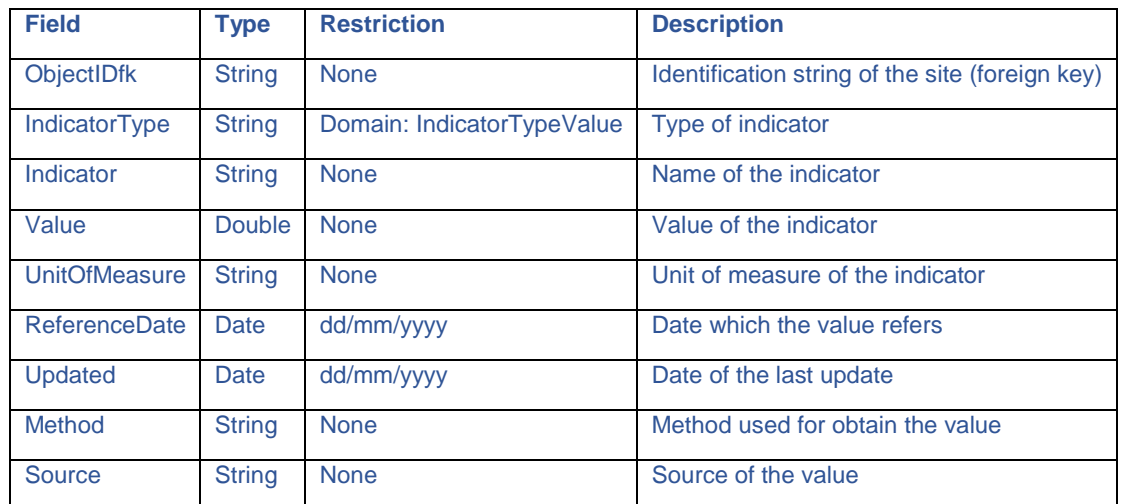

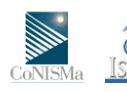

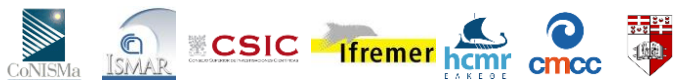

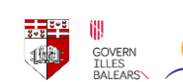

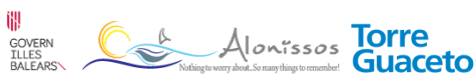

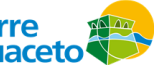

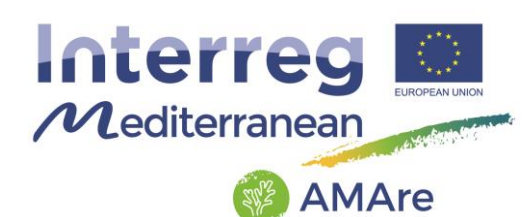

## <span id="page-16-0"></span>**3.1.10. Object Class: ManagementBody**

Description: table describing the management body of the site.

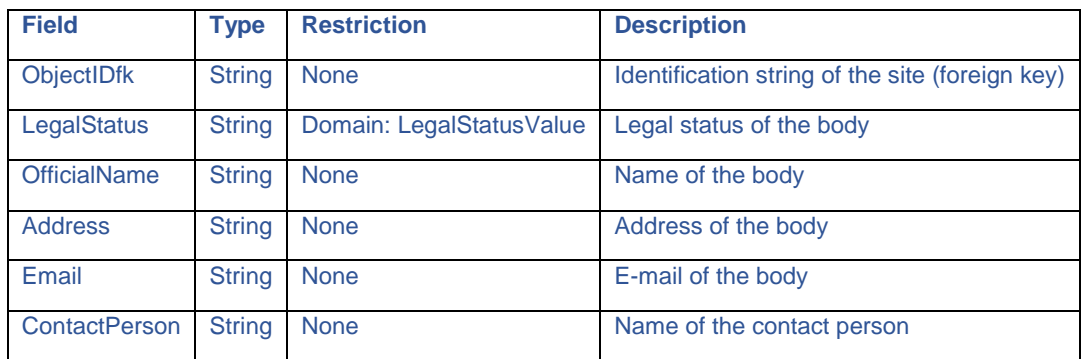

#### <span id="page-16-1"></span>**3.1.11. Object Class: ManagementPlan**

Description: table describing the management plan of the site.

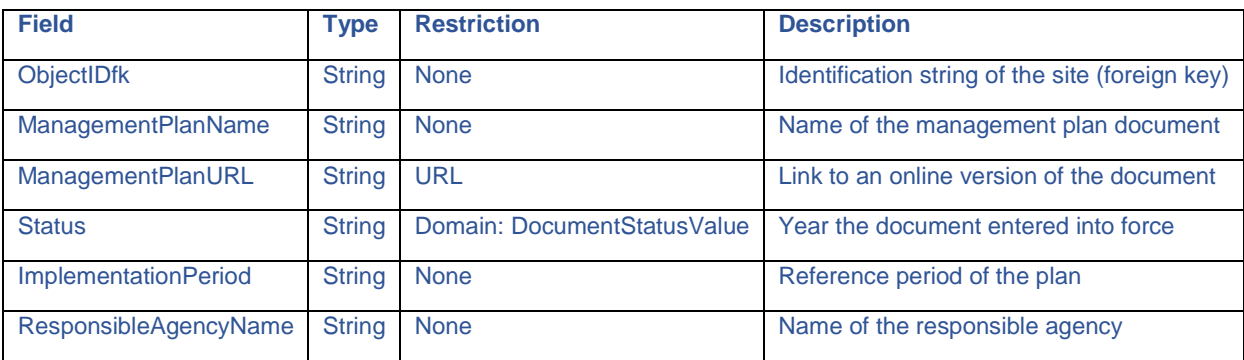

#### <span id="page-16-2"></span>**3.2. Biodiversity**

This thematic group deals with biological features and consists of one feature dataset "Biodiversity" with five feature classes:

- NestingSite
- SpawningAndNurseryArea
- SpeciesAbsenceUnit
- SpeciesDistributionUnit
- SpilloverArea

and two object classes:

**AMAre** Horizontal Project

**EXECUTE Internet home concerned** 

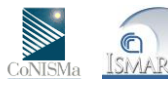

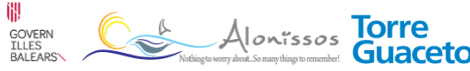

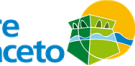

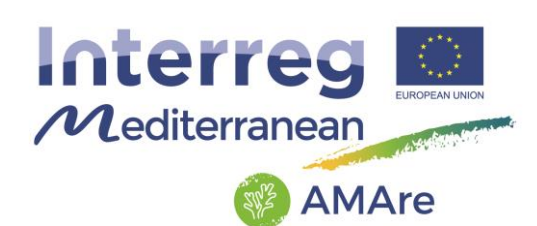

- DistributionType
- Indicators
- SpeciesNameType

The following table shows how the feature classes are related to the object classes:

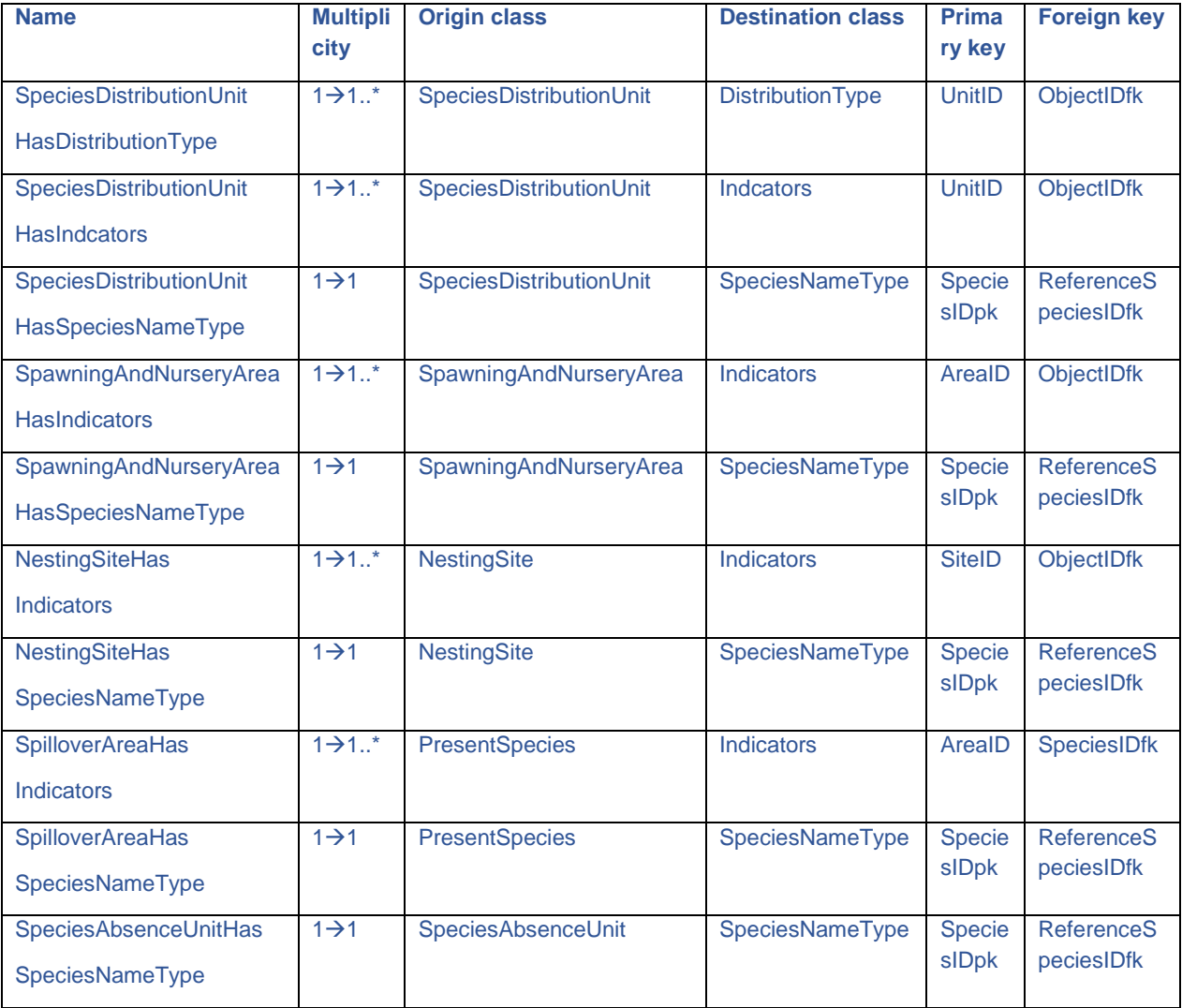

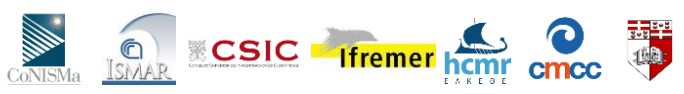

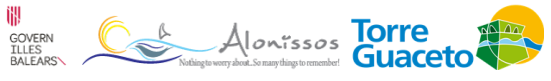

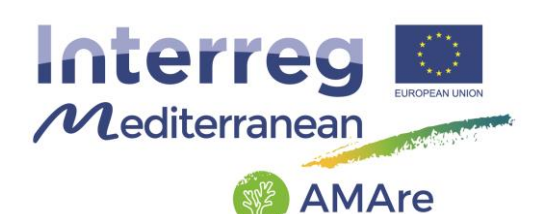

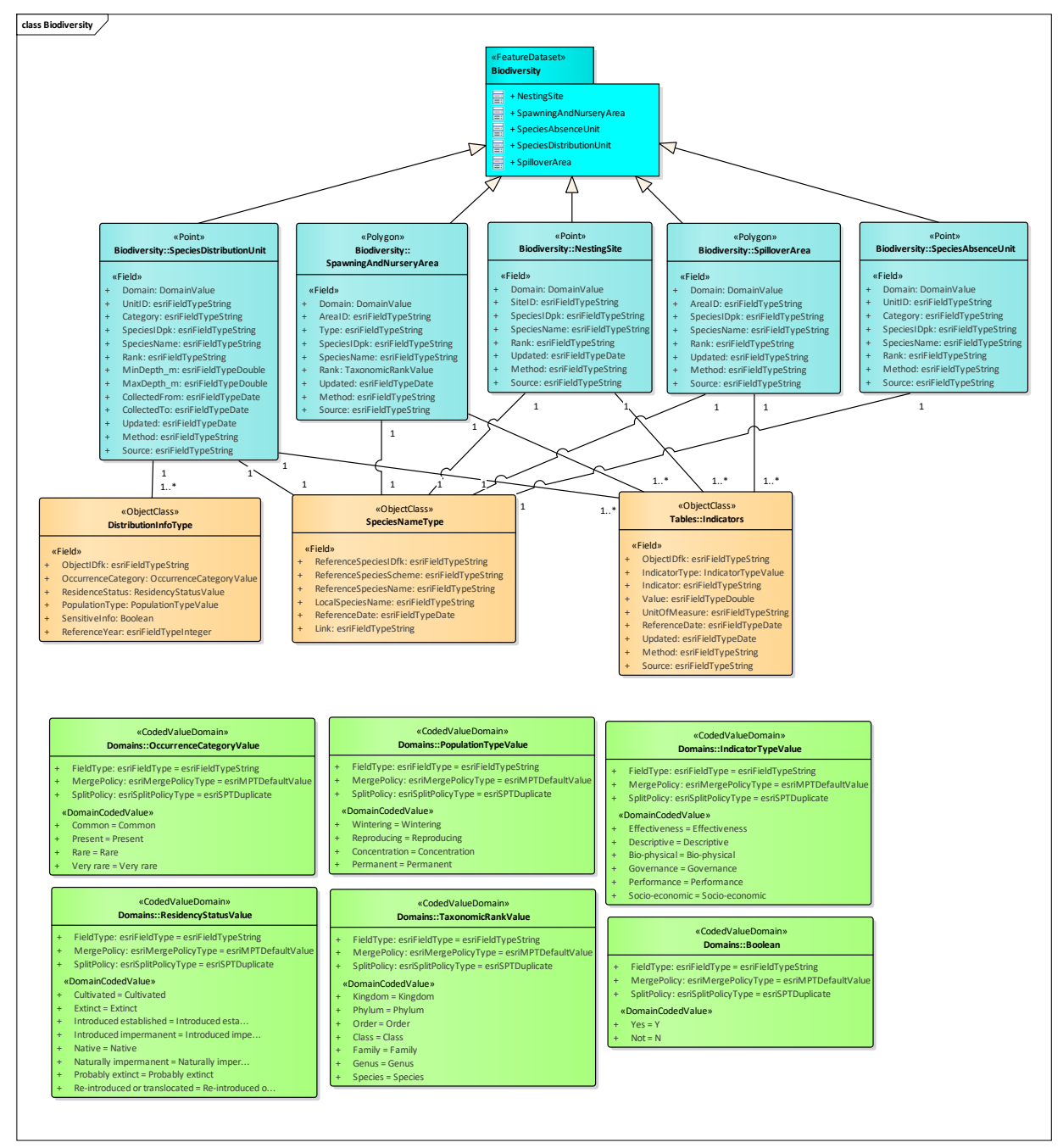

Fig.2 – ULM Schema for the "Biodiversity"group.

## <span id="page-18-0"></span>**3.2.1. Feature Class: NestingSite**

**STAR SCALE Themer home cmcc** 

Description: a place chosen by species for building nest and/or laying eggs.

GeometryType: point

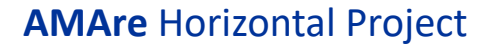

WED ALONESSOS TOTTE

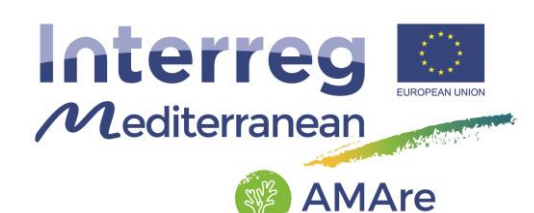

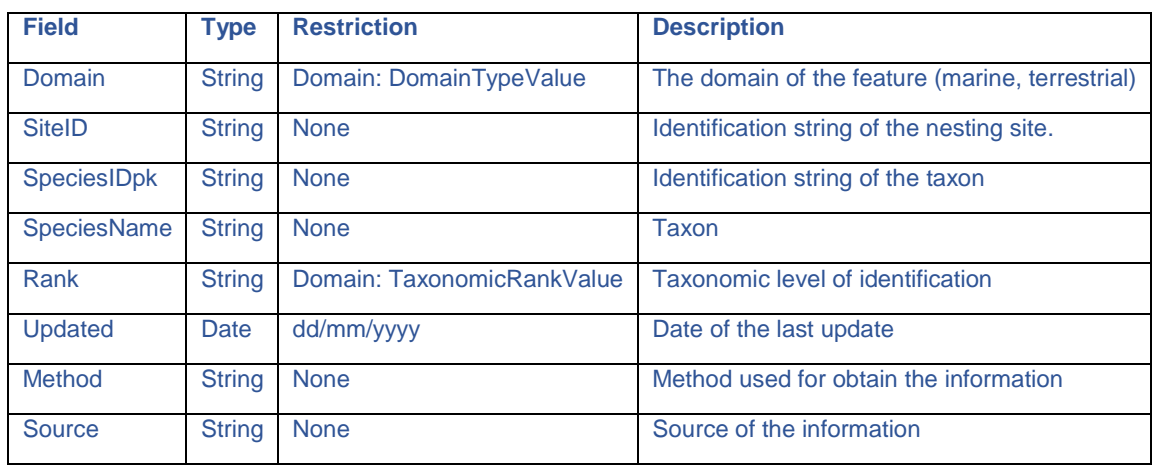

## <span id="page-19-0"></span>**3.2.2. Feature Class: SpawningAndNurseryArea**

Description: areas of water where aquatic animals spawn, or produce their eggs and a subset of all habitats where juveniles of a species occur, having a greater level of productivity per unit area than other juvenile habitats.

GeometryType: polygon

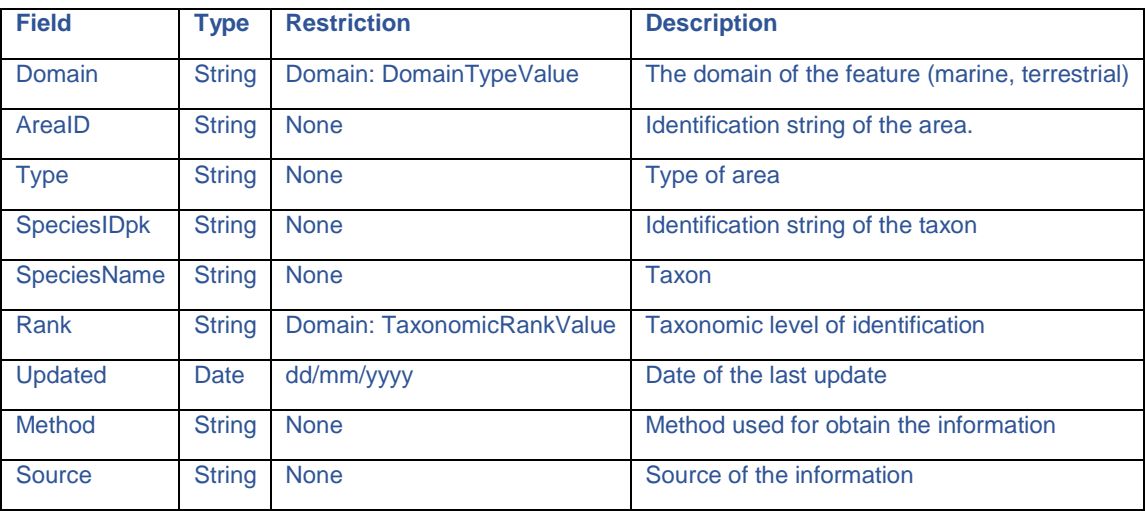

#### <span id="page-19-1"></span>**3.2.3. Feature Class: SpeciesAbsenceUnit**

Description: investigated points where the reference taxon is not present.

GeometryType: point

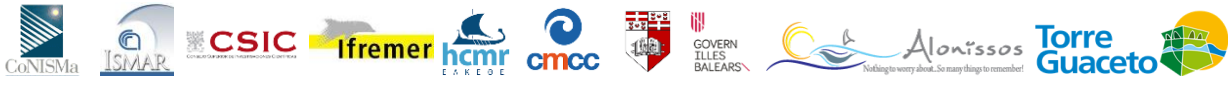

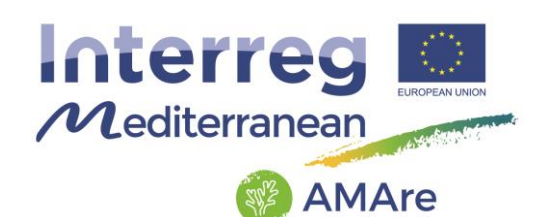

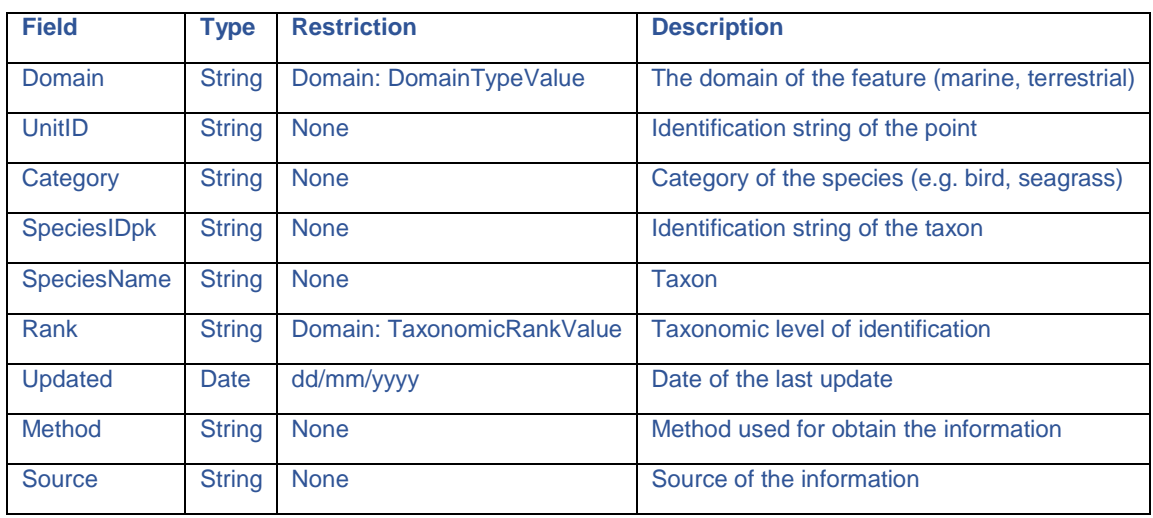

## <span id="page-20-0"></span>**3.2.4. Feature Class: SpeciesDistributionUnit**

Description: Occurrence of animal and plant species aggregated by grid, region, administrative unit or other analytical unit.

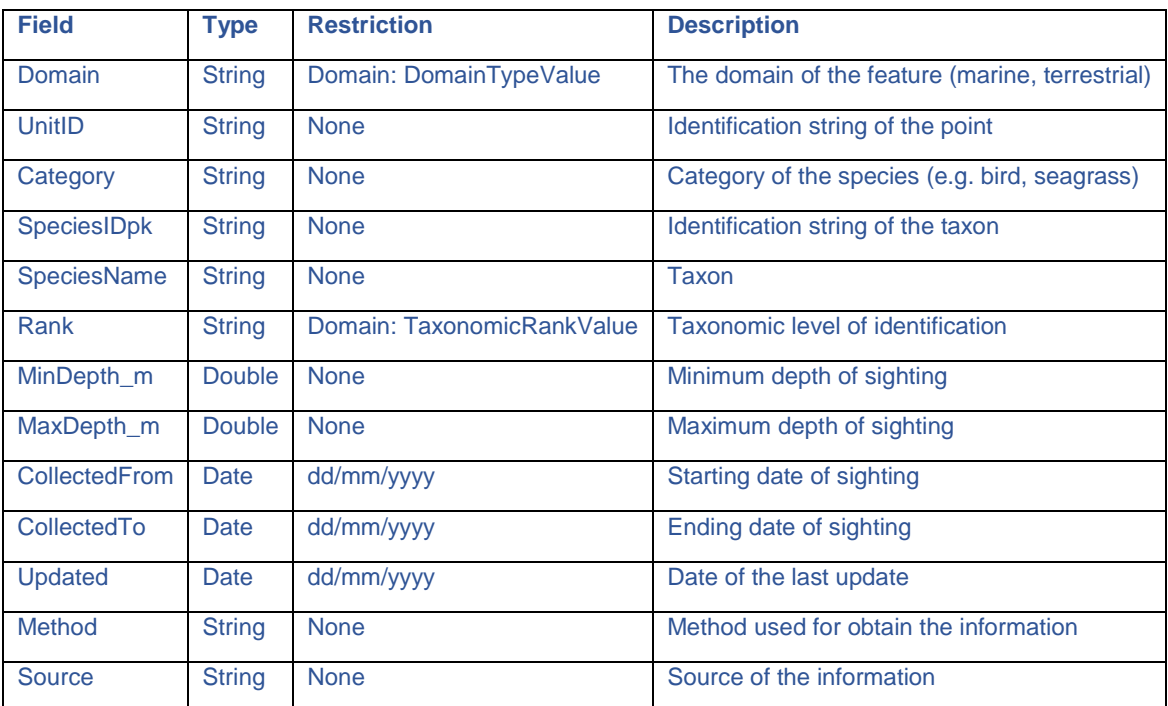

GeometryType: point

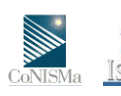

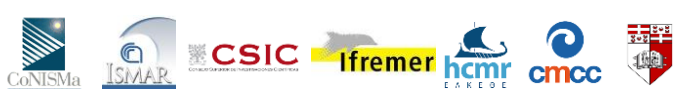

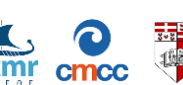

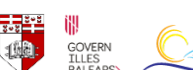

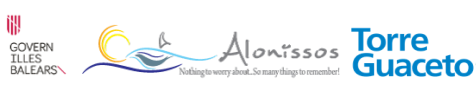

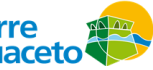

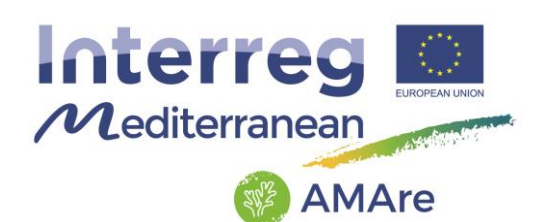

## <span id="page-21-0"></span>**3.2.5. Object Class: SpilloverArea**

#### Description: taxa observed with the sampling.

#### GeometryType: polygon

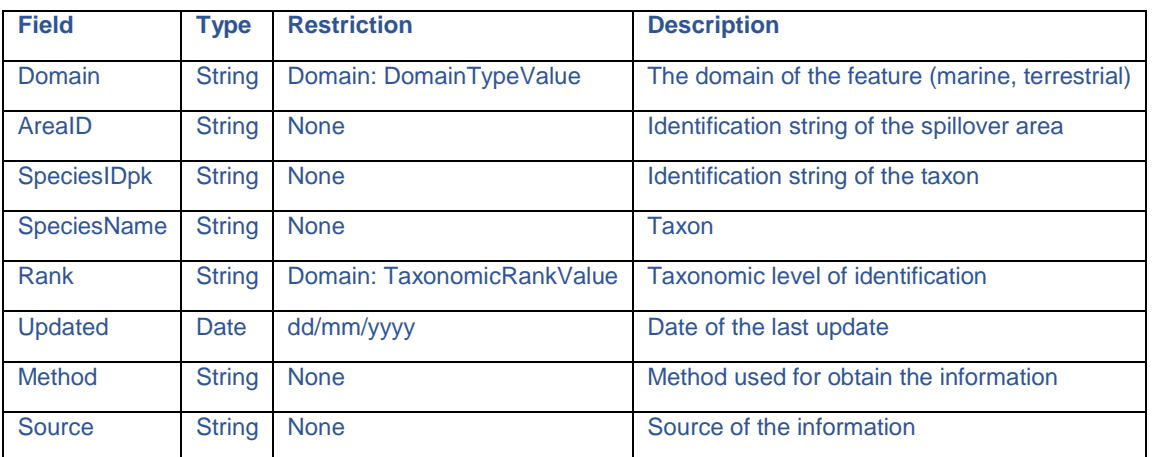

#### <span id="page-21-1"></span>**3.2.6. Object Class: DistributionInfoType**

Description: the description of the status of the subject of distribution within the species distribution unit, including the indication of the abundance by counting, estimation or calculation of the number of occurrences or population size of the particular species.

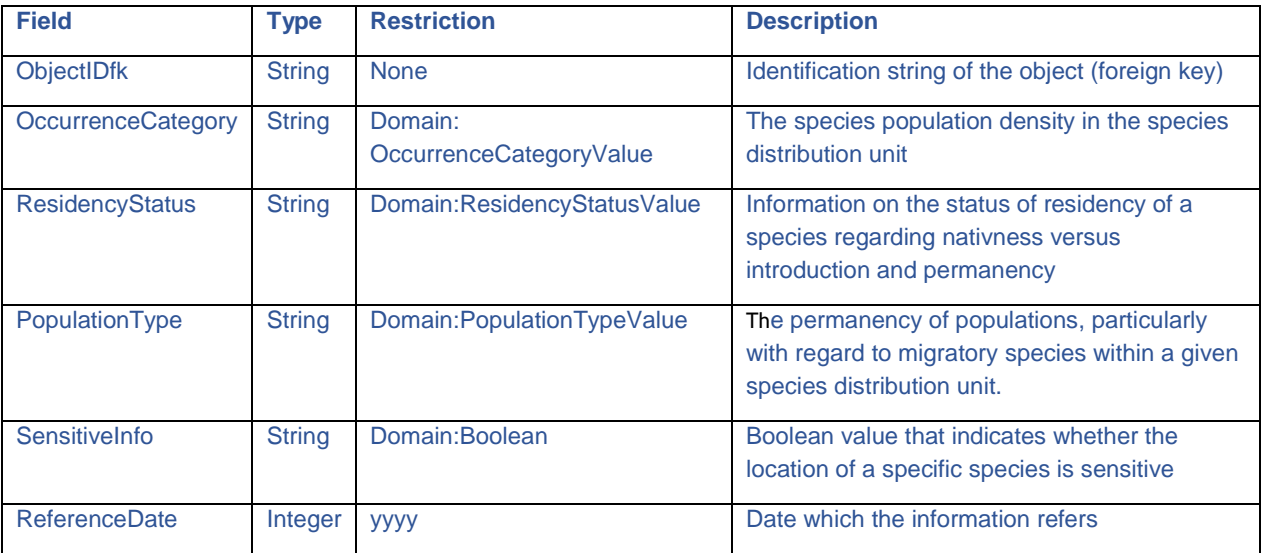

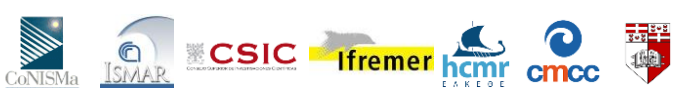

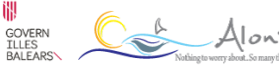

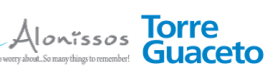

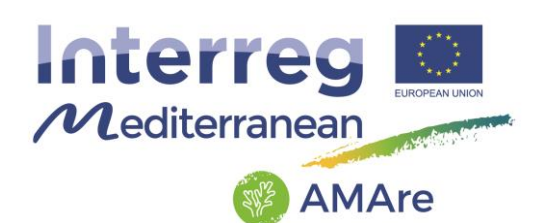

## <span id="page-22-0"></span>**3.2.7. Object Class: Indicators**

Description: list of indicators.

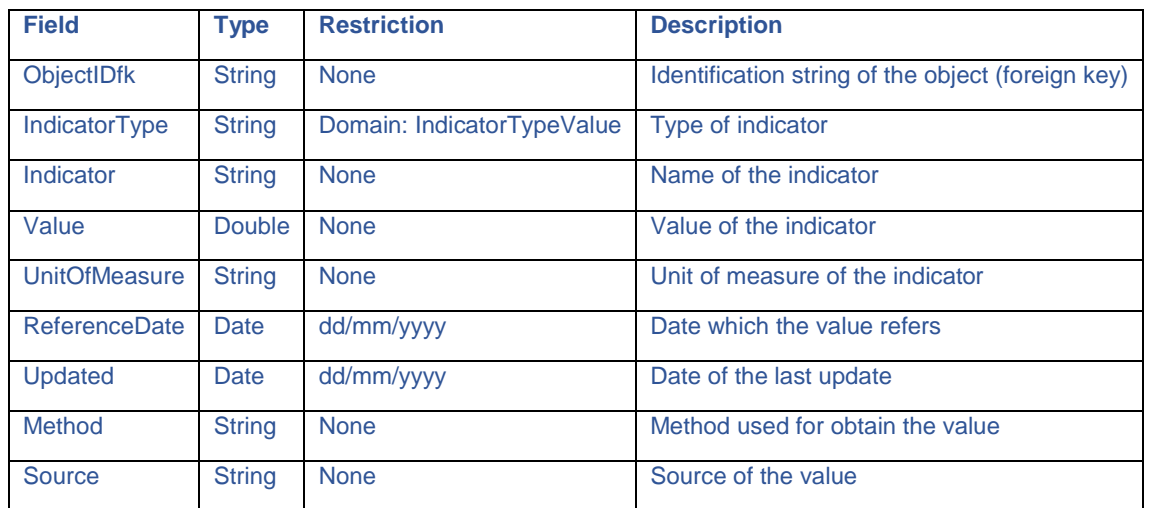

## <span id="page-22-1"></span>**3.2.8. Object Class: SpeciesNameType**

Description: Identifier and scientific name, including the author, taken from an international reference list, optionally completed by a locally used name and its taxonomic concept relationship to the reference name.

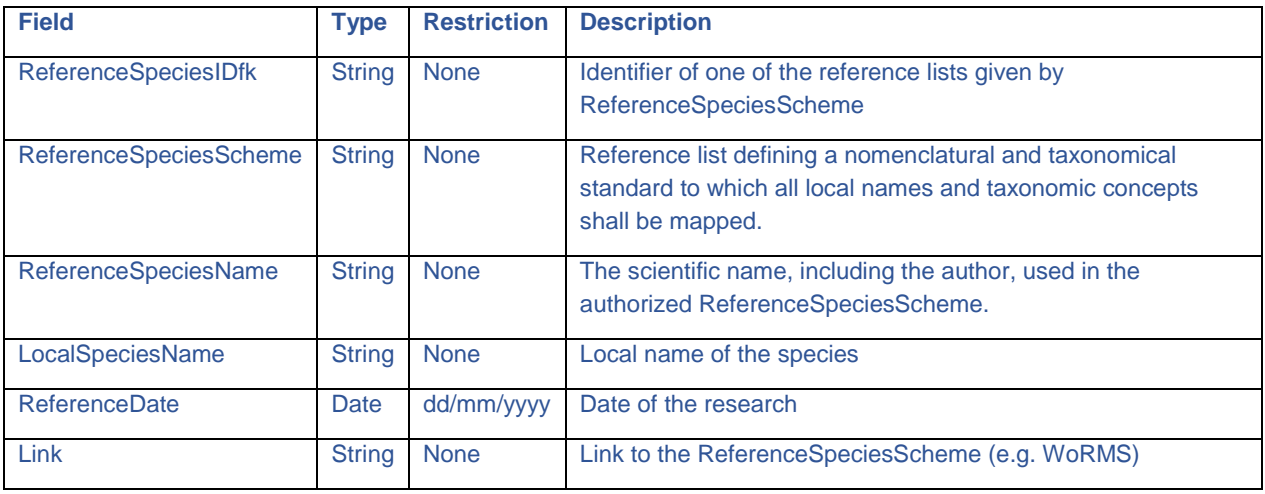

**AMAre** Horizontal Project

 $\mathbb{C}$ 

GOVERN<br>ILLES<br>BALEARS\

**ECSIC** Ifremer home check

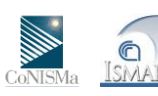

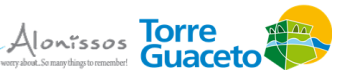

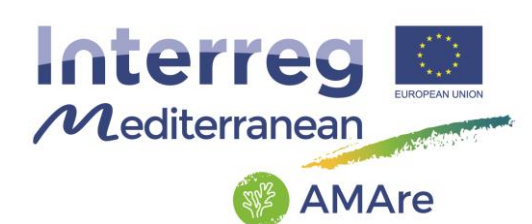

## <span id="page-23-0"></span>**3.3. Elevation**

This thematic group deals with bathymetric features and consists of one feature dataset "ElevationVectorElements" with three feature classes:

- **BreakLine**
- ContourLine
- SpotElevation

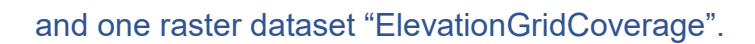

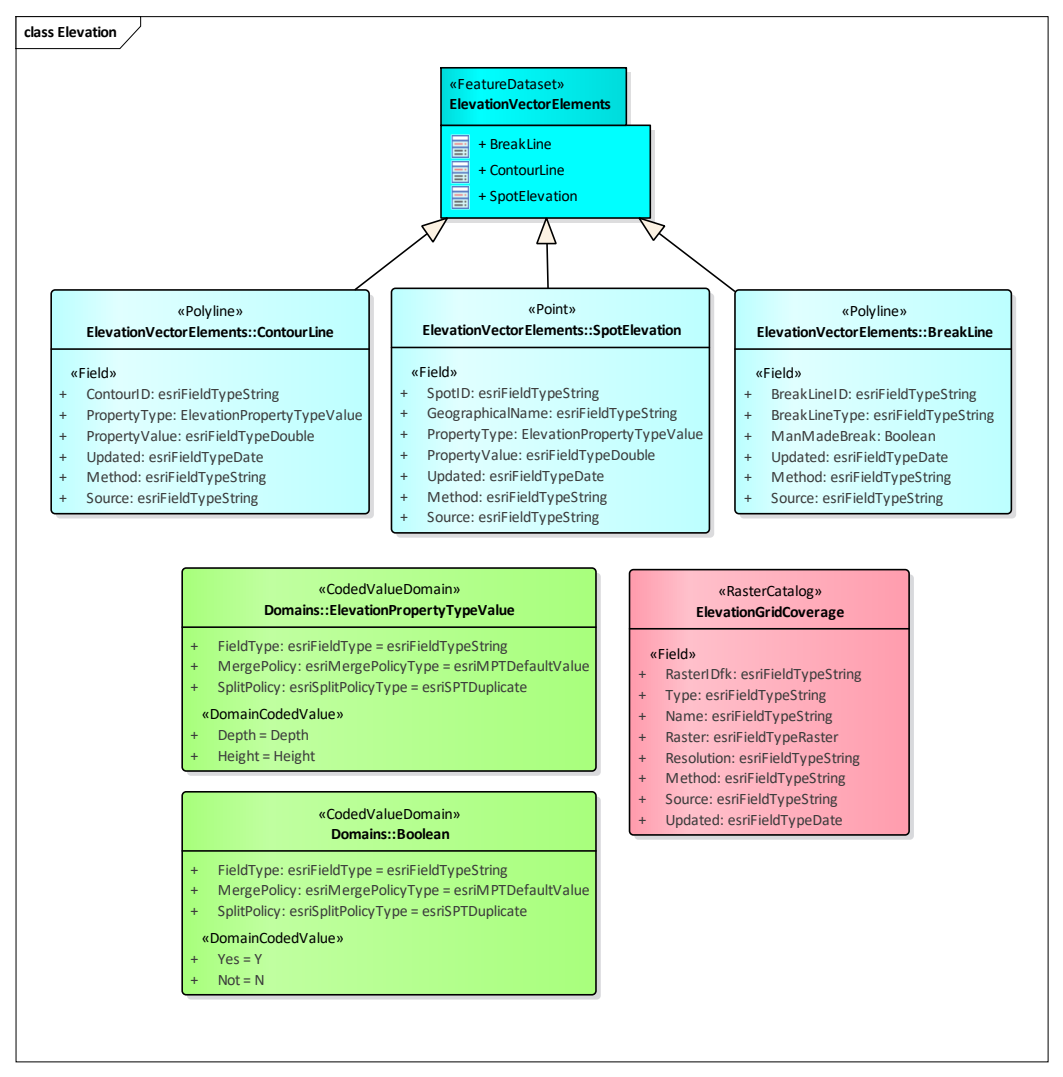

Fig.3 – UML Schema for the "Elevation" group.

CONISMA ISMAR

**AMAre** Horizontal Project

**III**<br>
COVERI Alon<sub>issos</sub> Torre<br>
BALEARS

**EXAMPLE 15 IF IF IF IF IF IF IT IS NOT USE** 

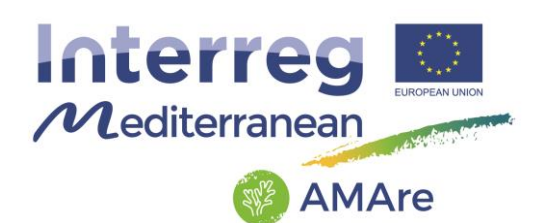

## <span id="page-24-0"></span>**3.3.1. Feature Class: BreakLine**

Description: a line of a critical nature which describes the shape of an elevation surface and indicates a discontinuity in the slope of the surface (i.e. an abrupt change in gradient). Triangles included within a TIN model must never cross it.

GeometryType: polyline

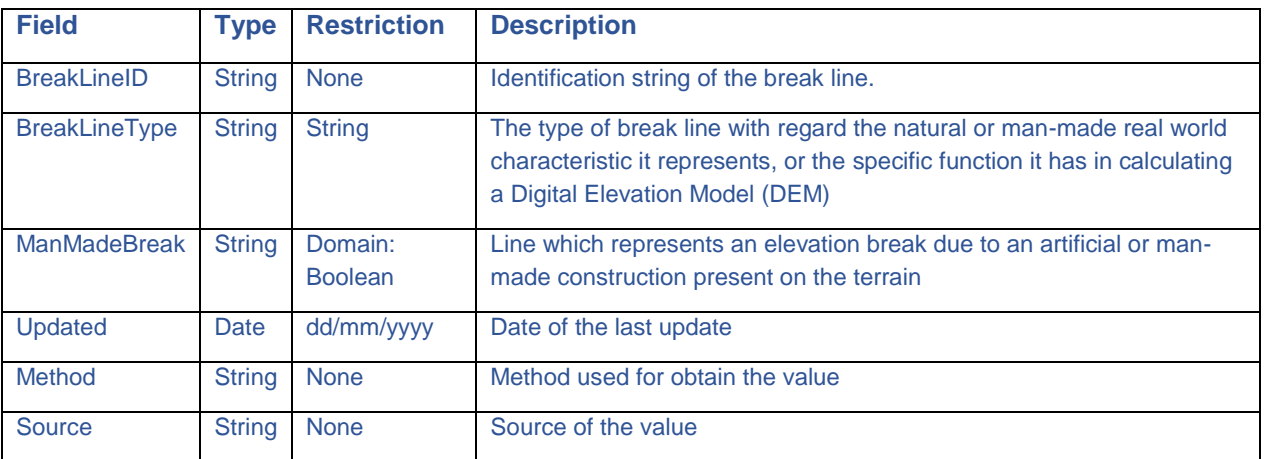

#### <span id="page-24-1"></span>**3.3.2. Feature Class: ContourLine**

Description: linear spatial object composed of a set of adjoining locations characterized by having the same elevation property value. It describes, together with other contour lines present in the area, the local morphology of the Earth's surface.

GeometryType: polyline

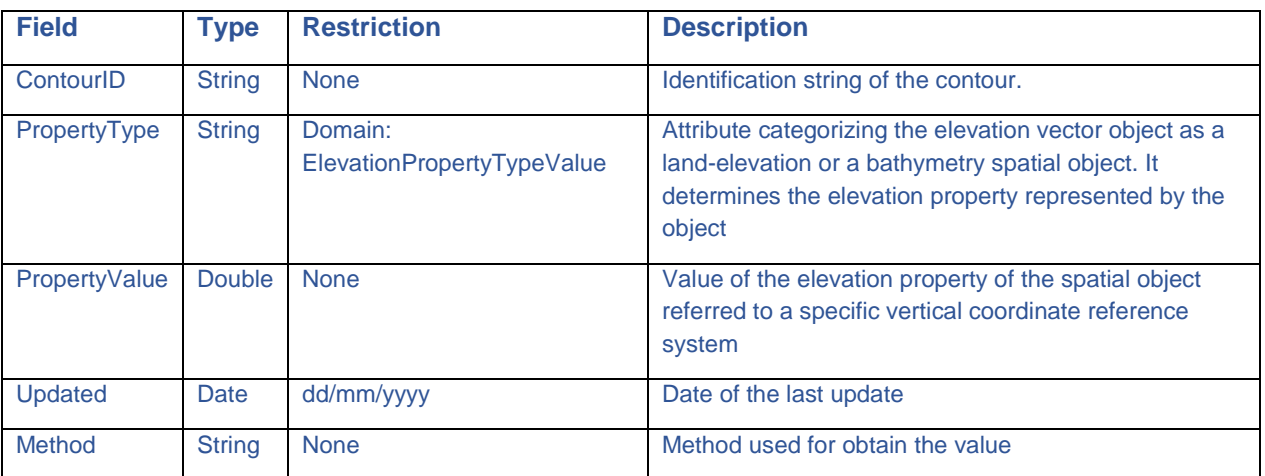

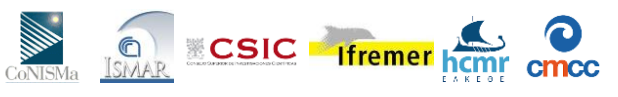

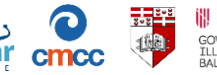

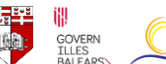

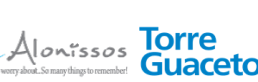

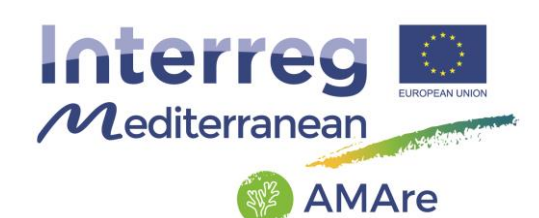

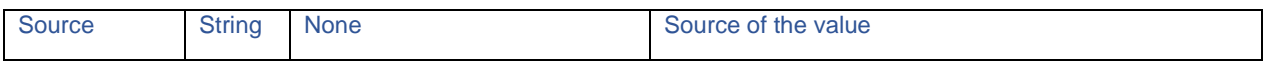

#### <span id="page-25-0"></span>**3.3.3. Feature Class: SpotElevation**

Description: point spatial object which describes the elevation of an Earth's surface at a specific location. It provides a single elevation property value.

#### GeometryType: point

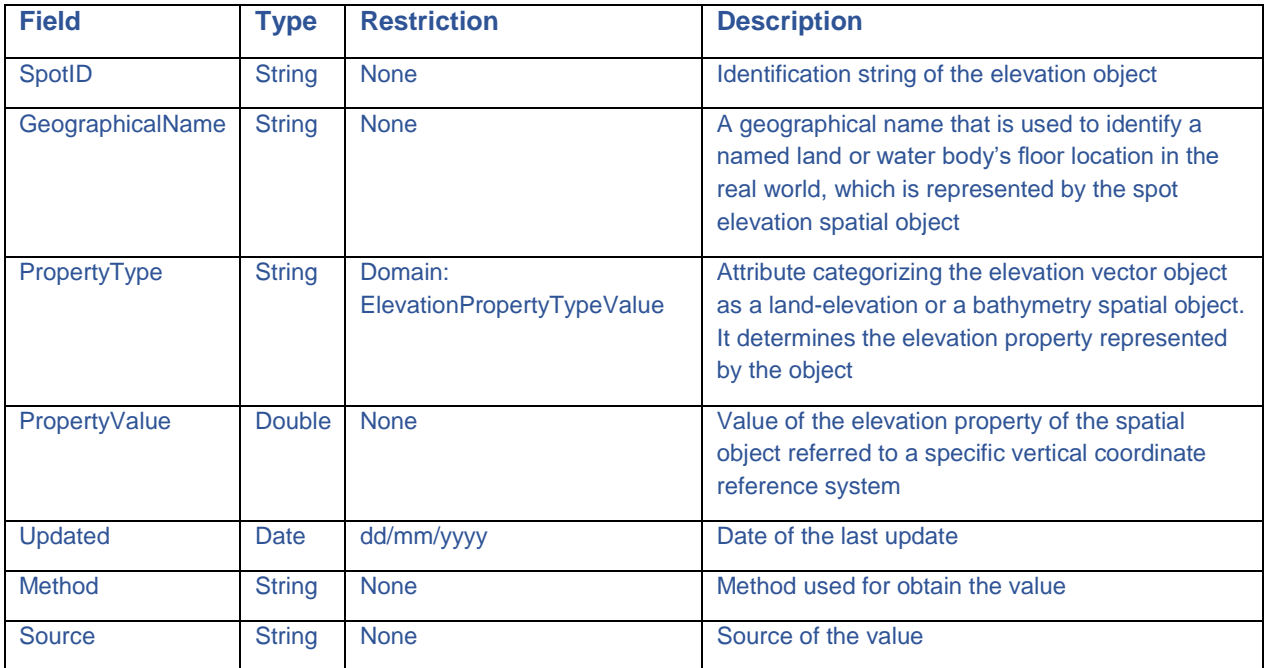

#### <span id="page-25-1"></span>**3.3.4. Raster Dataset: ElevationGridCoverage**

Description: continuous coverage which uses a systematic tessellation based on a regular rectified quadrilateral grid to cover its domain, where the elevation property value is usually known for each of the grid points forming this domain.

GeometryType: raster

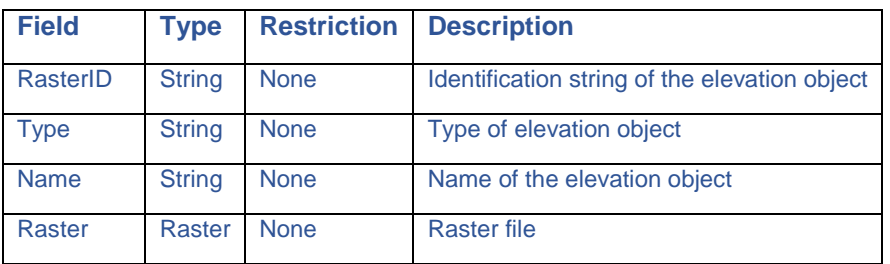

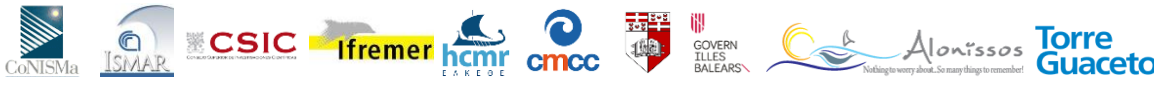

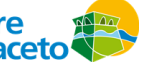

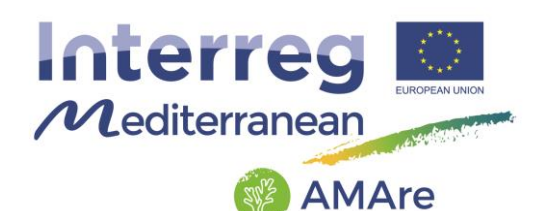

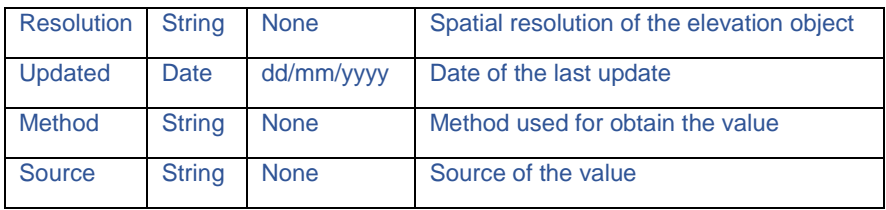

#### <span id="page-26-0"></span>**3.4. Geology**

This thematic group deals with geological, geophysical, geomorphological and hydrographic features and consists of three feature datasets "Geology", "Geophysics" and "Hydrography".

The feature dataset "Geology" consists of 13 feature classes:

- ArcheologicalFeature
- CoastType
- CoastalStatus
- GeologicUnit
- GeologicalRisk
- SeabedSubstrate
- Shoreline
- GeologicPunctualStructure
- GeologicLinearStructure
- GeologicArealStructure
- GeomorphoPunctualStructure
- GeomorphoLinearStructure
- GeomorphoArealStructure

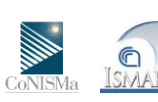

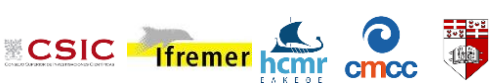

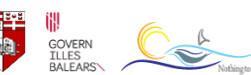

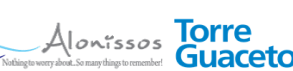

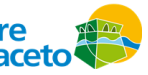

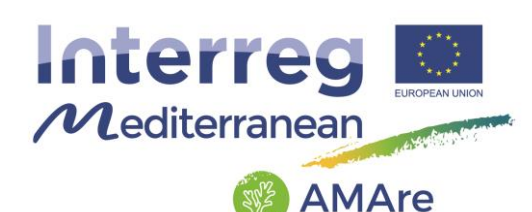

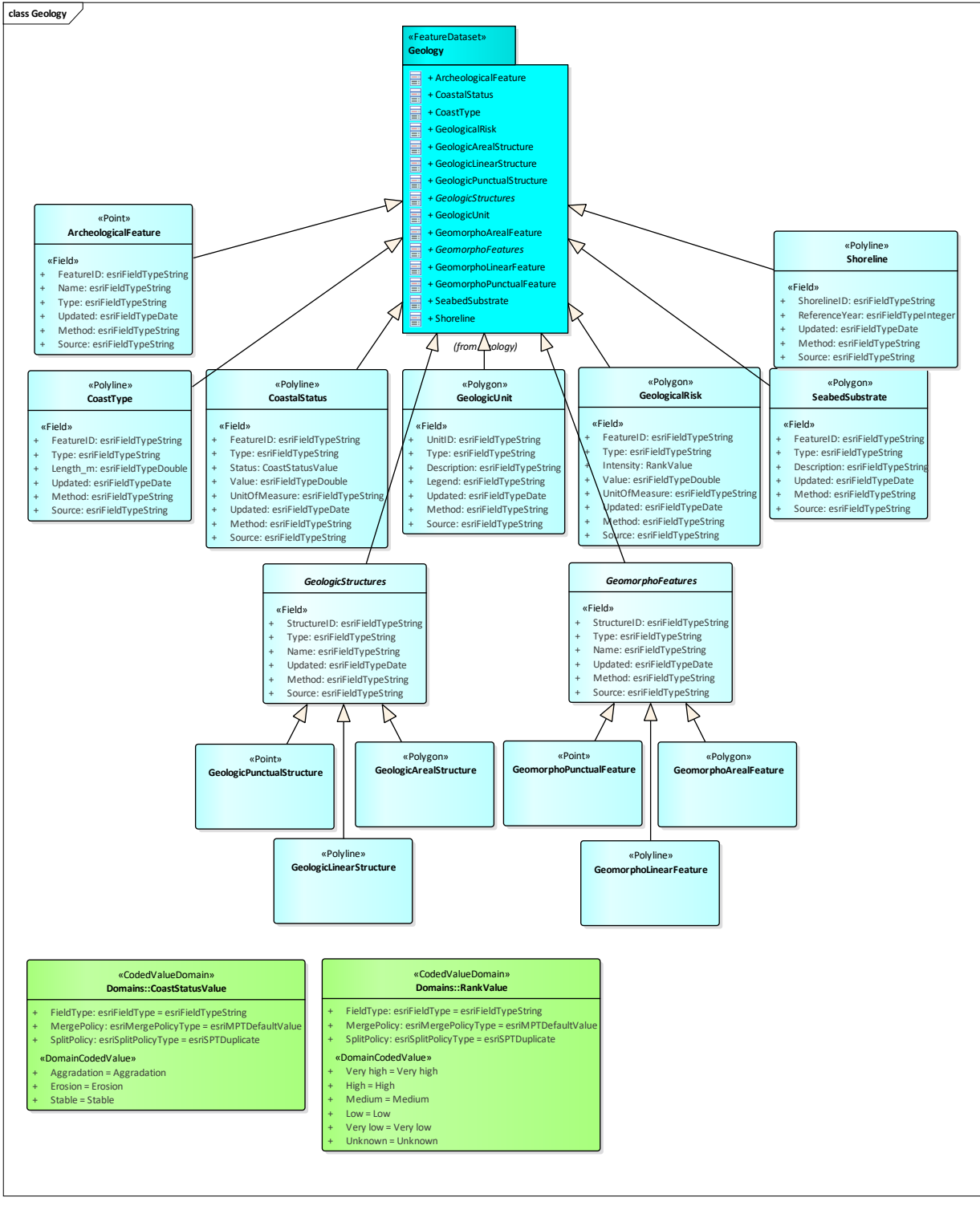

Fig.4 – UML of the "Geology" group.

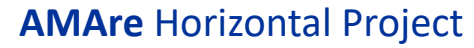

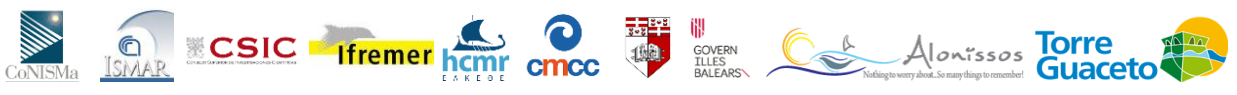

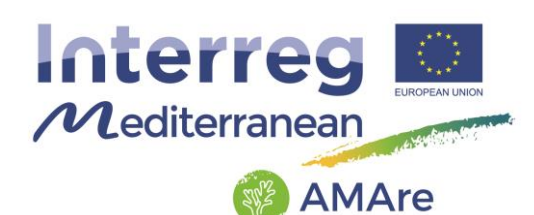

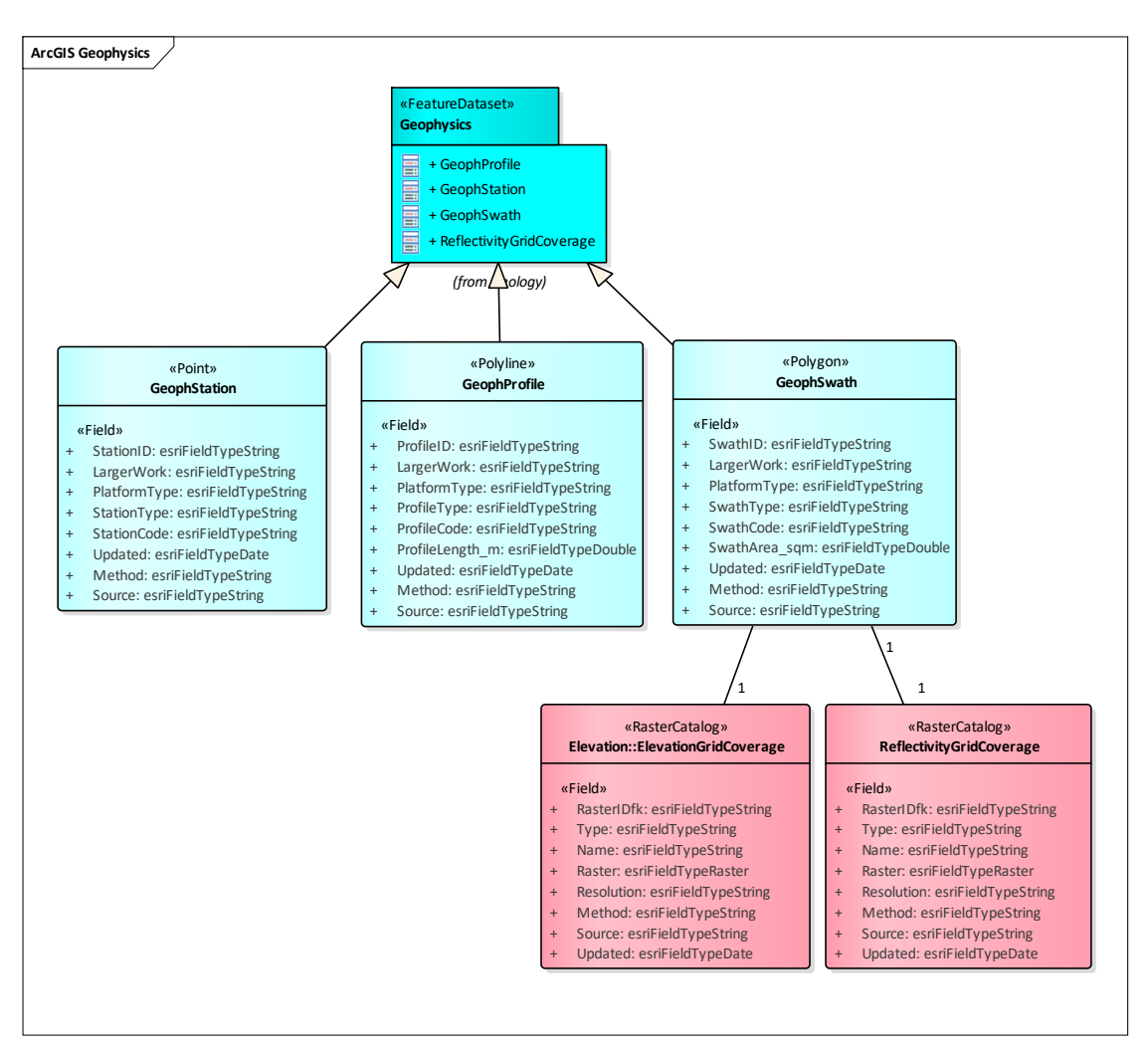

Fig.5 – UML of the "Geophysics" group.

The feature dataset "Geophysics" consists of three feature classes:

- **•** GeophStation
- GeophProfile
- **•** GeophSwath

and two relationship classes:

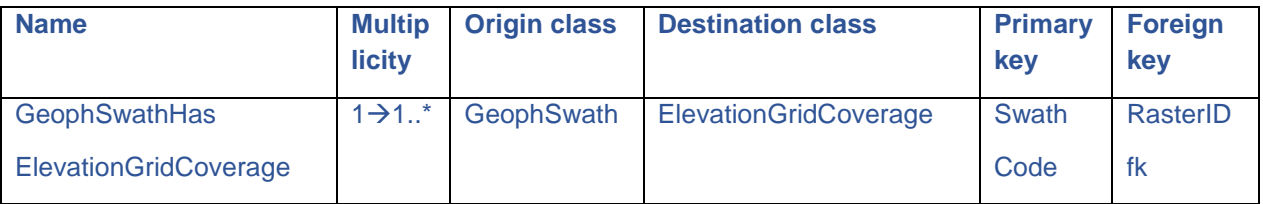

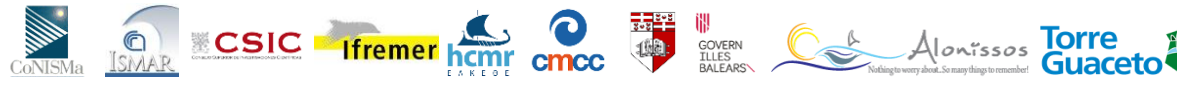

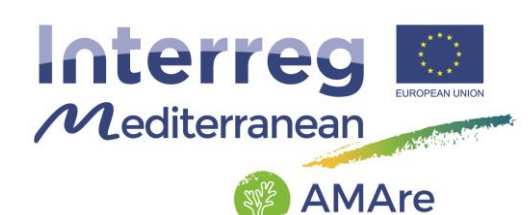

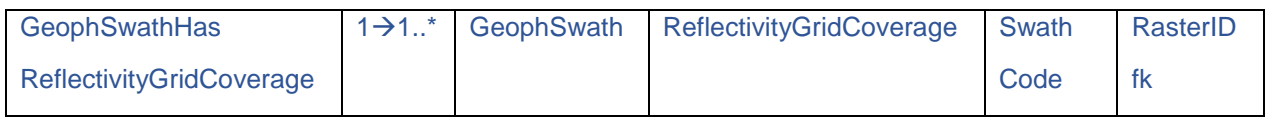

The feature dataset "Hydrogeology" consists of three feature classes:

- HydrogeologicalPunctualObject
- HydrogeologicalLinearObject
- HydrogeologicalArealObject

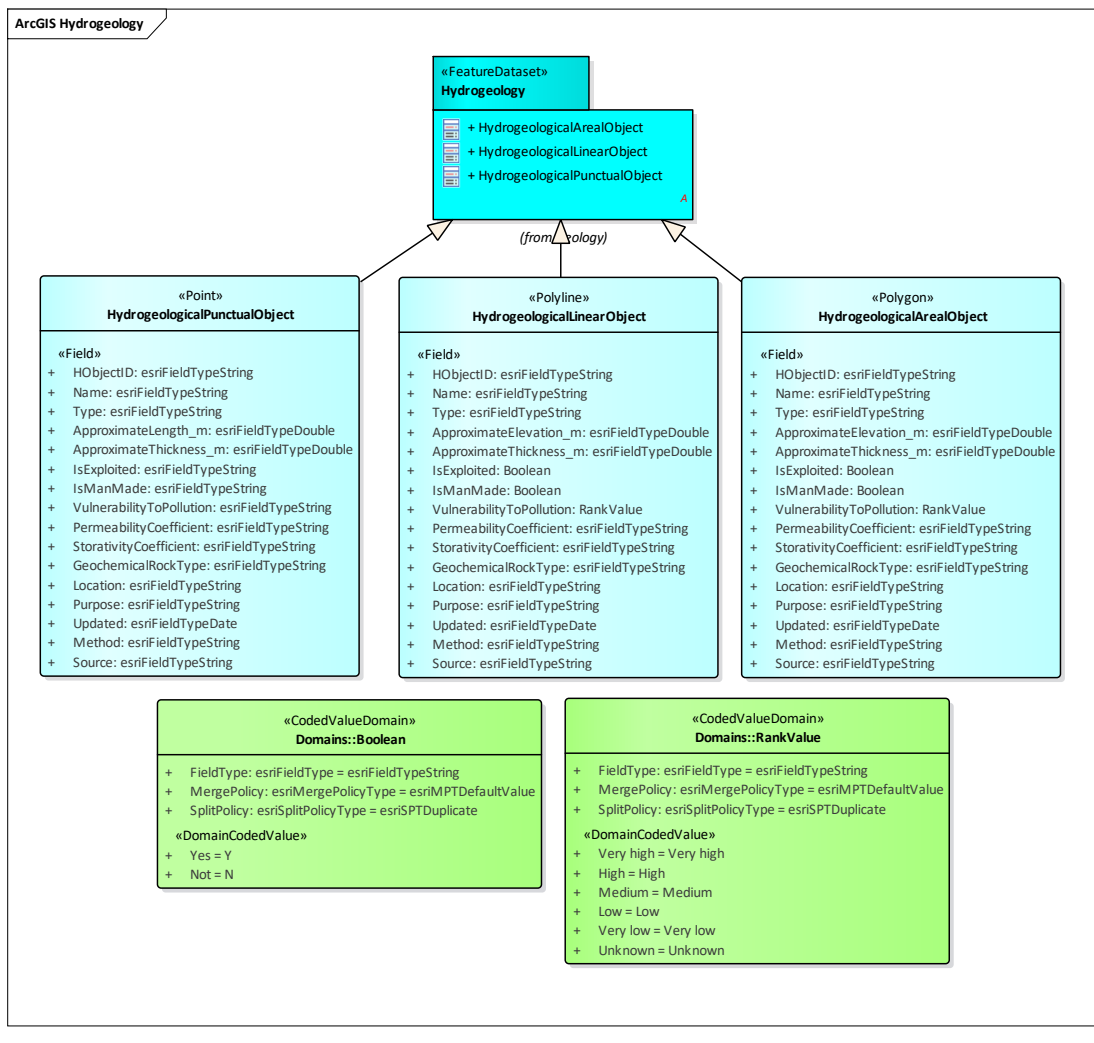

Fig.6 – UML of the "Hydrogeology" group.

CONSM<sub>a</sub> ISMAR

**AMAre** Horizontal Project

**EXAMPLE 11 ST LEADER** 

**III**<br>
COVERI Alon<sub>issos</sub> Torre<br>
BALEARS

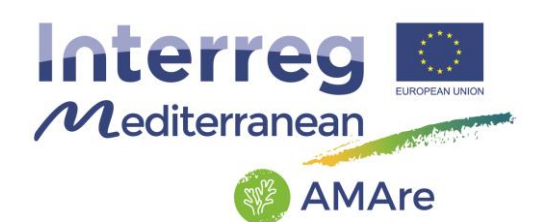

## <span id="page-30-0"></span>**3.4.1. Feature Class: ArcheologicalFeature**

Description: punctual position of archeological objects.

GeometryType: point

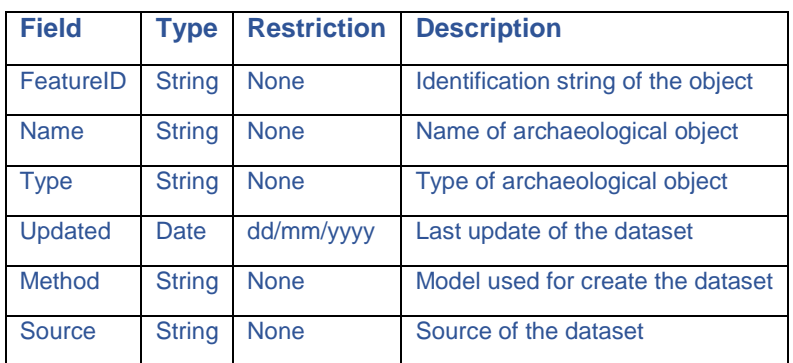

## <span id="page-30-1"></span>**3.4.2. Feature Class: CoastType**

Description: linear representation of the coast showing the typology.

GeometryType: polyline

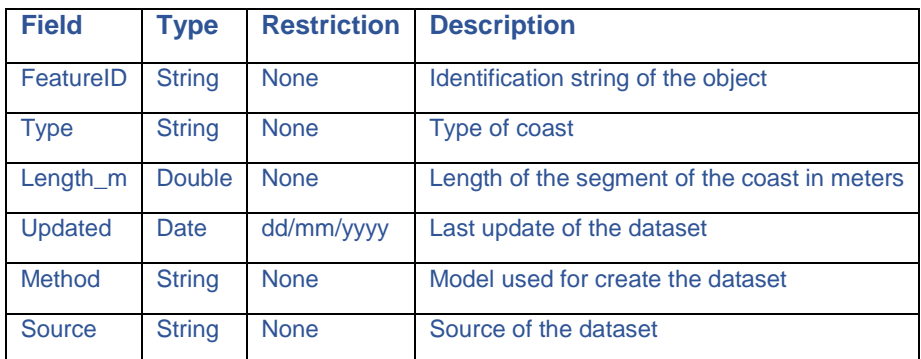

#### <span id="page-30-2"></span>**3.4.3. Feature Class: CoastalStatus**

Description: linear representation of the coast showing the status during the years.

#### GeometryType: polyline

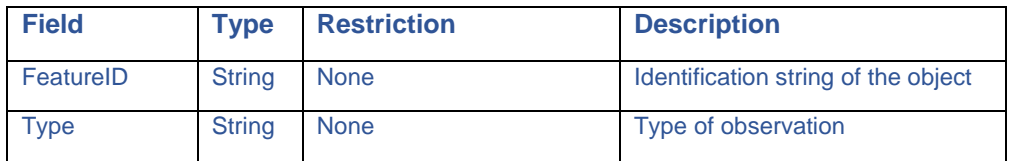

## **AMAre** Horizontal Project

 $H$ 

**Ifremer** hcmr cmcc

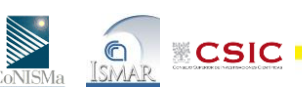

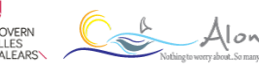

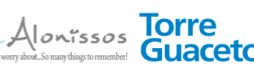

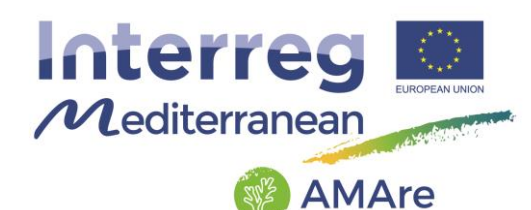

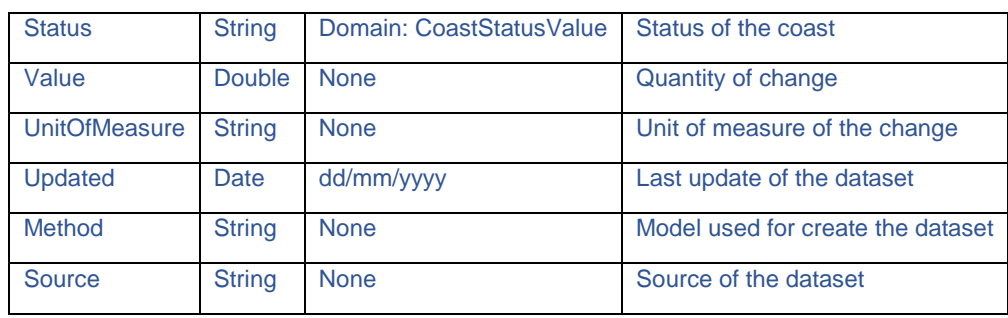

#### <span id="page-31-0"></span>**3.4.4. Feature Class: GeologicUnit**

Description: map of the geological units. It includes both formal units (i.e. formally adopted and named in an official lexicon) and informal units (i.e. named but not promoted to the lexicon) and unnamed units (i.e. recognizable and described and delineable in the field but not otherwise formalized).

#### GeometryType: polygon

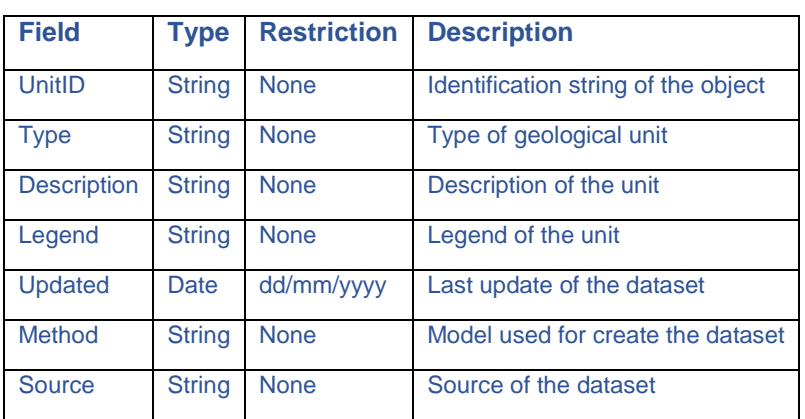

#### <span id="page-31-1"></span>**3.4.5. Feature Class: GeologicalRisk**

Description: map of the geological risk.

#### GeometryType: polygon

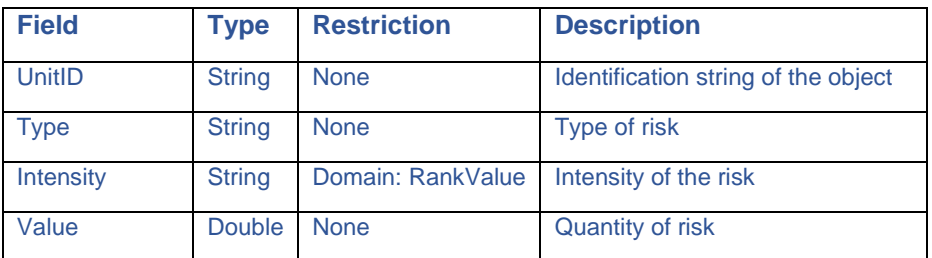

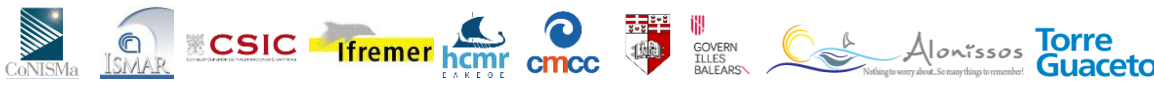

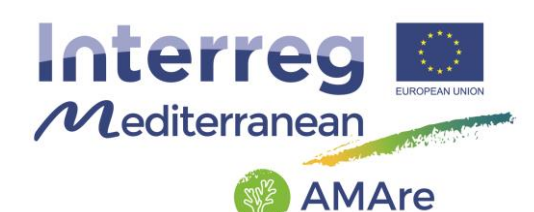

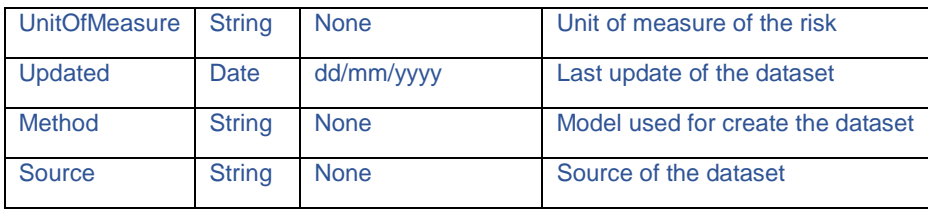

### <span id="page-32-0"></span>**3.4.6. Feature Class: SeabedSubstrate**

Description: map of substrate.

GeometryType: polygon

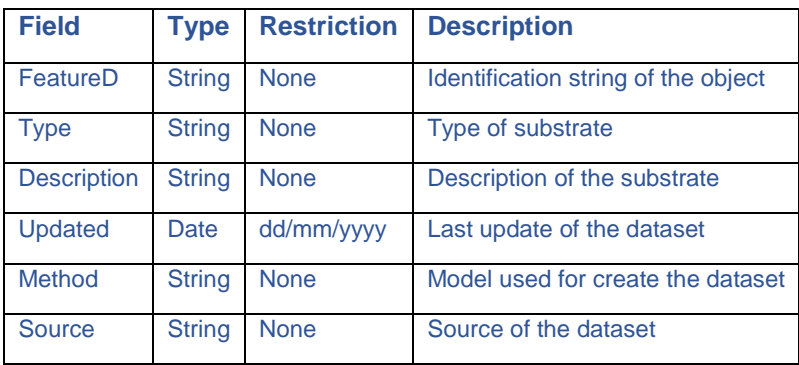

#### <span id="page-32-1"></span>**3.4.7. Feature Class: Shoreline**

Description: position of the shoreline during the years.

GeometryType: polyline

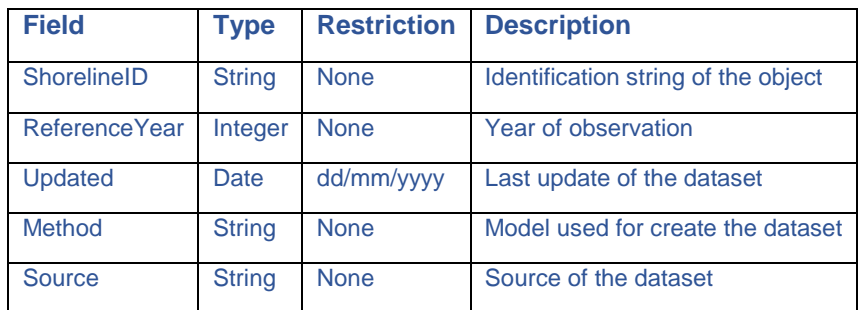

#### <span id="page-32-2"></span>**3.4.8. Feature Classes: GeologicPunctual/Linear/ArealStructure**

Description: geologic structures that can be represented as points, polylines or polygons.

GeometryType: point, polyline, polygon

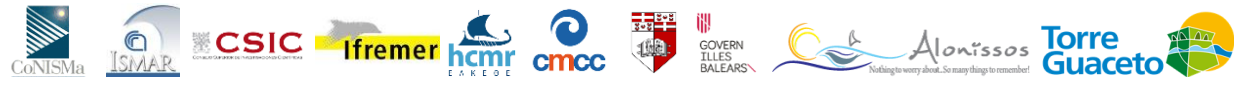

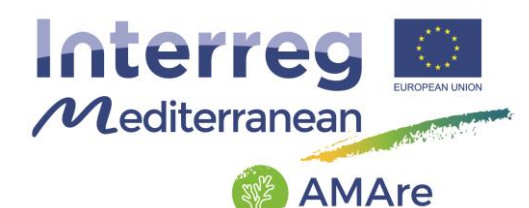

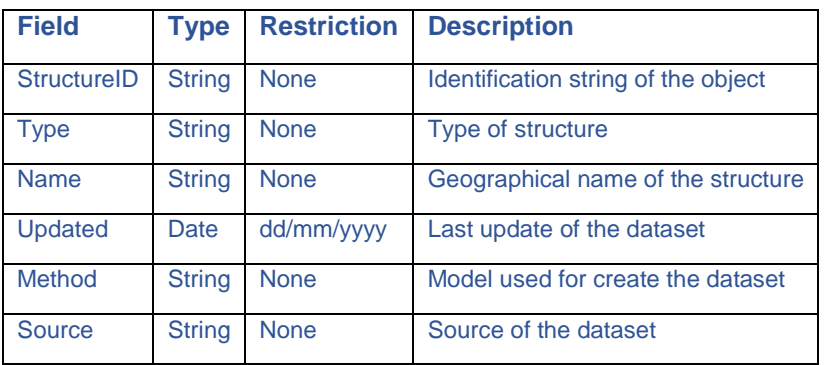

## <span id="page-33-0"></span>**3.4.9. Feature Classes: GeomorphoPunctual/Linear/ArealStructure**

Description: geomorphological structures that can be represented as points, polylines or polygons.

GeometryType: point, polyline, polygon

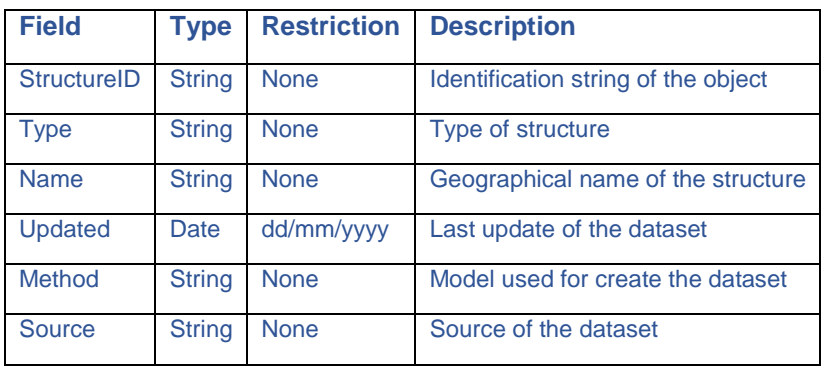

#### <span id="page-33-1"></span>**3.4.10. Feature Classes: HydrogeologicalPunctual/Linear/ArealObject**

Description: the hydrogeology is an area of geology that deals with the distribution and movement of groundwater in the soil and rocks of the Earth's crust (commonly in aquifers). The hydrogeological objects that can be represented by points, polylines or polygons.

GeometryType: point, polyline, polygon

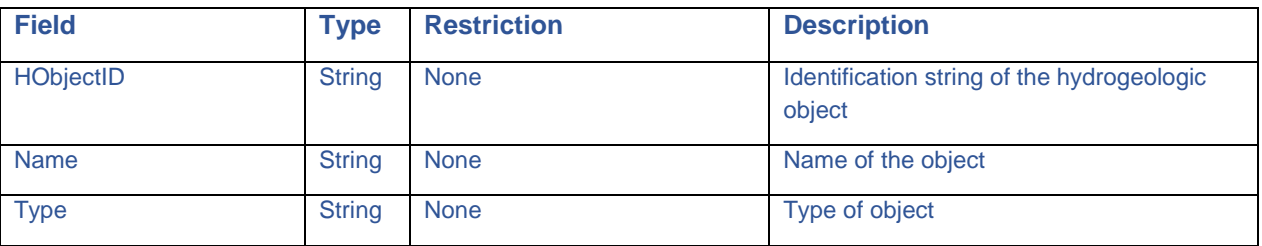

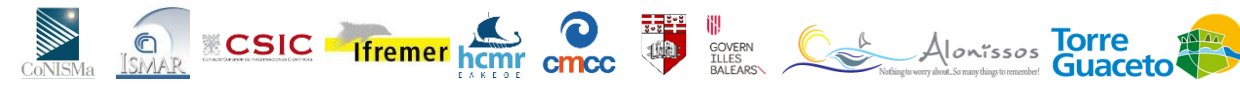

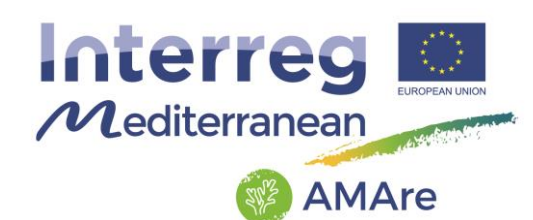

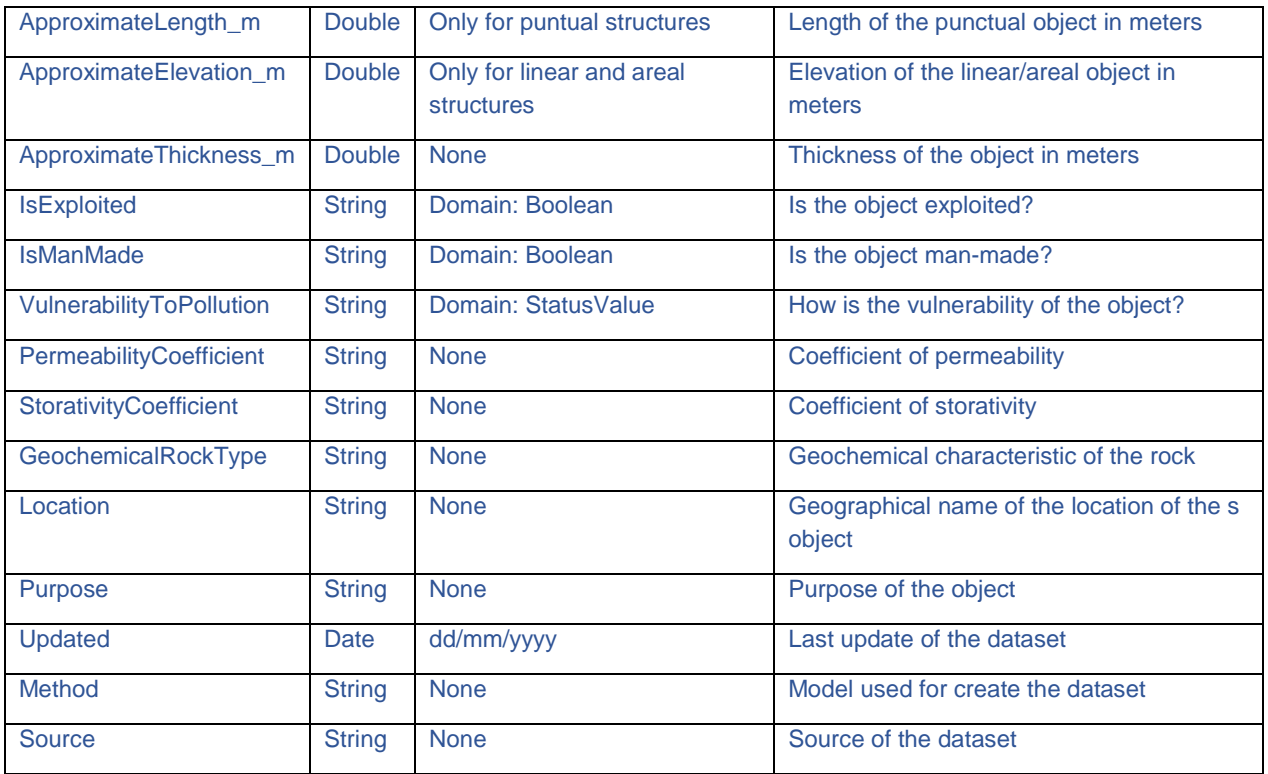

#### <span id="page-34-0"></span>**3.4.11. Feature Class: GephStation**

Description: punctual station for geophysical measures (e.g. borehole).

GeometryType: point

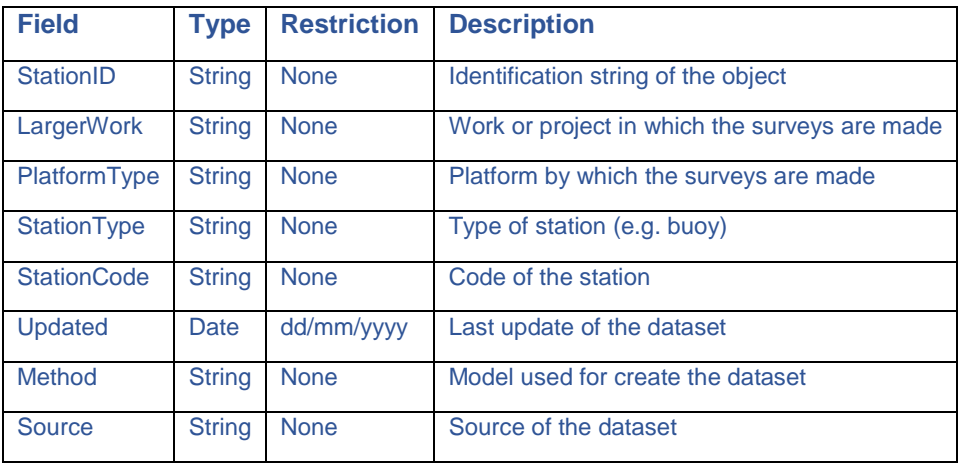

**AMAre** Horizontal Project

**EXALGED STAR SCRIPT IF THE CONTRACT OF THE CONTRACT OF THE PROPERTY OF THE CONTRACT OF THE CONTRACT OF THE CONTRACT OF THE CONTRACT OF THE CONTRACT OF THE CONTRACT OF THE CONTRACT OF THE CONTRACT OF THE CONTRACT OF THE CO** 

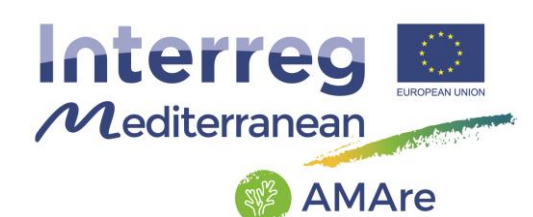

## <span id="page-35-0"></span>**3.4.12. Feature Class: GephProfile**

Description: linear profile of geophysical measures (e.g. chirp profiles).

GeometryType: polyline

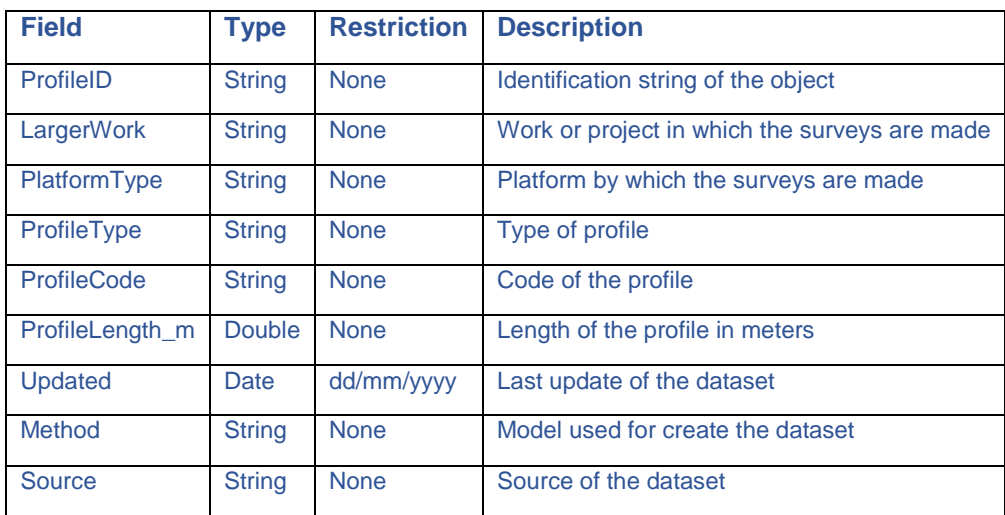

## <span id="page-35-1"></span>**3.4.13. Feature Class: GephSwath**

Description: areal swath of geophysical measures (e.g. multibeam surface).

GeometryType: polygon

CONISMA ISMAL

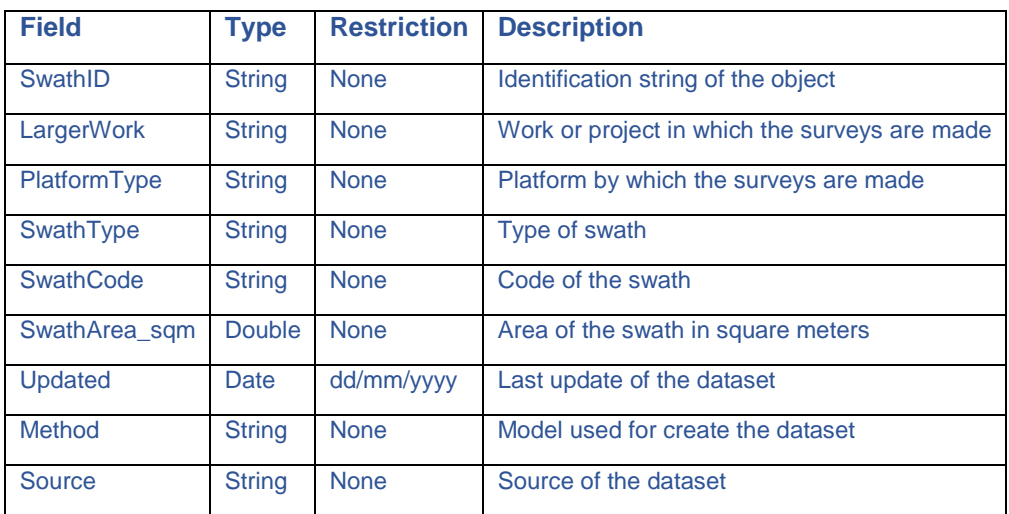

**AMAre** Horizontal Project

GOVERN<br>ILLES<br>BALEAPS\

Alonissos Torre

**ECSIC** Ifremer home check
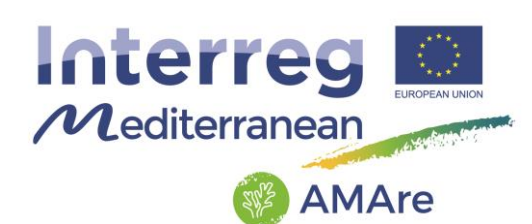

### **3.5. HabitatsAndBiotopes**

This thematic group stores data about habitats and biotopes, it consists of one feature dataset with one feature classes:

Habitat

and three tables:

- HabitatTypeCoverType
- HabitatStatus
- HabitatSpeciesType

Two raster calatogs belong to these group too:

- HabitatSuitabilityModel
- RiskAnalysis

The elements are connected between the following relationship classes:

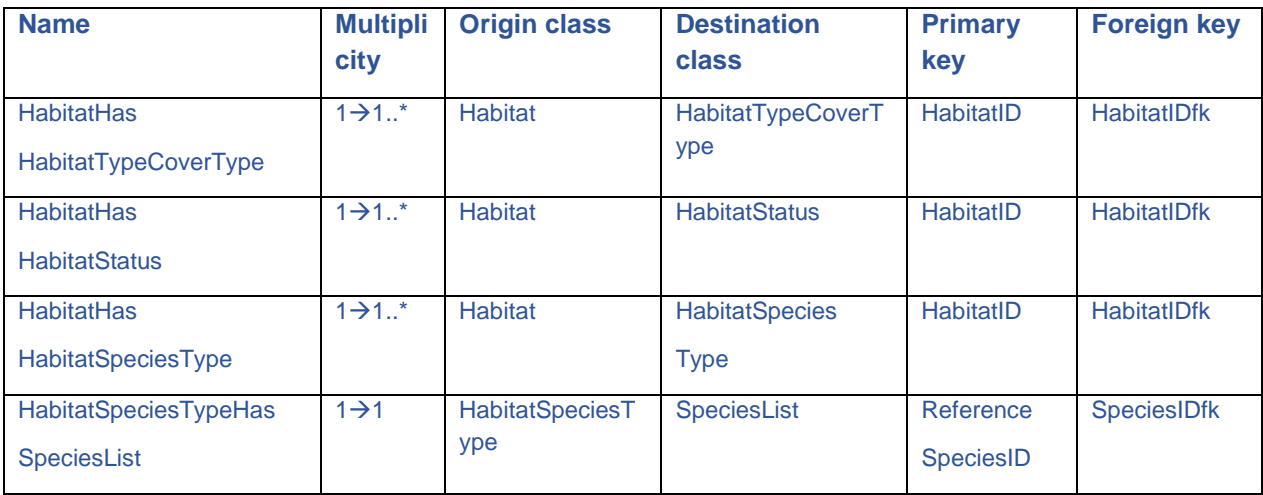

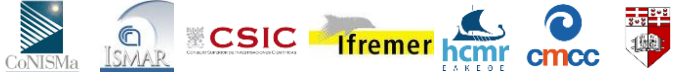

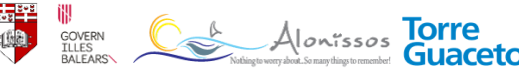

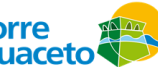

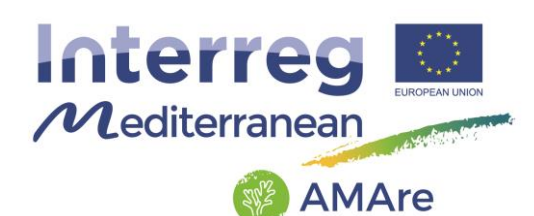

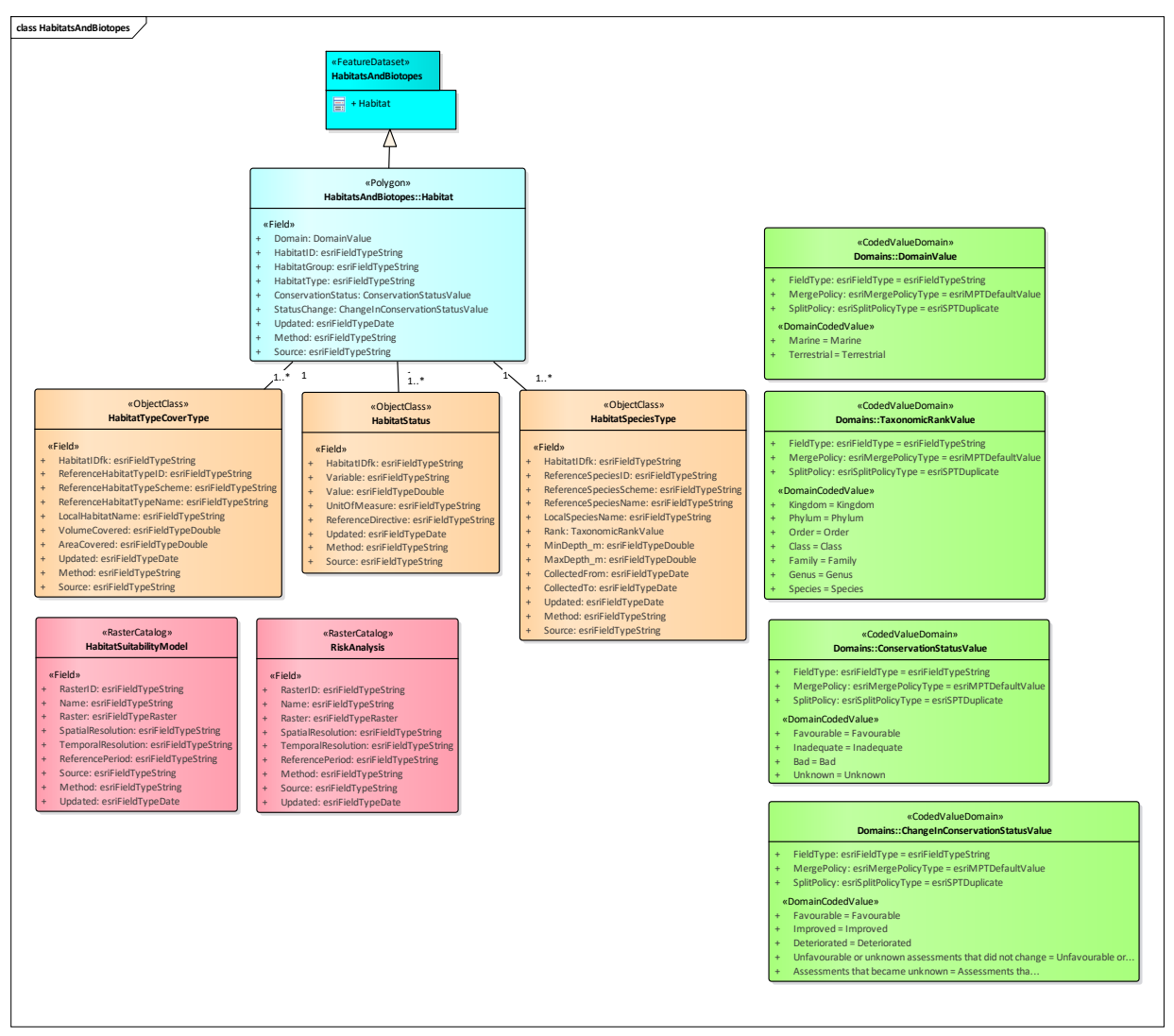

Fig.7 – UML of the "Habitat and Biotopes" group.

### **3.5.1. Feature Class: Habitat**

Description: geographical areas characterized by specific ecological conditions, processes, structures, and functions that physically support the organisms that live there.

#### GeometryType: polygon

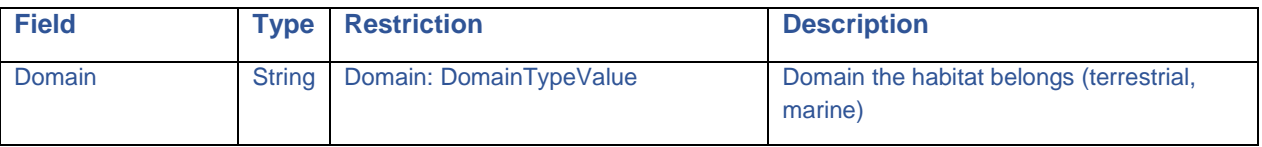

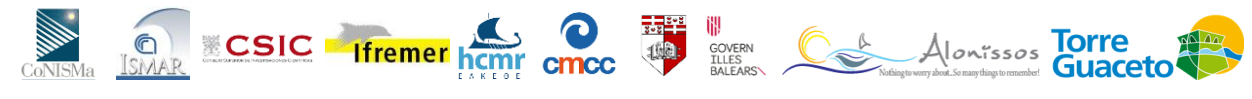

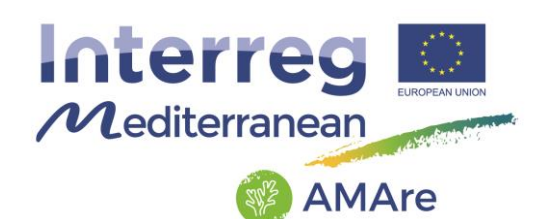

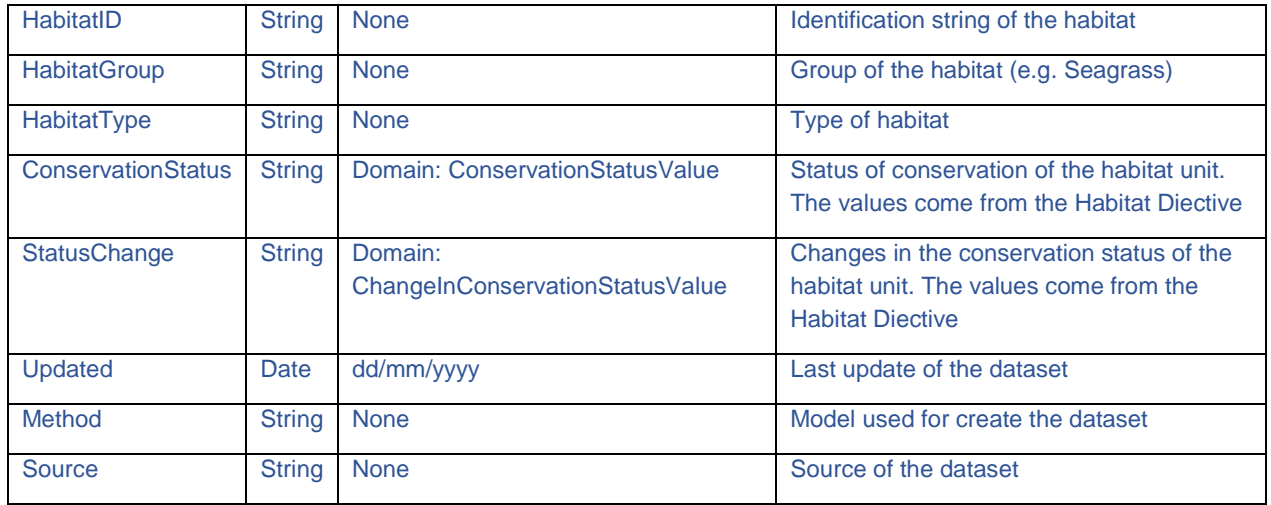

## **3.5.2. Object Class: HabitatTypeCoverType**

Description: Habitat type according to an international, national or local habitat classifications scheme. The table includes additional information on covered area, covered length, or containing volume.

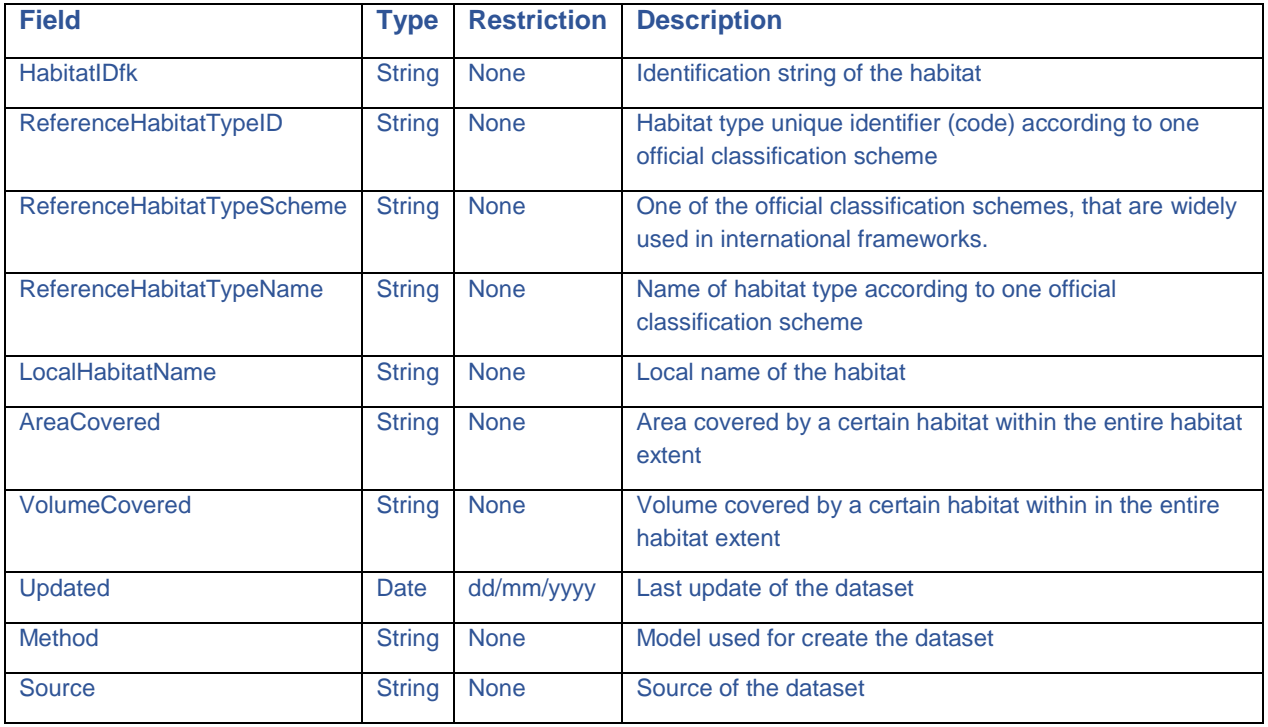

# **AMAre** Horizontal Project

WERE CALONISSOS TOITE

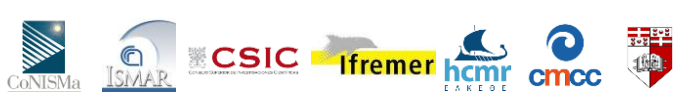

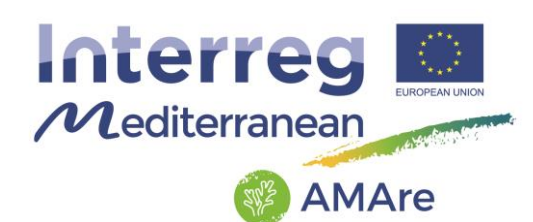

# **3.5.3. Object Class: HabitatStatus**

Description: list of indices/variables/indicators that describe the environmental status of the habitat.

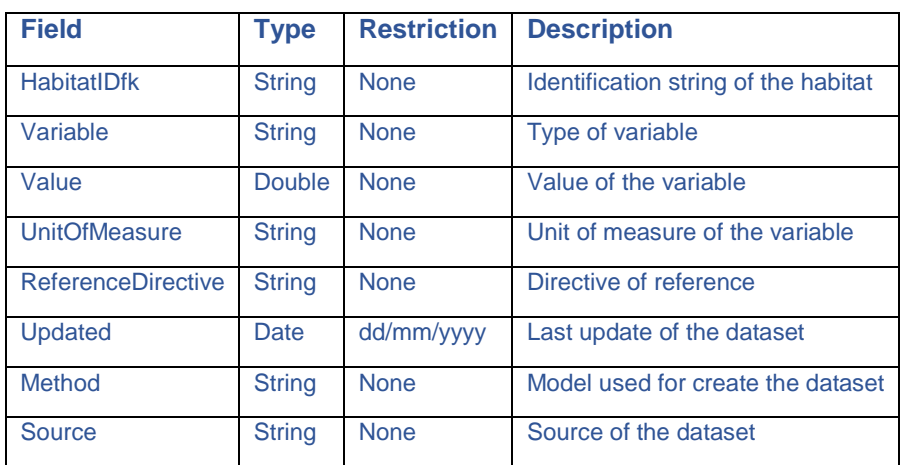

## **3.5.4. Object Class: HabitatSpeciesType**

Description: Species which occurs in a certain habitat at the time of mapping.

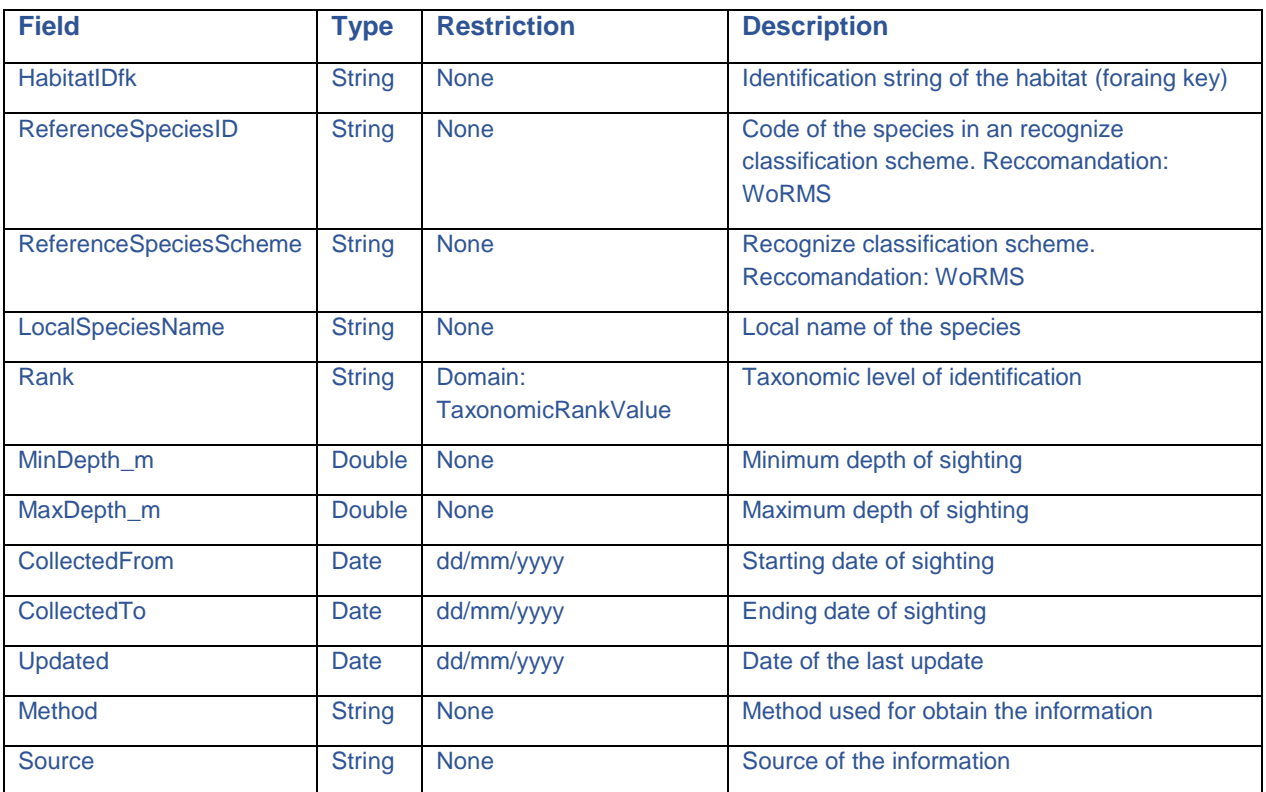

**AMAre** Horizontal Project

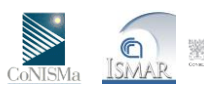

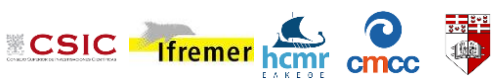

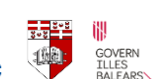

 $\mathbb{C}$ 

Alonissos Torre

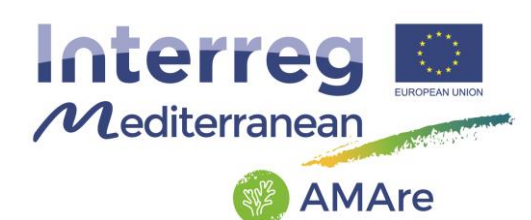

# **3.5.5. Raster Catalog: HabitatSuitabilityModel**

Description: catalog collecting habitat suitability models.

#### GeometryType: raster

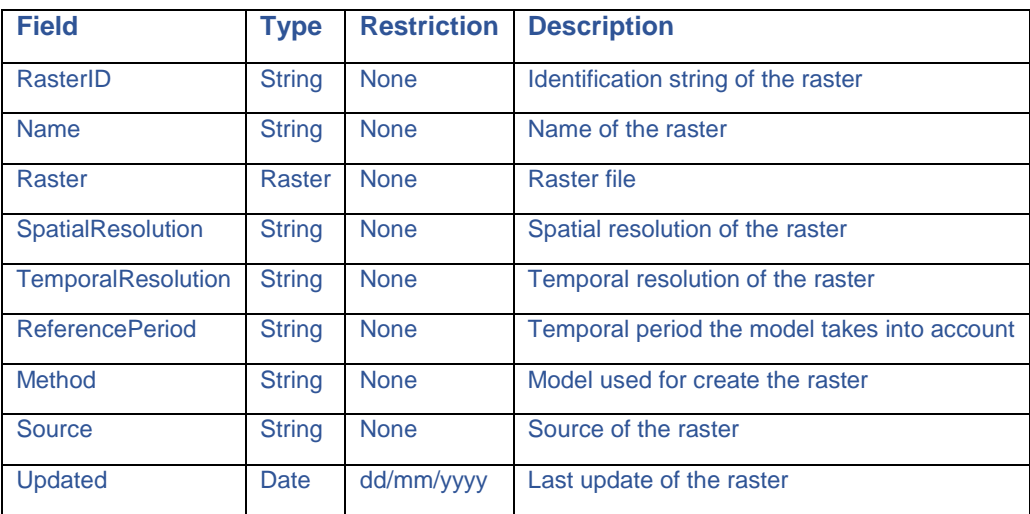

### **3.5.6. Raster Catalog: RiskAnalysis**

Description: catalog collecting risk analysis.

#### GeometryType: raster

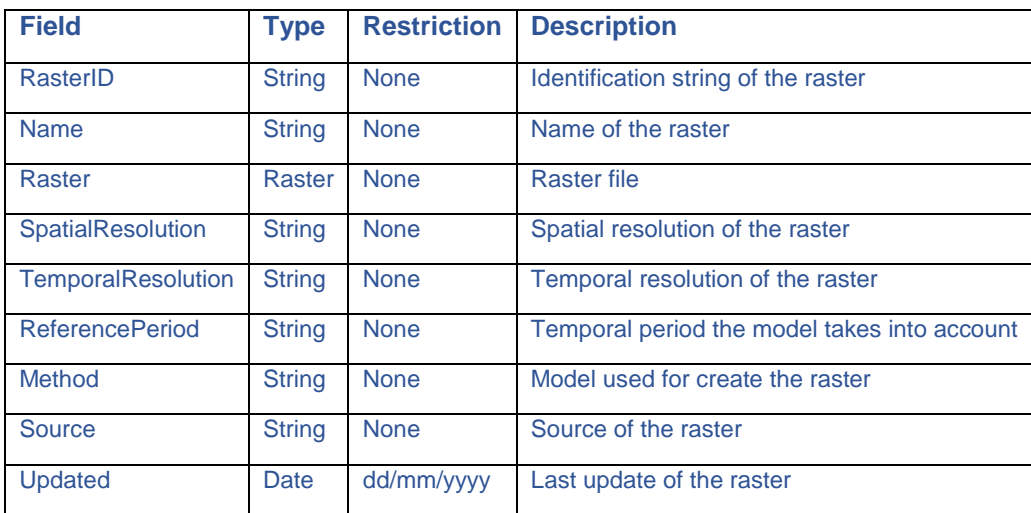

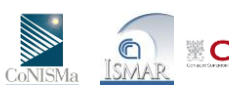

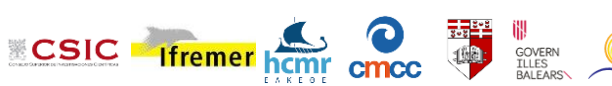

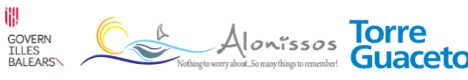

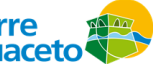

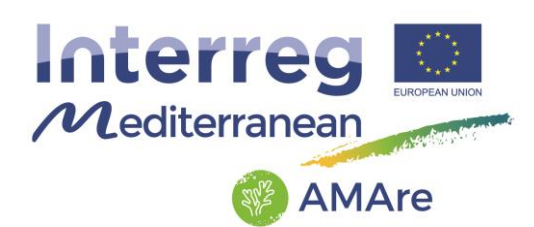

### **3.6. Hydrography**

Hydrography collects three feature classes in a feature dataset named "Hydrography":

- HydroPunctualObject
- HydroLinearObject
- HydroArealObject

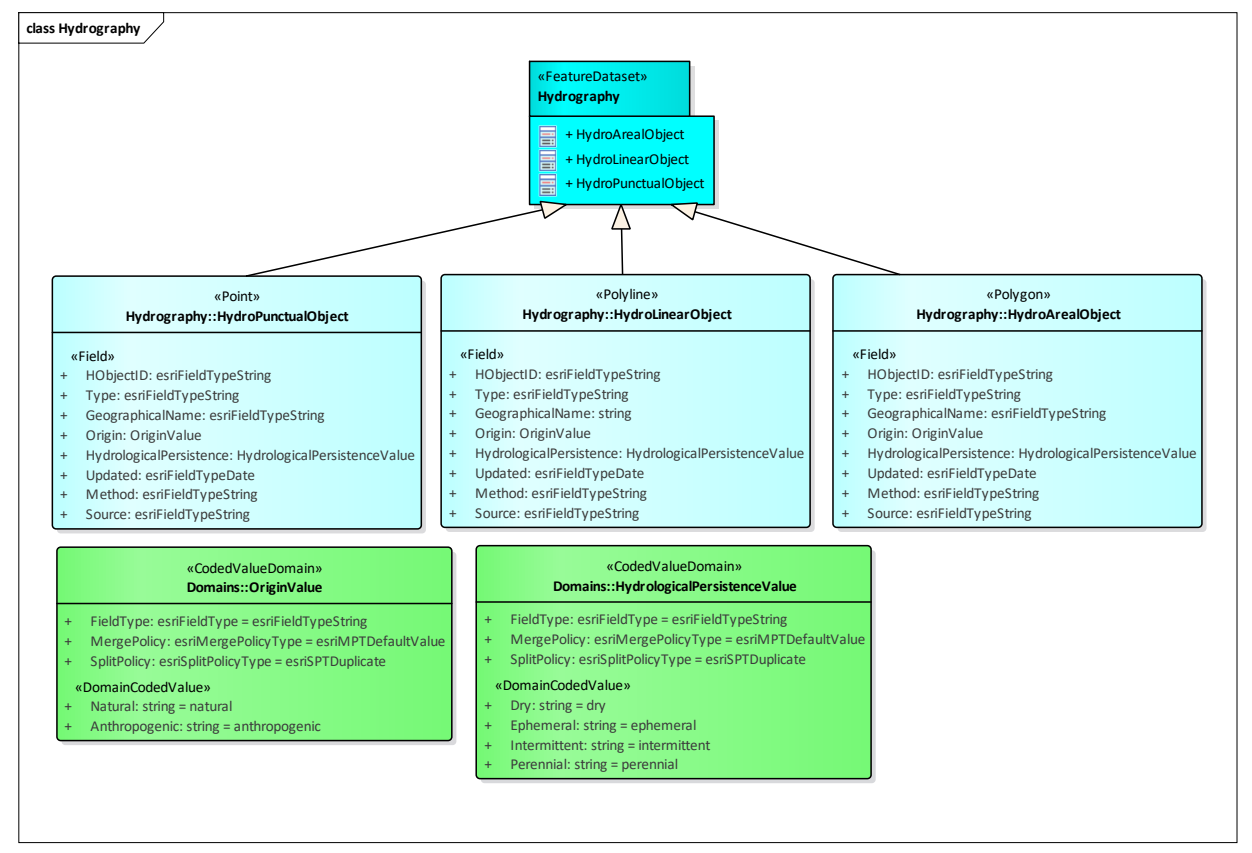

Fig.8 – UML of the "Hydrography" group.

### **3.6.1. Feature Classes: HydroPunctual/Linear/ArealObject**

Description: hydrography is the branch of applied sciences which deals with the measurement and description of the physical features of oceans, seas, coastal areas, lakes and rivers, as well as with the prediction of their change over time, for the primary purpose of safety of navigation and in support of all other marine activities, including economic development, security and defense, scientific research, and

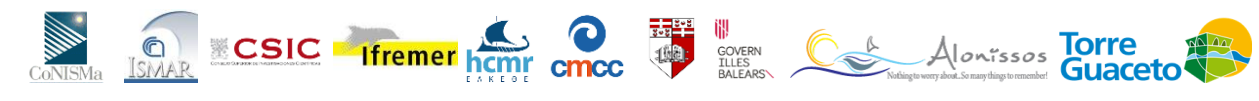

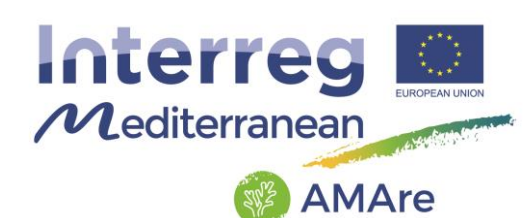

environmental protection.an identity base for hydrographic (including man-made) objects in the real world. The representation of the hydrographic objects can be by points, polylines or polygons.

GeometryType: point, polyline, polygon

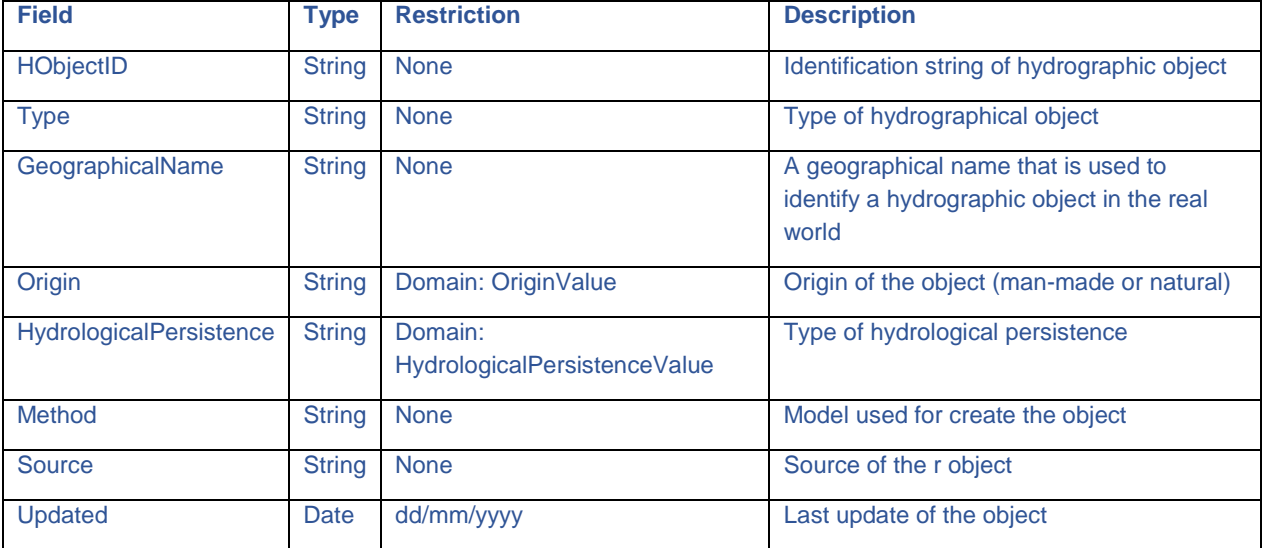

### **3.7. Monitoring**

The thematic group "Monitoring" collects data about experimental designs, sampling features and measurements. It consists of two feature datasets "SamplingFeatures" with three feature classes:

- Station
- Transect
- SurveyArea

And one table:

ExperimentalDesign

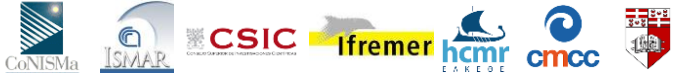

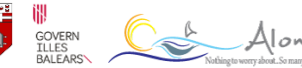

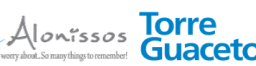

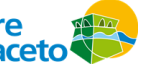

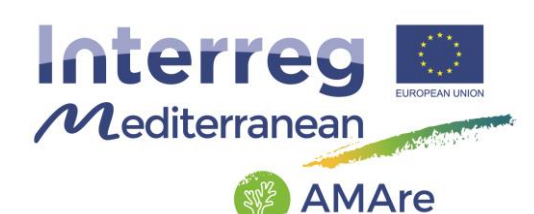

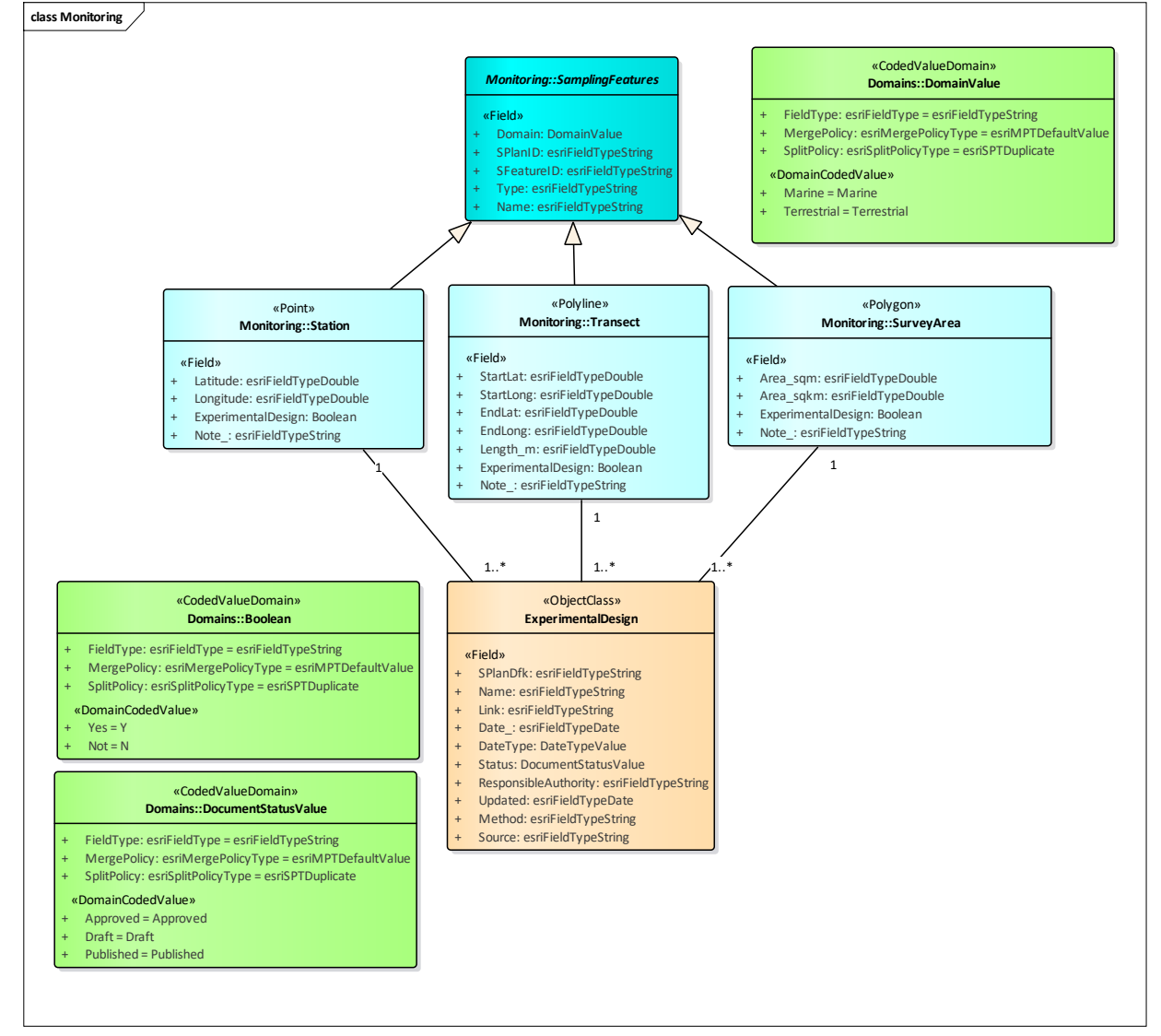

Fig.9 – UML of the "SamplingFeatures" section in the "Monitoring" group.

And "Samples" with two feature classes:

- PunctualSample
- LinearSample

And two tables:

- Measurments
- Images

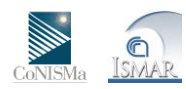

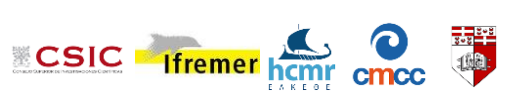

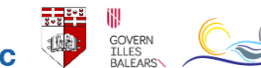

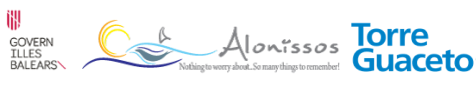

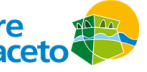

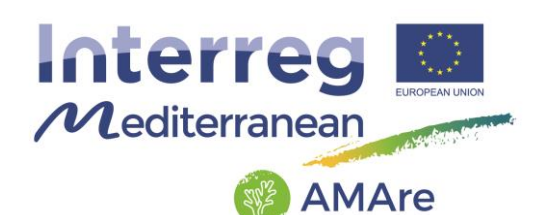

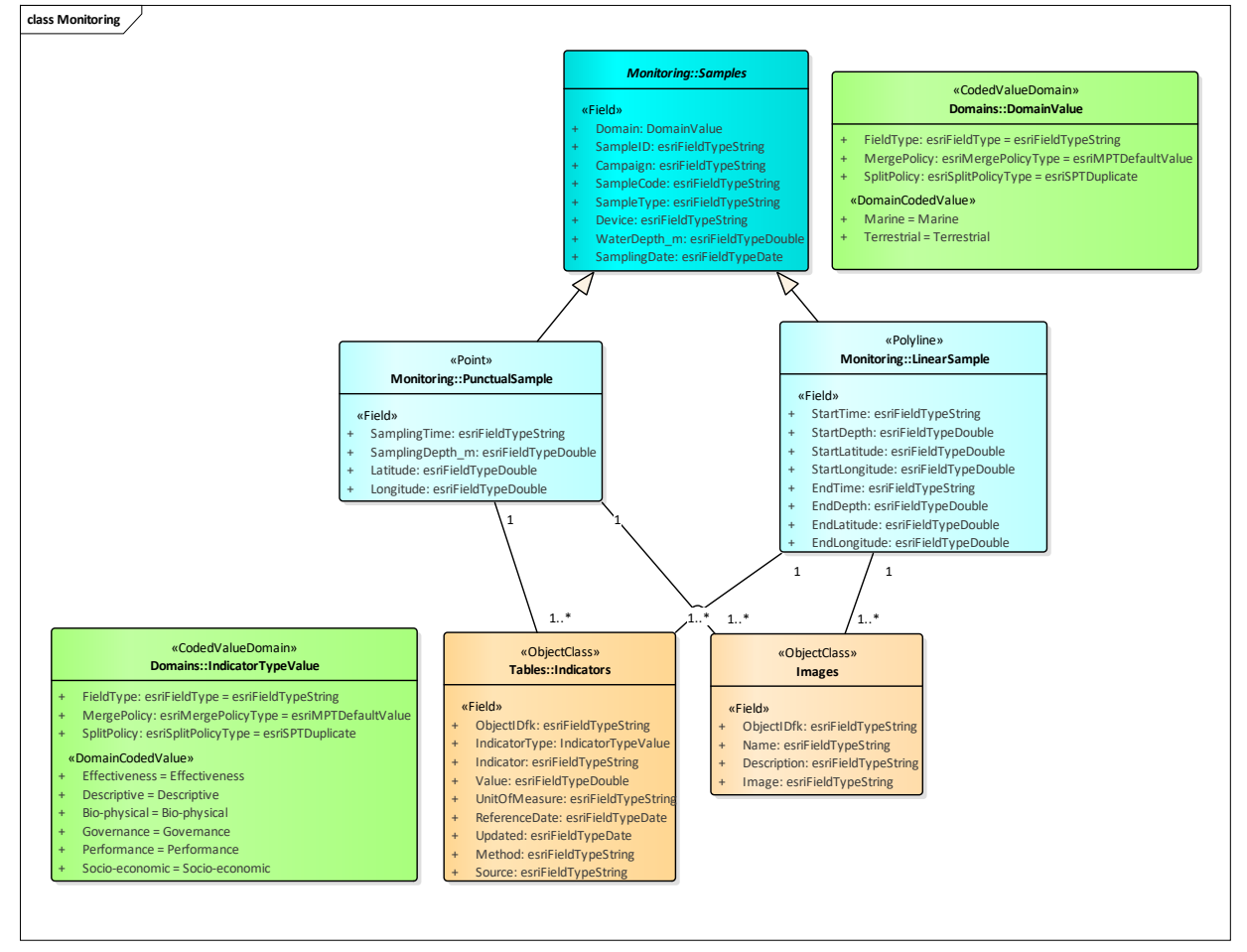

Fig.10 – UML of the "Sample" section in the "Monitoring" group.

The elements are connected between the following relationship classes:

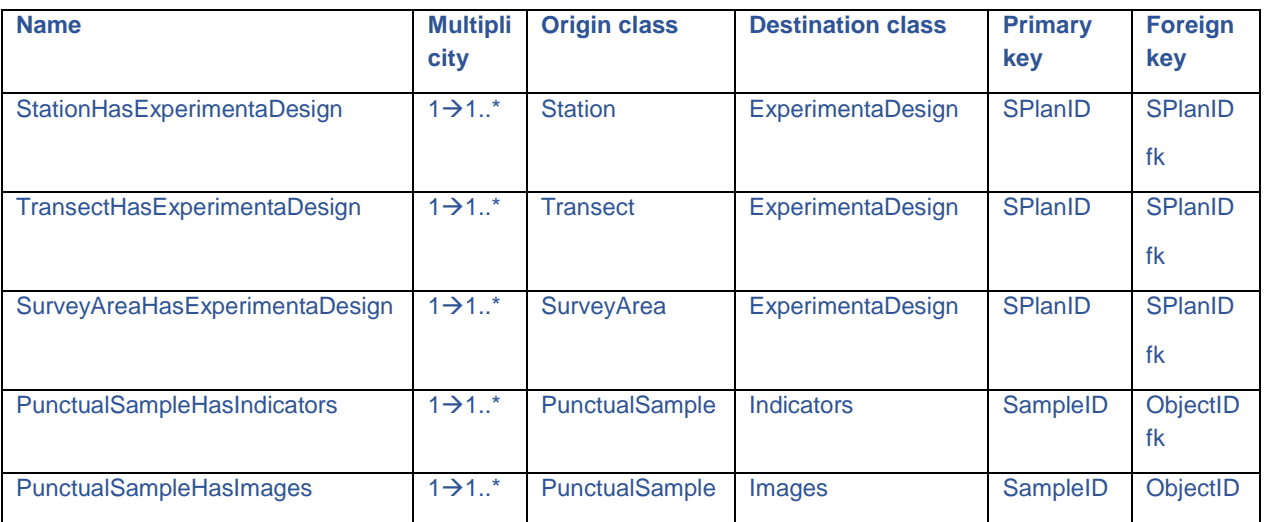

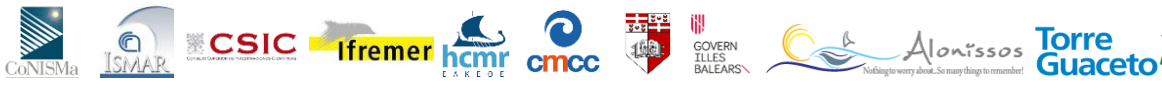

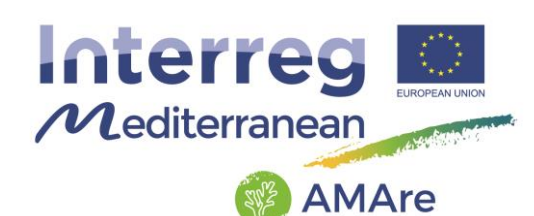

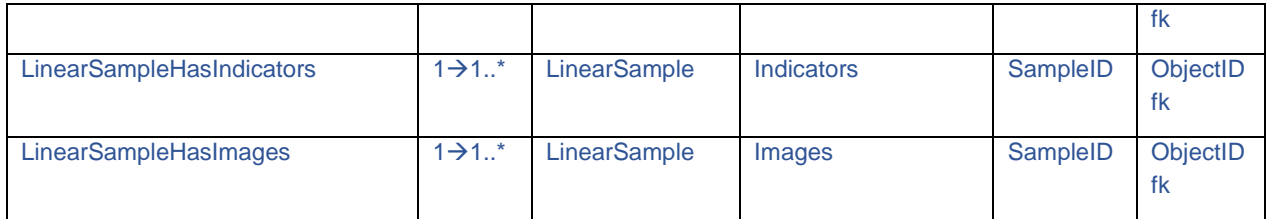

### **3.7.1. Feature Class: Station**

Description: punctual station for sampling and measurements.

#### GeometryType: point

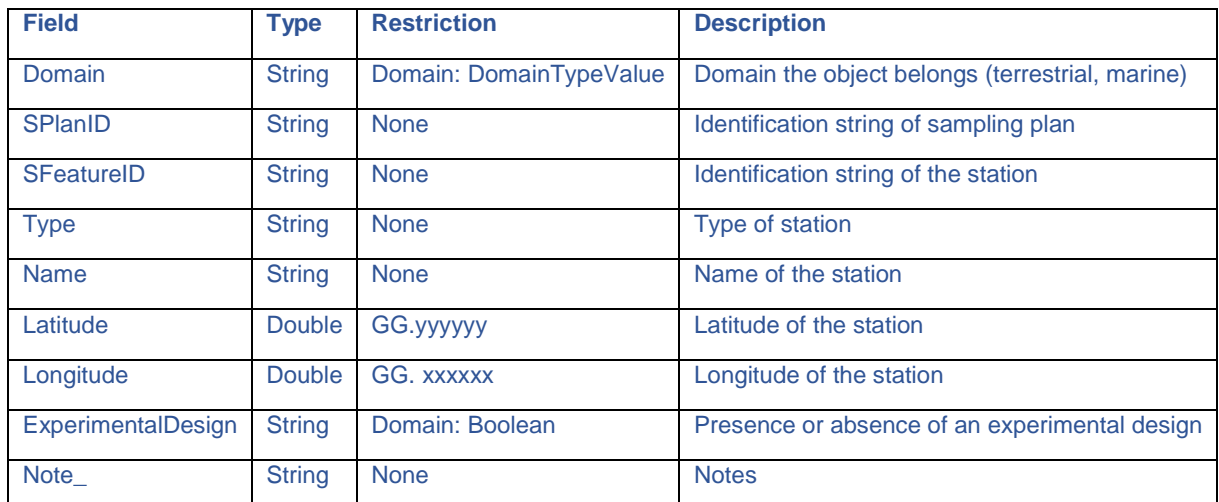

#### **3.7.2. Feature Class: Transect**

Description: punctual station for sampling and measurements.

### GeometryType: polyline

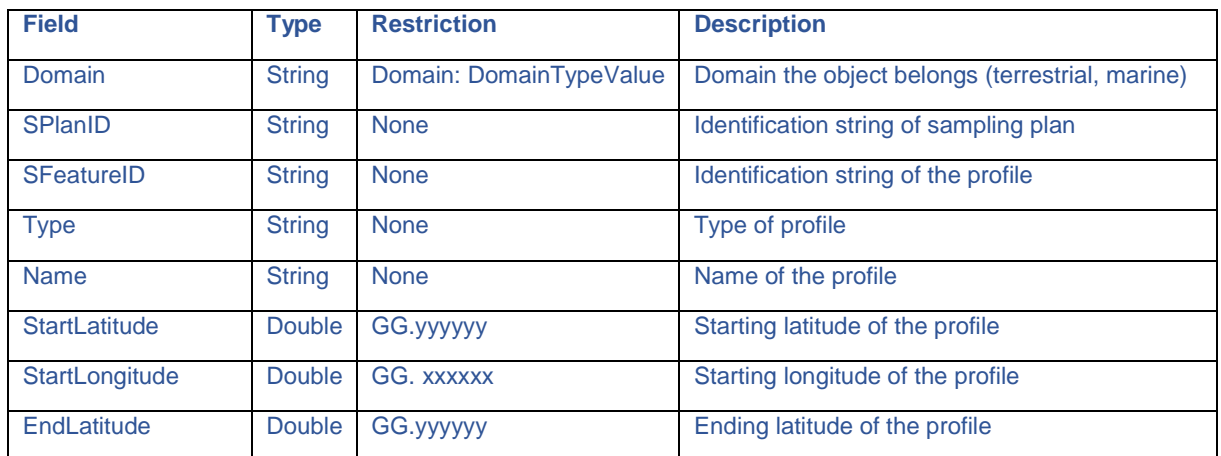

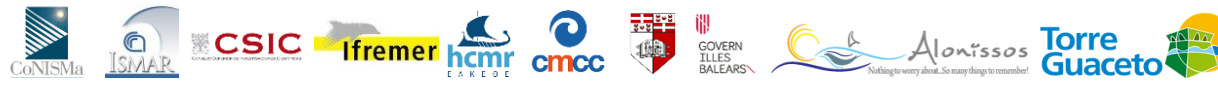

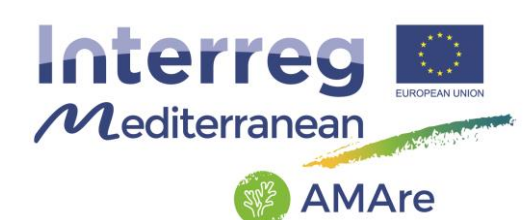

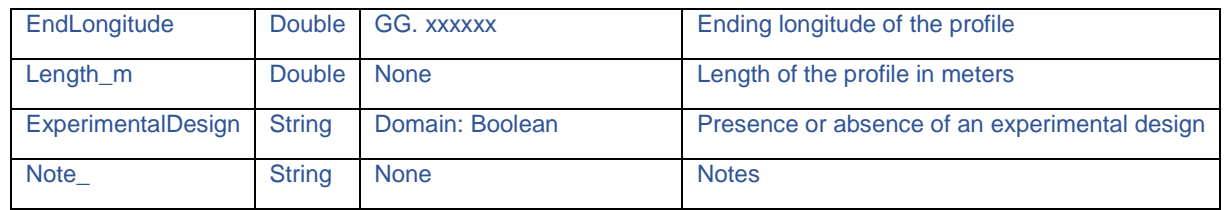

#### **3.7.3. Feature Class: SurveyArea**

Description: area for sampling and measurements.

GeometryType: polygon

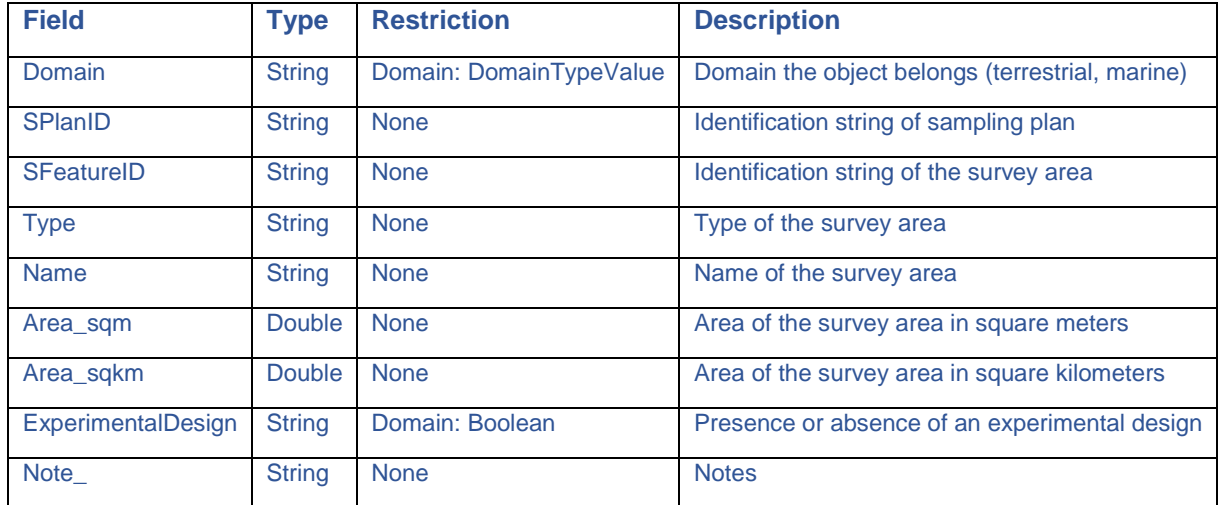

# **3.7.4. Feature Class: PunctualSample**

Description: sample representable with a point.

#### GeometryType: point

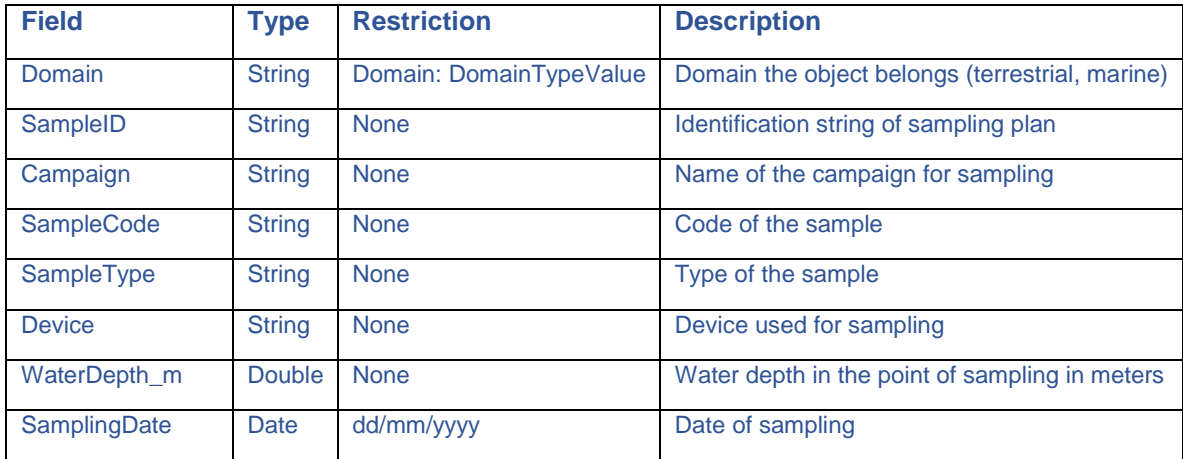

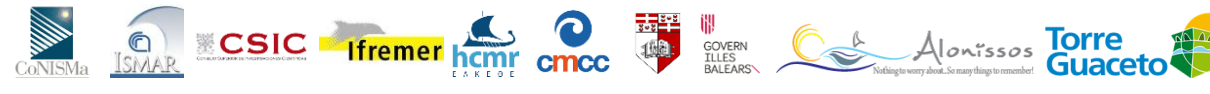

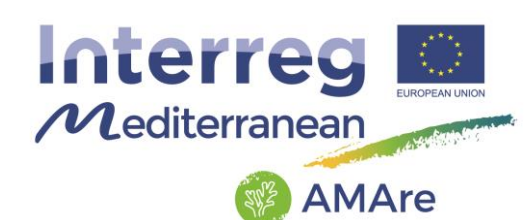

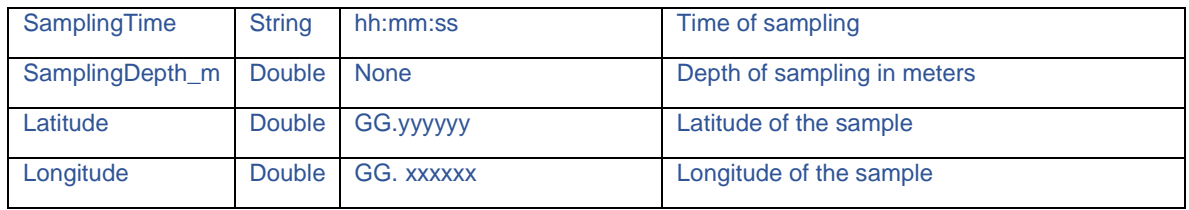

## **3.7.5. Feature Class: LinearSample**

Description: sample representable with a polyline.

GeometryType: Polyline

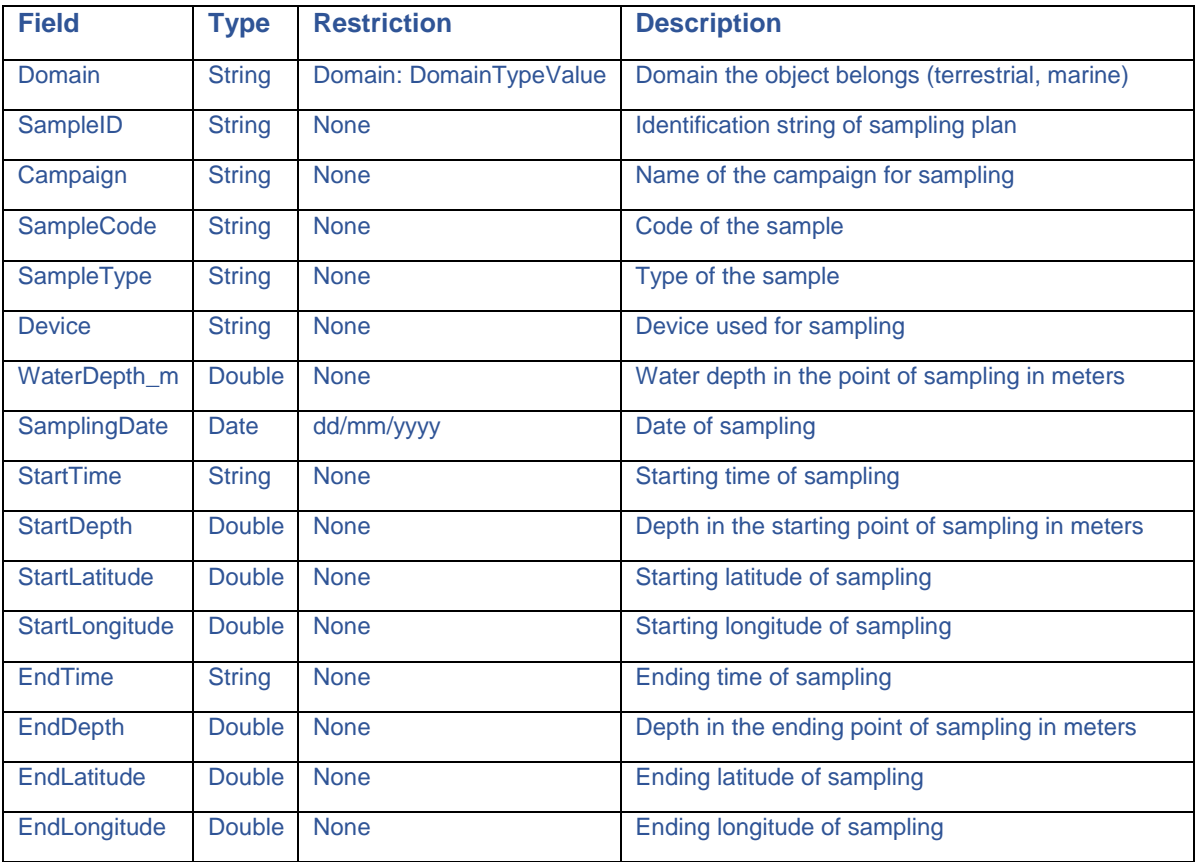

### **3.7.6. Object Class: ExperimentalDesign**

Description: table describing the document of the experimental design.

**EXECUTE Internet home concerned** 

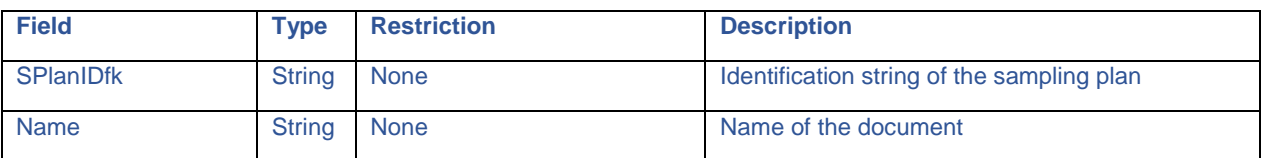

# **AMAre** Horizontal Project

**III** COVERN<br>
TLES<br>
BALEARS\<br>
BALEARS\<br>
BALEARS\

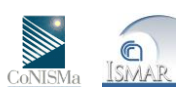

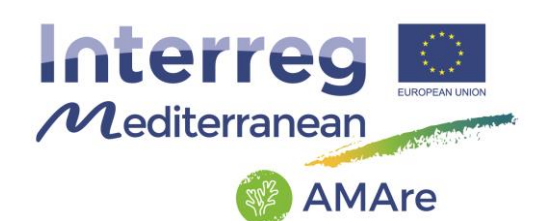

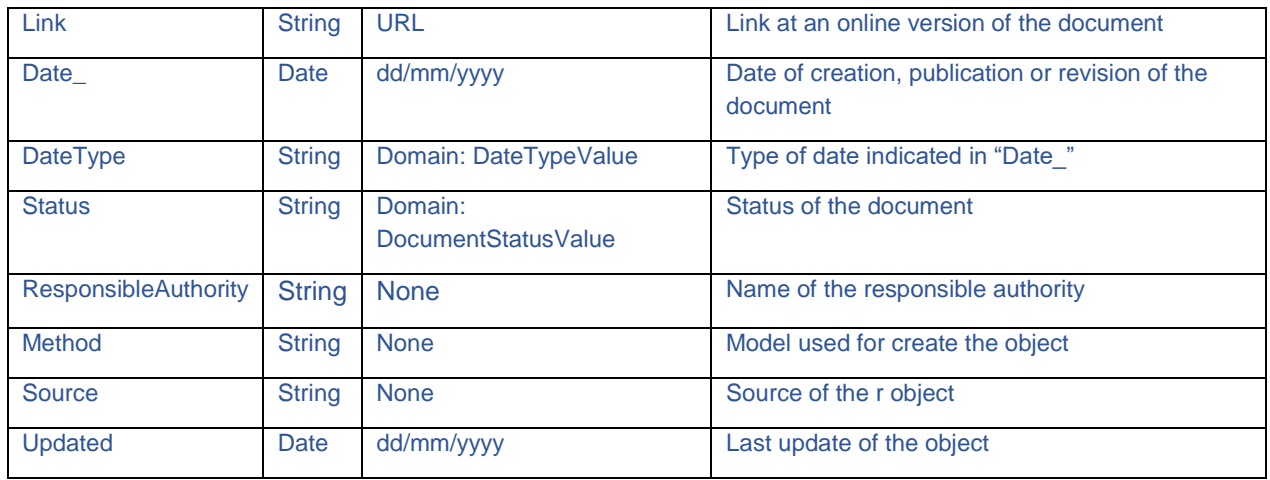

#### **3.7.7. Object Class: Images**

### Description: List of images.

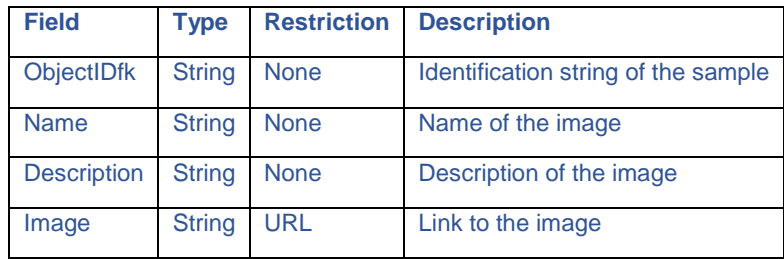

### **3.7.8. Object Class: Indicators**

Description: list of indicators.

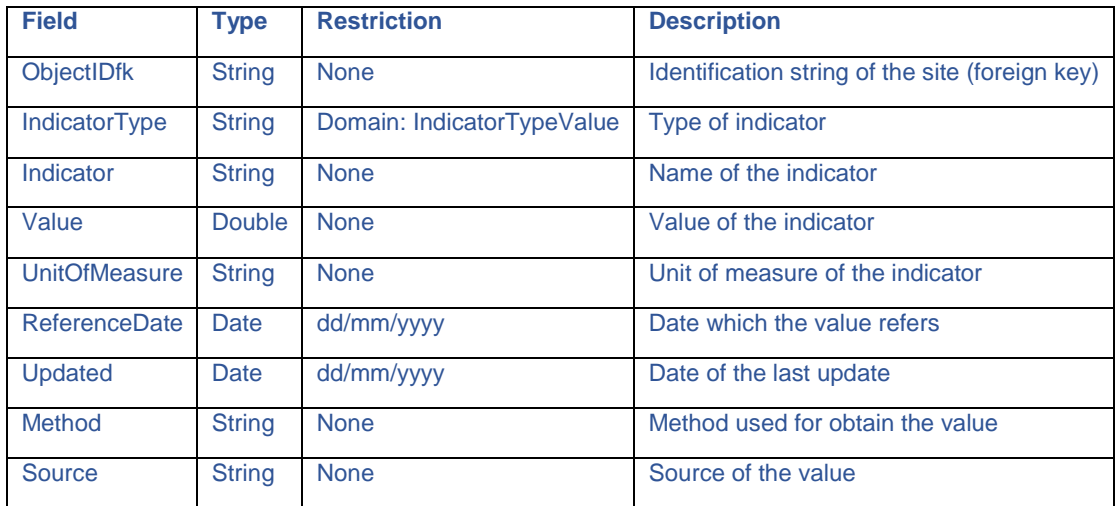

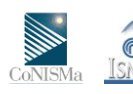

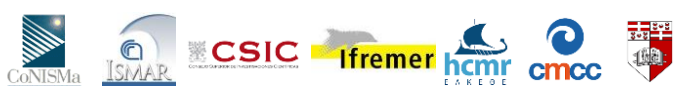

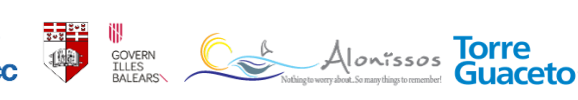

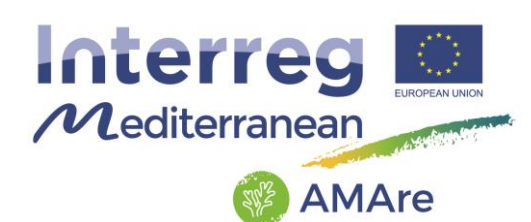

## **3.8. Oceanography**

This thematic group collects time series measurements of the oceanographic variables and consists of one feature datasets "Oceanography" with eight feature classes storing the time series of eight variables by points:

- Chlorophyll s
- Nutrients m
- Oxigen\_m
- SeaSurfaceCurrent\_m
- SeaSurfaceSalinity m
- SeaSurfaceTemperature\_m
- SeaSurfaceTemperature\_m
- Transparency\_s

seven raster catalogs:

- Chlorophyll
- Nutrients
- Oxigen
- SeaSurfaceCurrent
- SeaSurfaceSalinity
- SeaSurfaceTemperature
- Transparency

and twenty five object classes:

- CHL\_sat\_y, CHL\_sat\_s, CHL\_sat\_m
- SST\_sat\_y, SST\_sat\_s, SST\_sat\_m
- TRA\_sat\_y, TRA\_sat\_s, TRA\_sat\_m
- NUT\_mod\_y, NUT\_mod\_s, NUT\_mod\_m
- OX\_mod\_y, OX\_mod\_s, OX\_mod\_m
- SSC\_mod\_y, SSC\_mod\_s, SSC\_mod\_m
- SSS\_mod\_y, S\_mod\_s, S\_mod\_m
- OceanographicData

This group of elements can be improved by users, adding other variables of interest.

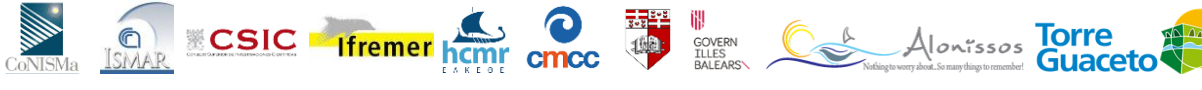

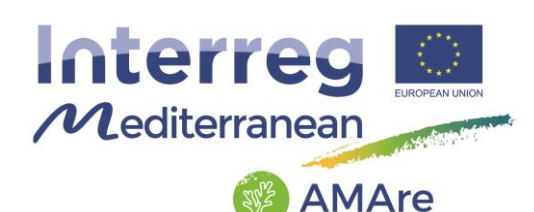

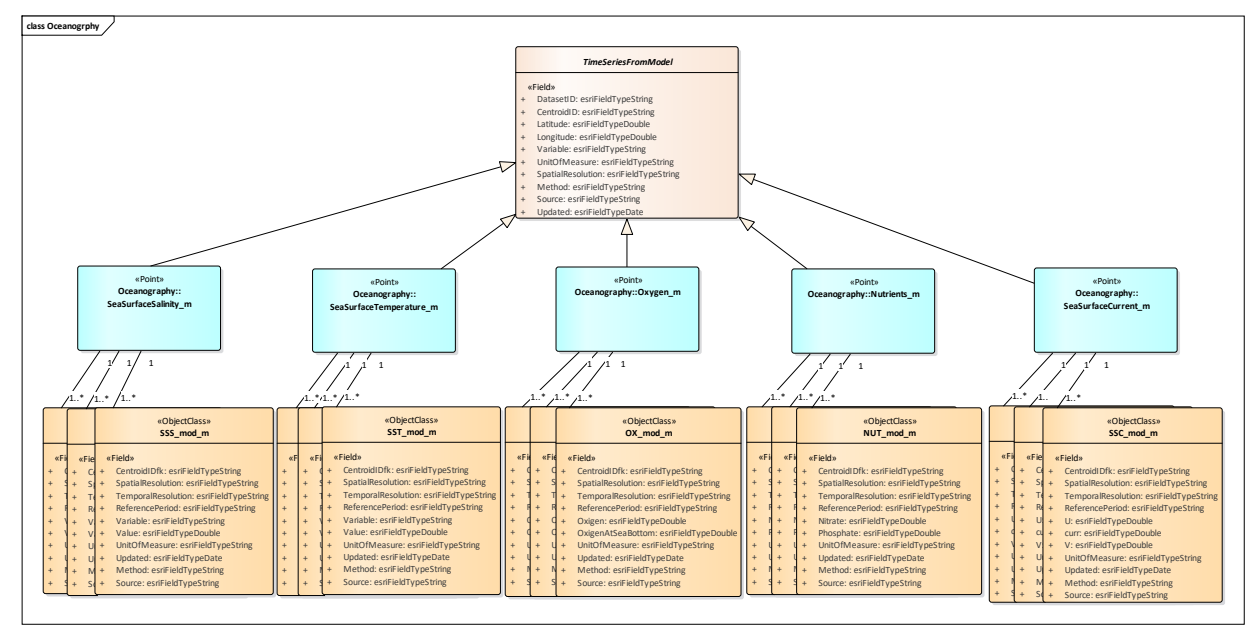

Fig.11 – UML of the "Oceanography" group about time series from models.

## **3.8.1. Feature Classes: Nutrients\_m, Oxygen\_m, SeaSurfaceCurrent\_m, SeaSurfaceSalinity\_m, SeaSurfaceTemperature\_m**

Description: punctual representation of the distribution of the oceanographic variable from models. The points are the centroids of the raster datasets.

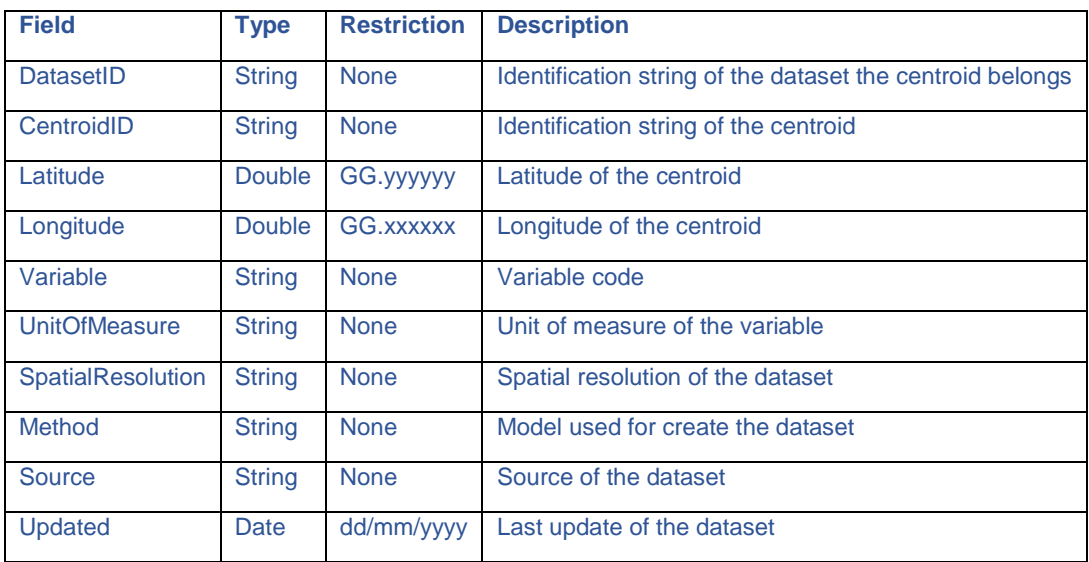

GeometryType: Point

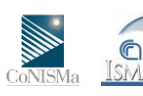

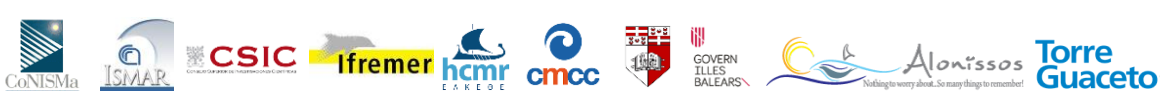

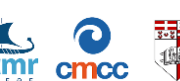

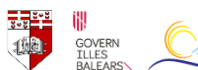

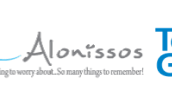

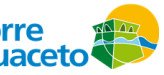

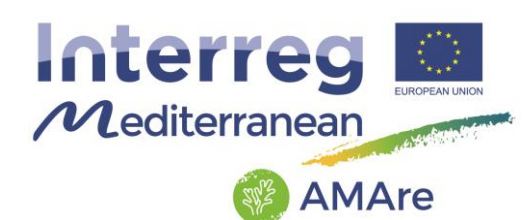

## **3.8.2. Object Class: NUT\_mod**

Description: table with time series of nutrients coming from models. The suffix y indicates the tables with the annual averages. The suffix s indicates the tables with the seasonal averages and the suffix \_m indicates the tables with the monthly averages.

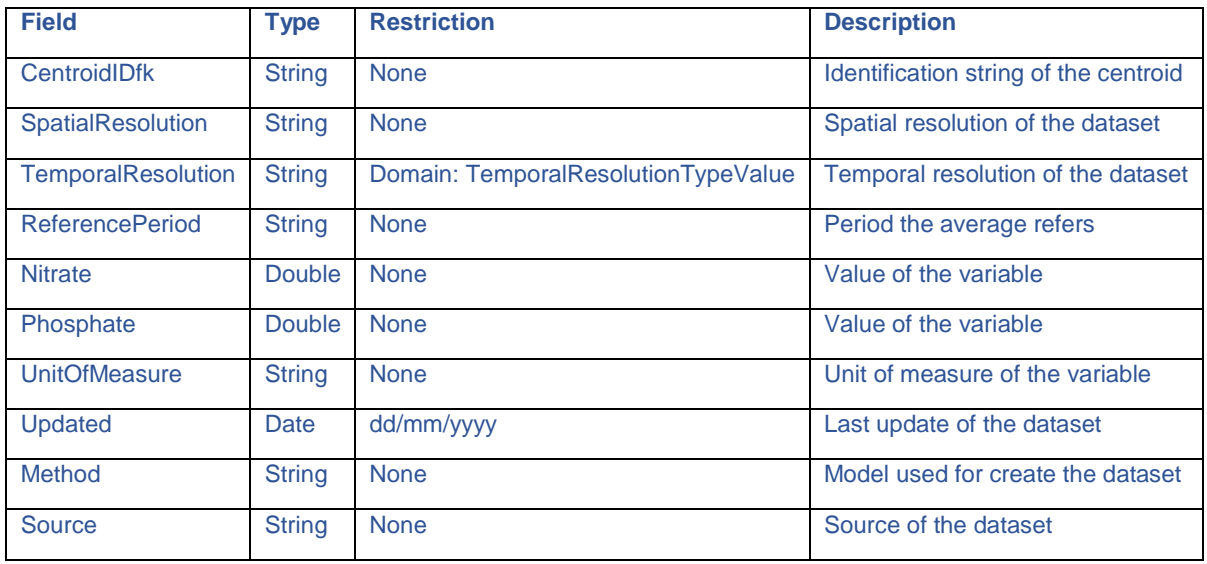

### **3.8.3. Object Class: OX\_mod**

Description: table with time series of oxygen and oxygen at the bottom coming from models. The suffix \_y indicates the tables with the annual averages. The suffix \_s indicates the tables with the seasonal averages and the suffix  $\,$  m indicates the tables with the monthly averages.

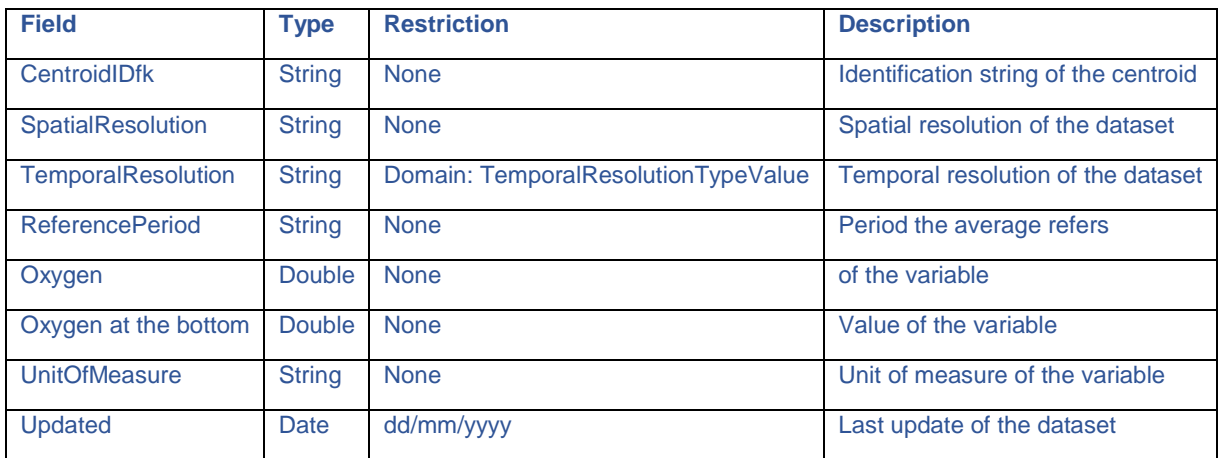

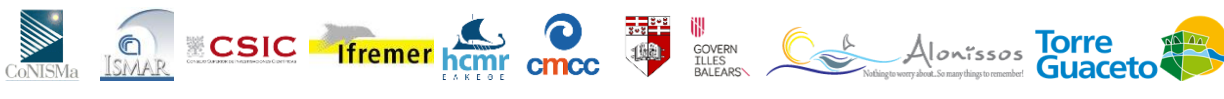

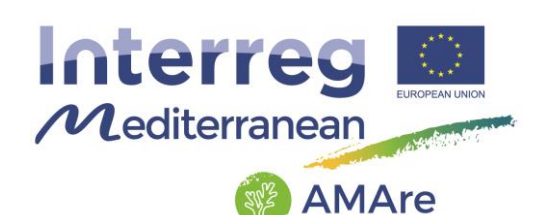

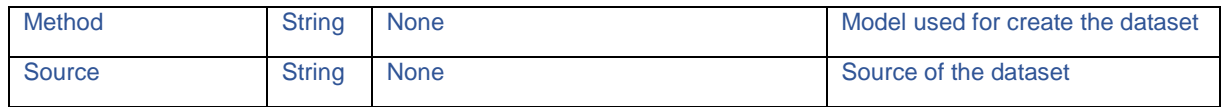

#### **3.8.4. Object Class: SSC\_mod**

Description: table with time series from models of the three components of the sea surface current. The suffix y indicates the tables with the annual averages. The suffix \_s indicates the tables with the seasonal averages and the suffix \_m indicates the tables with the monthly averages.

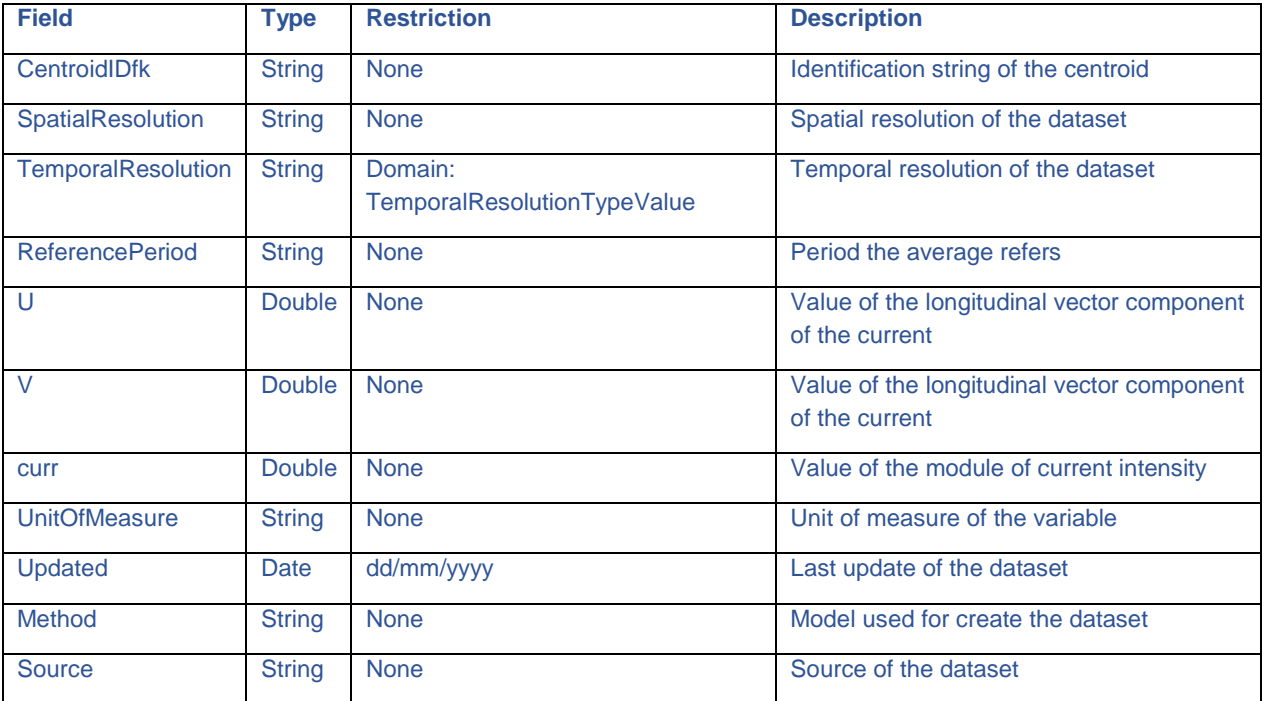

### **3.8.5. Object Class: SSS\_mod, SST\_mod**

Description: table with time series coming from models. The suffix y indicates the tables with the annual averages. The suffix \_s indicates the tables with the seasonal averages and the suffix \_m indicates the tables with the monthly averages.

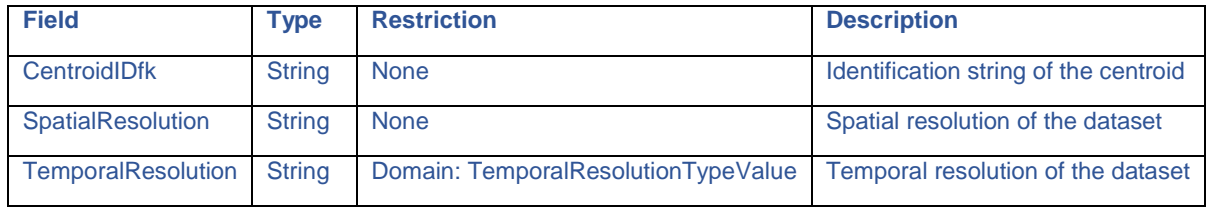

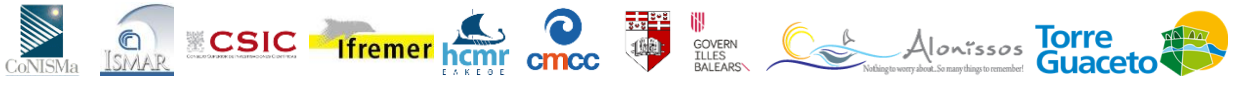

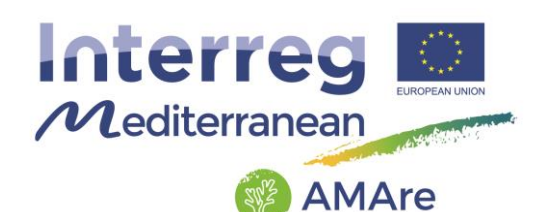

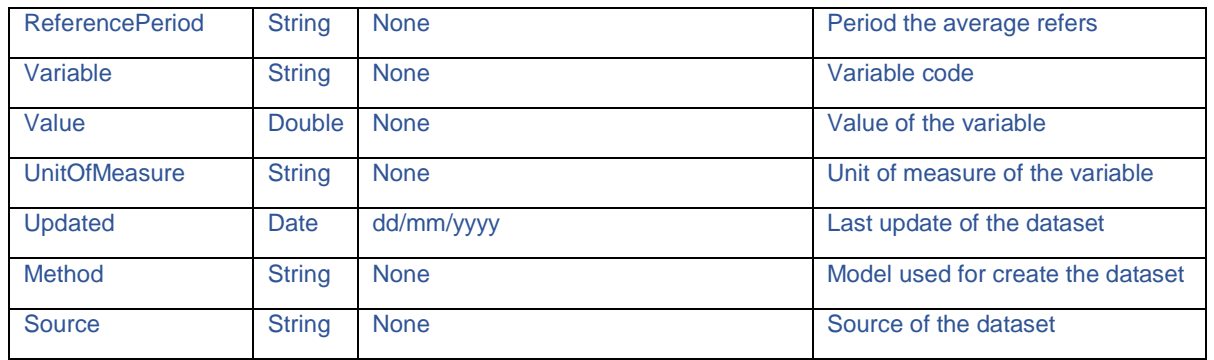

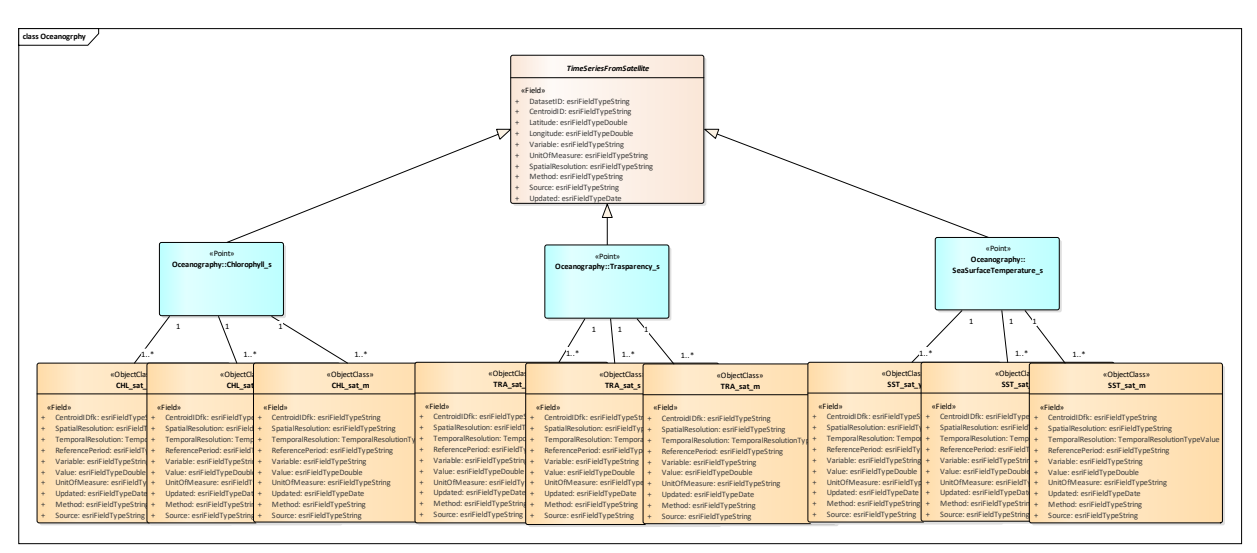

Fig.12 – UML of the "Oceanography" group about time series from satellites.

## **3.8.6. Feature Classes: Chlorophyll\_s, SeaSurfaceTemperature\_s, Trasparency\_s**

Description: punctual representation of the distribution of the oceanographic variable from satellites. The points are the centroids of the raster datasets.

GeometryType: Point

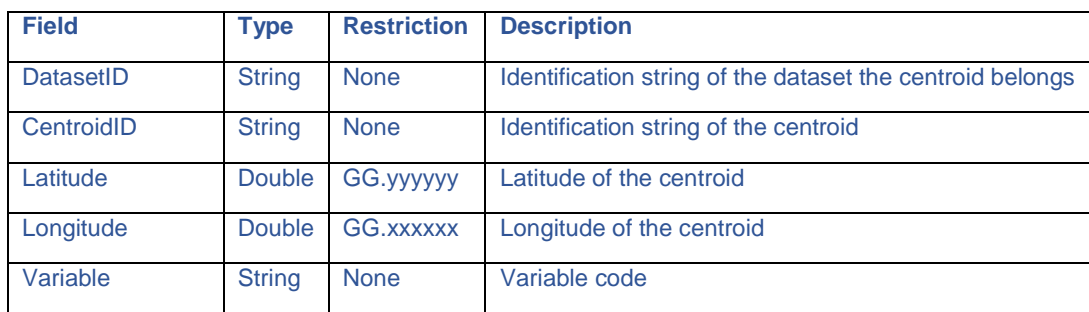

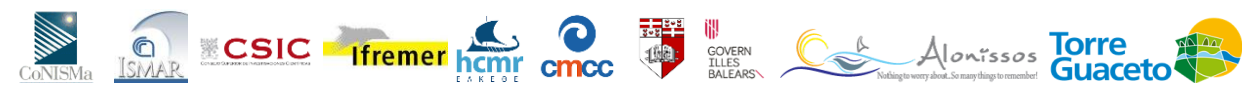

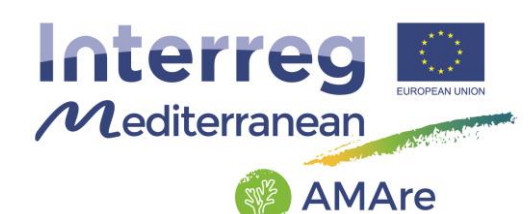

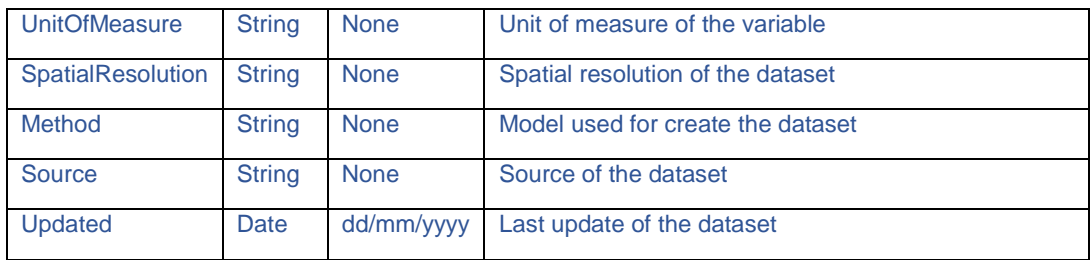

### **3.8.7. Object Class: CHL\_sat, SST\_sat, TRA\_sat**

Description: table with time series coming from satellites. The suffix y indicates the tables with the annual averages. The suffix \_s indicates the tables with the seasonal averages and the suffix \_m indicates the tables with the monthly averages.

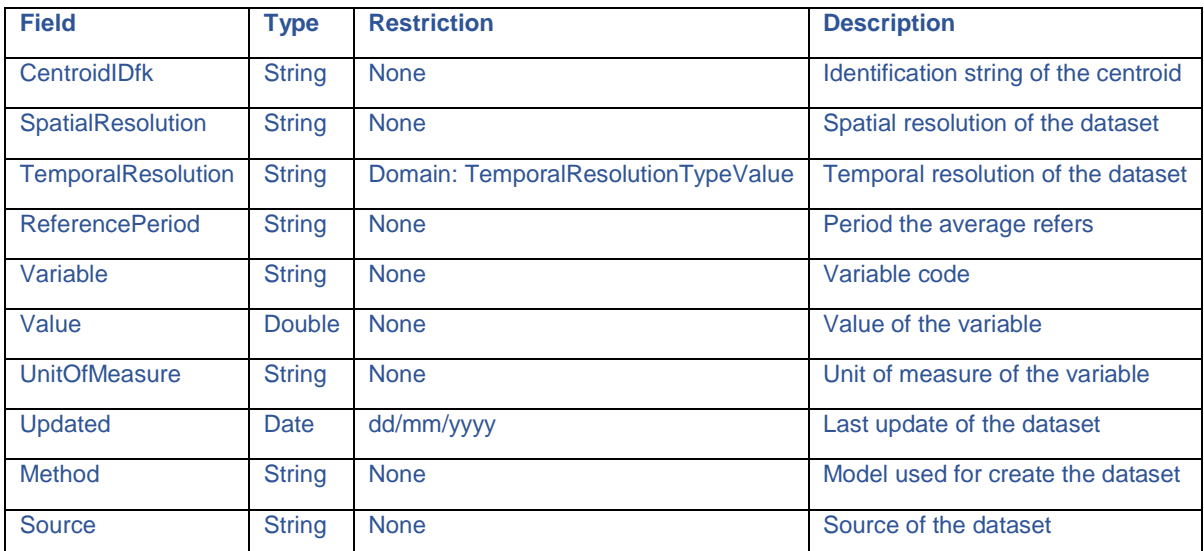

### **3.8.8. Object Class: OceanographicData**

Description: list of available oceanographic data for each MPA.

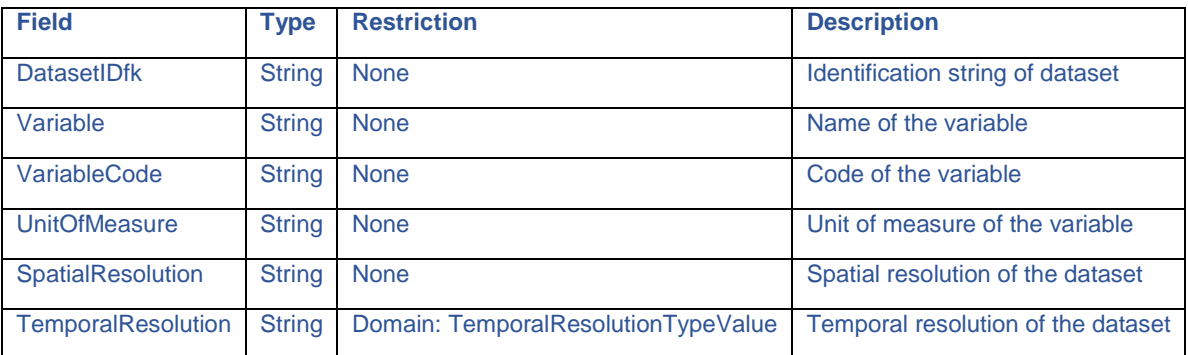

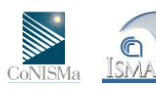

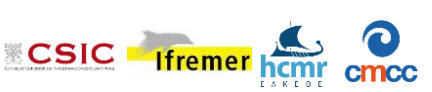

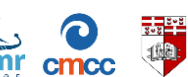

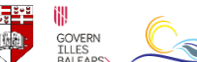

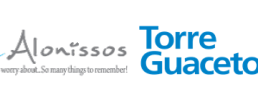

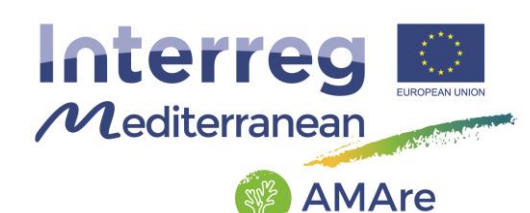

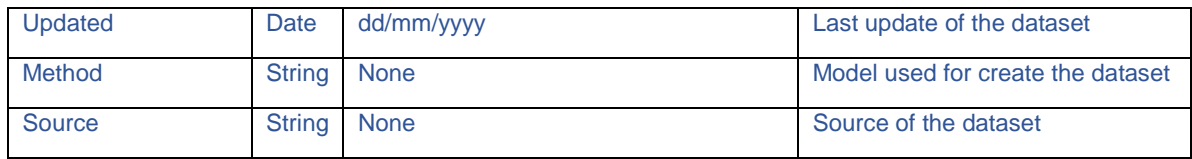

**class Oceanogrphy**

CONISMA ISMA

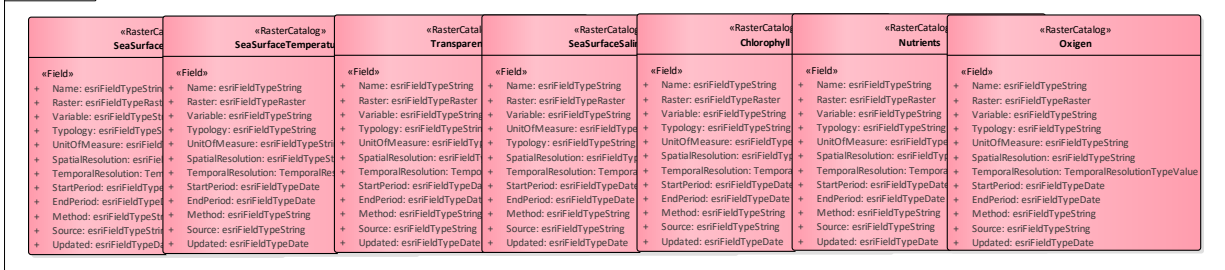

Fig.14 – UML of the "Oceanography" group showing raster catalogs.

### **3.8.9. Raster Catalogs: Chlorophyll, Nutrients, Oxygen, SeaSurfaceCurrent, SeaSurfaceSalinity, SeaSurfaceTemperature, Trasparency**

Description: catalogs of rasters representing the distribution of the variables. User can download the rasters of interest from dedicated repositories and store them in these catalogs.

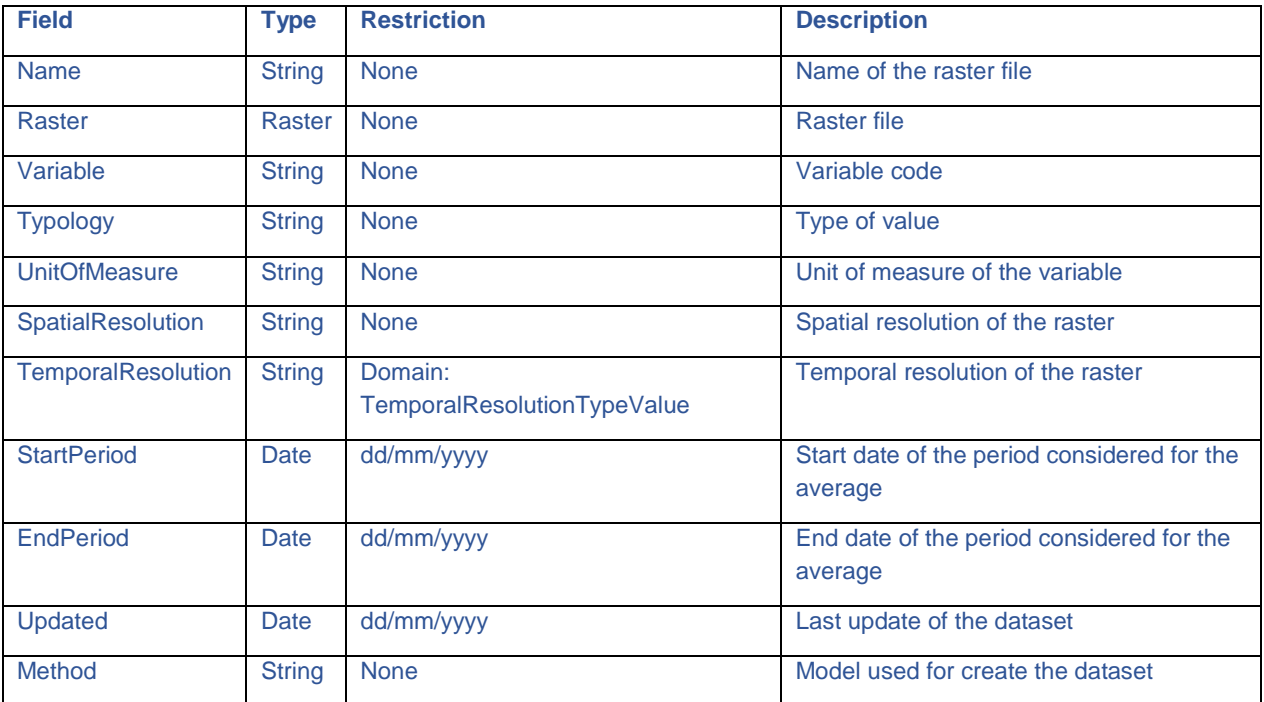

**AMAre** Horizontal Project

 $\mathbb{C}$ 

Alonissos Torre

**EXECUTE Ifremer** home conce

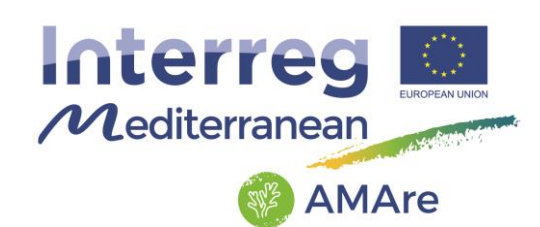

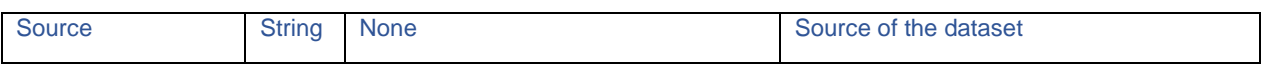

#### **3.9. Socioeconomics**

This thematic group deals with social and economic data and information, it consist of a feature dataset "Socioeconomics" with five feature classes:

- CorineLandCover
- LandUse
- Locality
- MaritimeUse
- Municipality

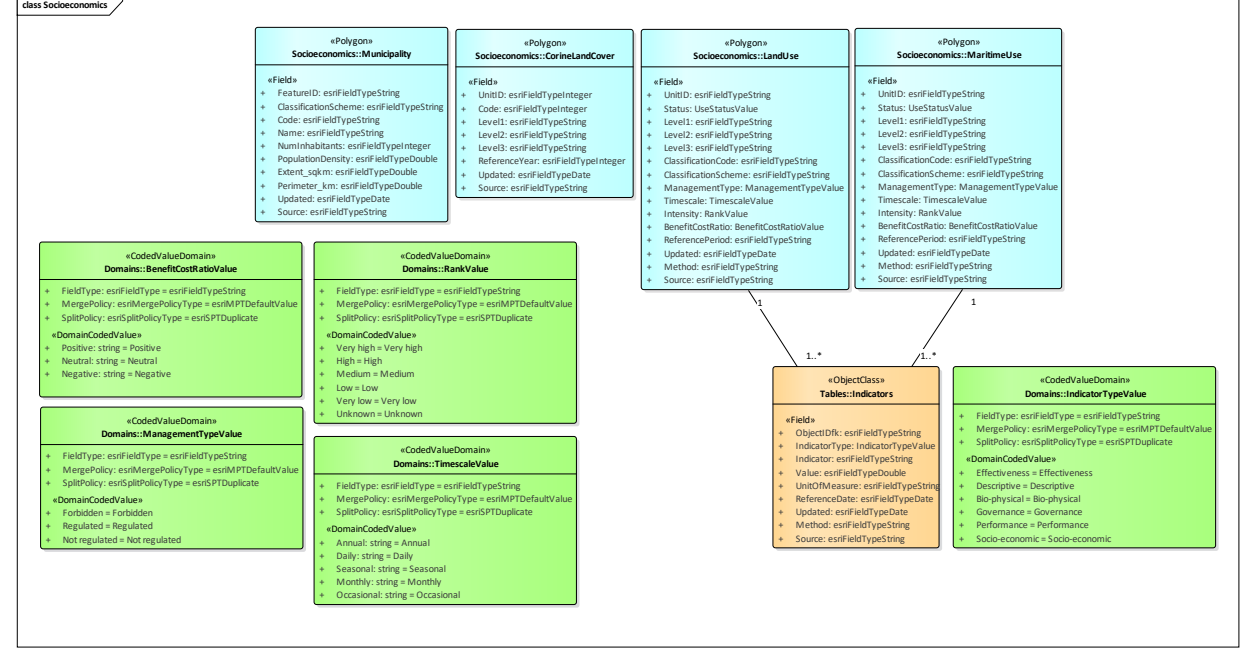

Fig.13 – UML of the "Socioeconomics" group.

# **3.9.1. Feature Class: CorineLandCover**

Description: Corine Land Cover (CLC) map.

GeometryType: polygon

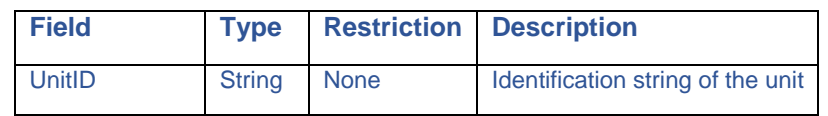

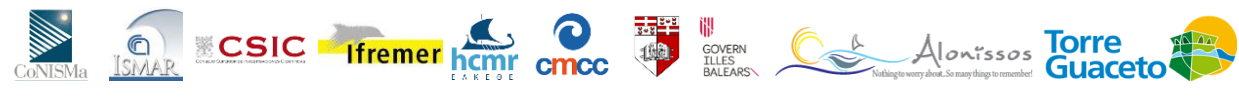

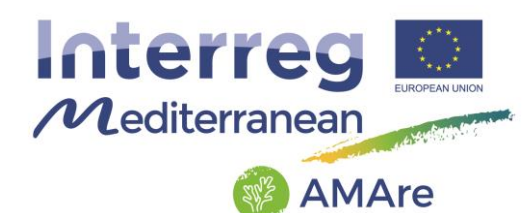

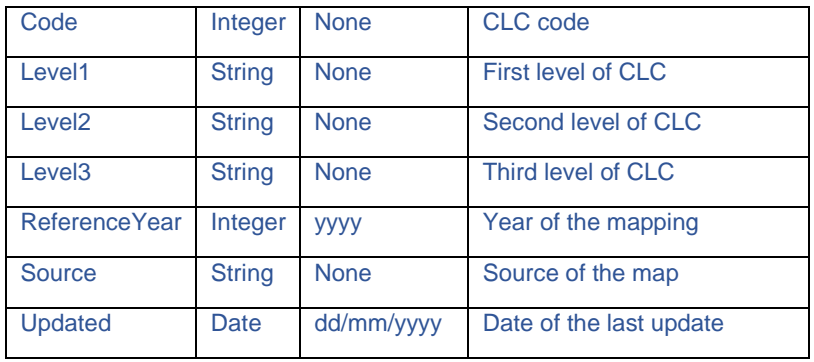

#### **3.9.2. Feature Class: LandUse**

Description: map of the total of arrangements, activities, and inputs that people undertake in a certain land cover type. It involves the management and modification of natural environment or wilderness into built environment such as settlements and semi-natural habitats such as arable fields, pastures, and managed woods.

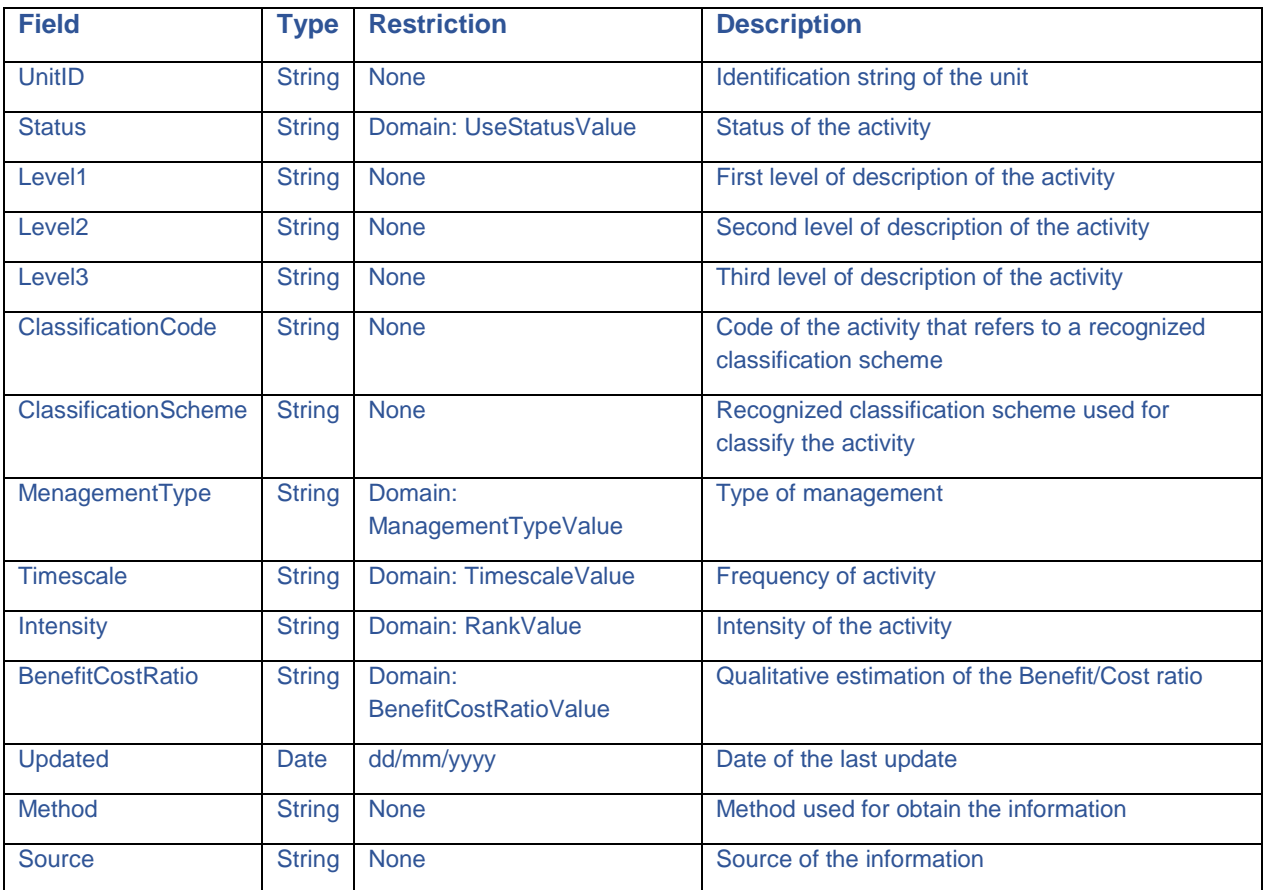

#### GeometryType: polygon

# **AMAre** Horizontal Project

GOVERN<br>COVERN<br>TLLES<br>BALEARS\

Alonissos Torre

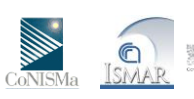

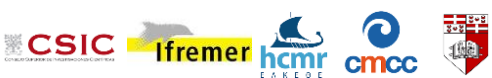

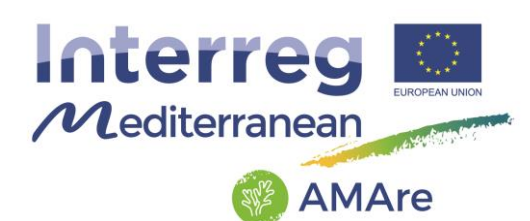

# **3.9.3. Feature Class: Locality**

Description: position of the major localities.

#### GeometryType: point

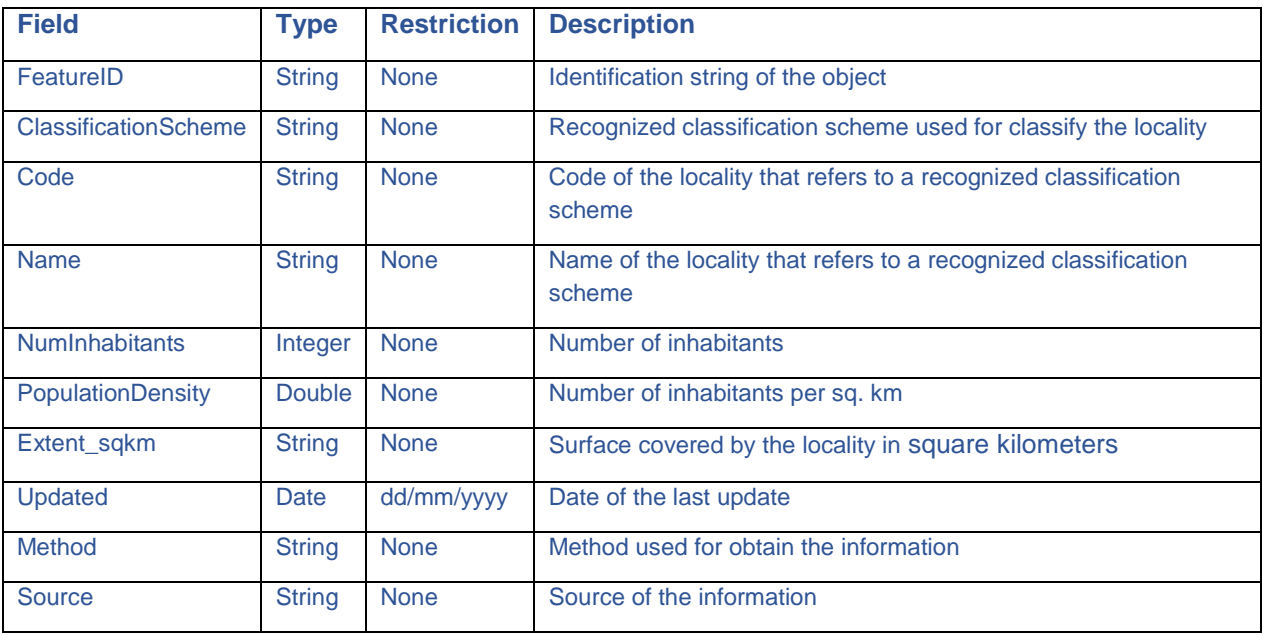

### **3.9.4. Feature Class: MaritimeUse**

Description: map of the total of arrangements, activities, and inputs that people undertake in a certain maritime zone. It involves the management and modification of natural environment or wilderness into built environment such as maritime traffic, and fishery.

#### GeometryType: polygon

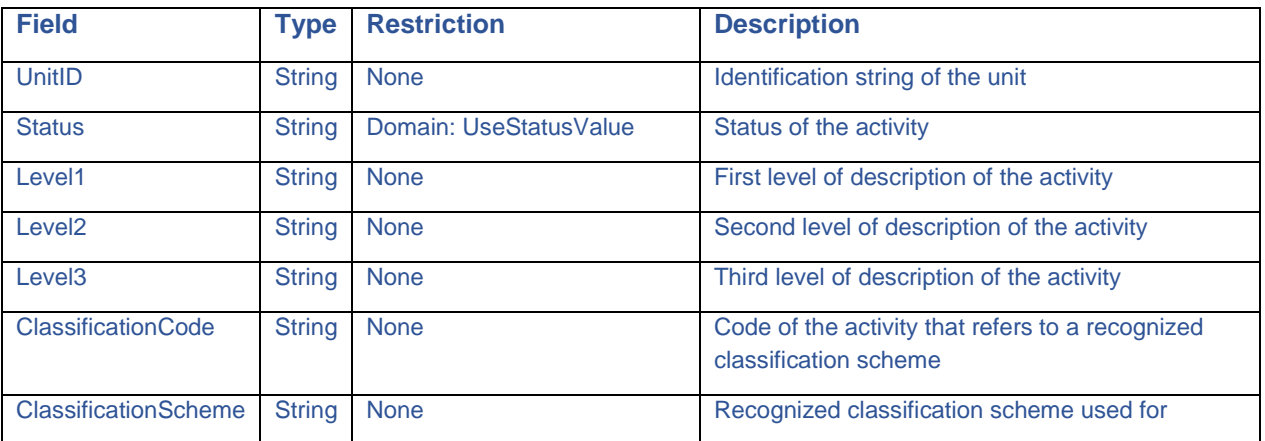

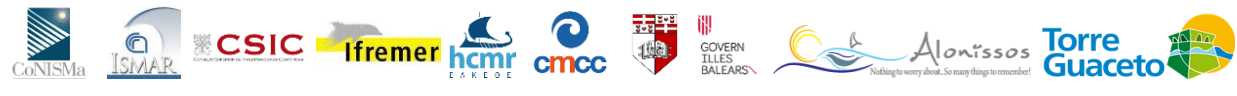

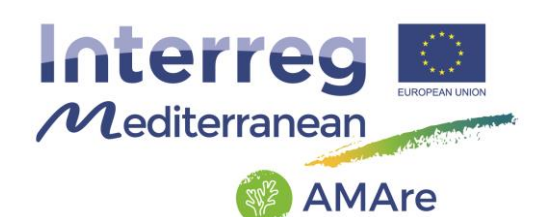

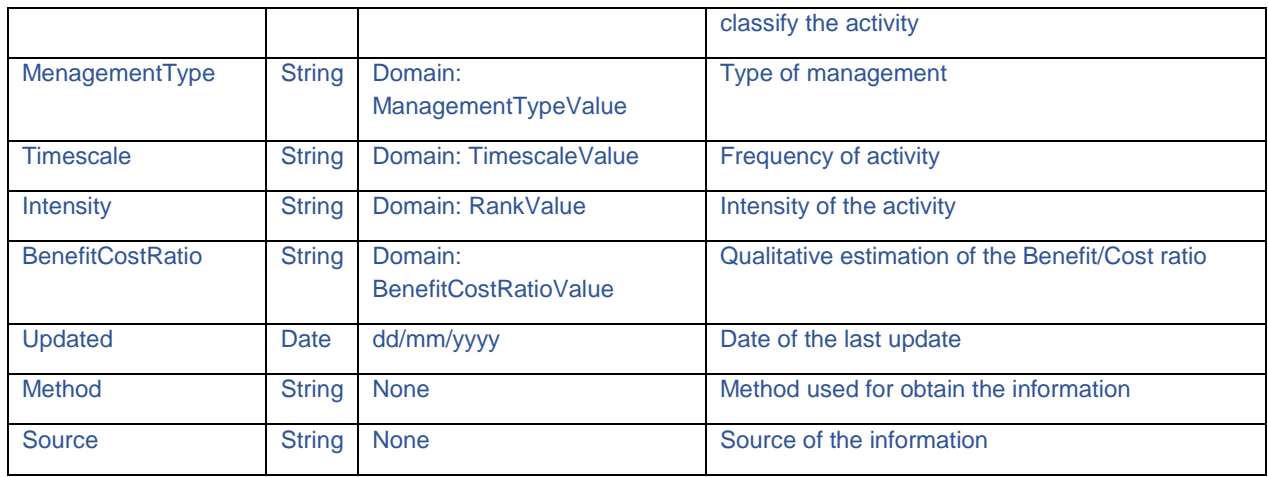

## **3.9.5. Feature Class: Municipality**

Description: extent of the municipalities.

### GeometryType: polygon

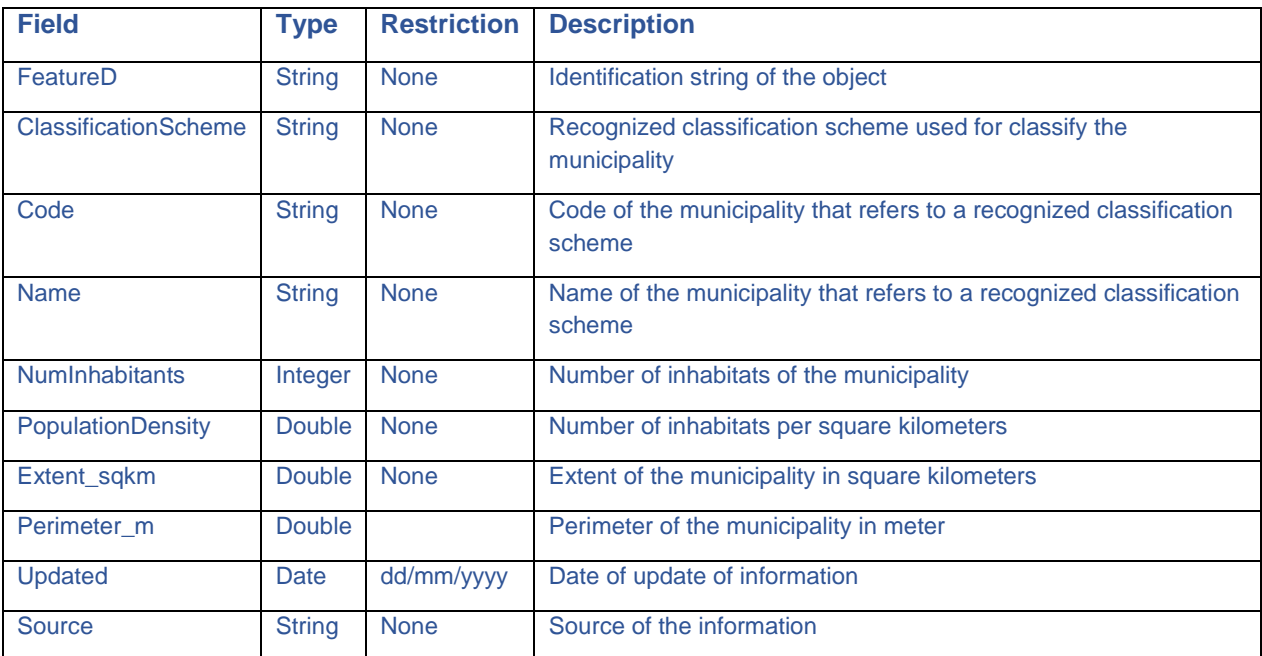

## **3.9.6. Object Class: Indicators**

Description: list of indicators.

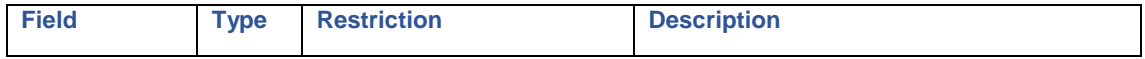

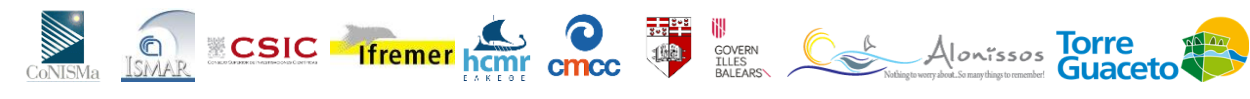

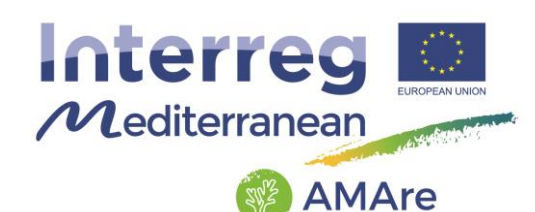

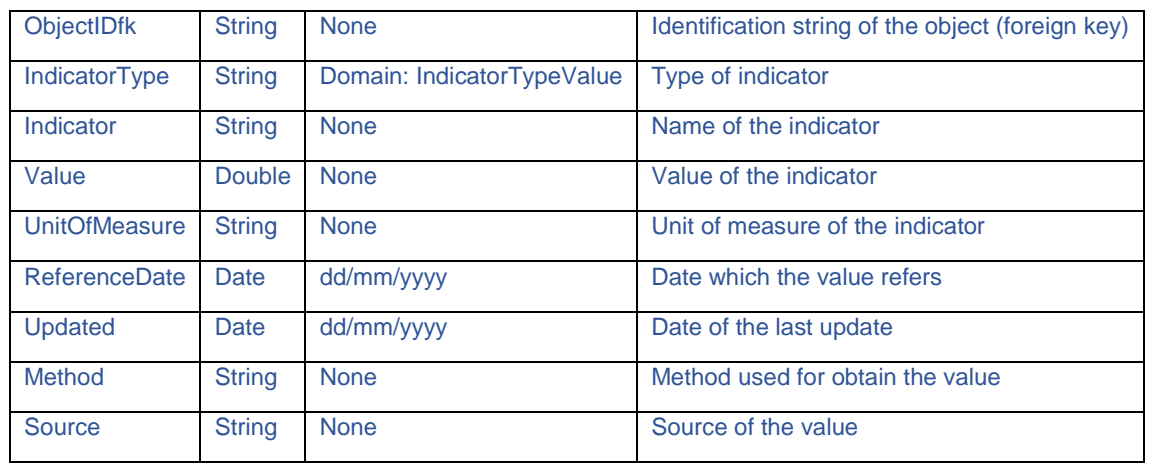

### **3.10. Threats**

The thematic group "Threats" consists of six feature datasets "ArtificialInfrastructures", "CoastalPressures", "FishingActivities", "FishingEffort", "MarinePollution" and "SystemModifications" and a raster catalog "Threats".

"ArtificialInfrastructures" has three features classes:

- PunctualInfrastructure
- LinearInfrastructure
- ArealInfrastructure

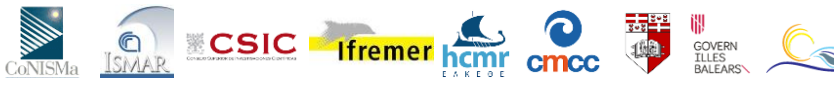

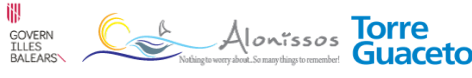

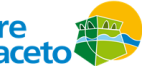

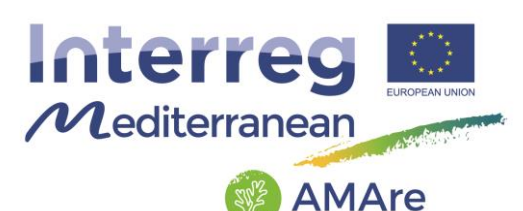

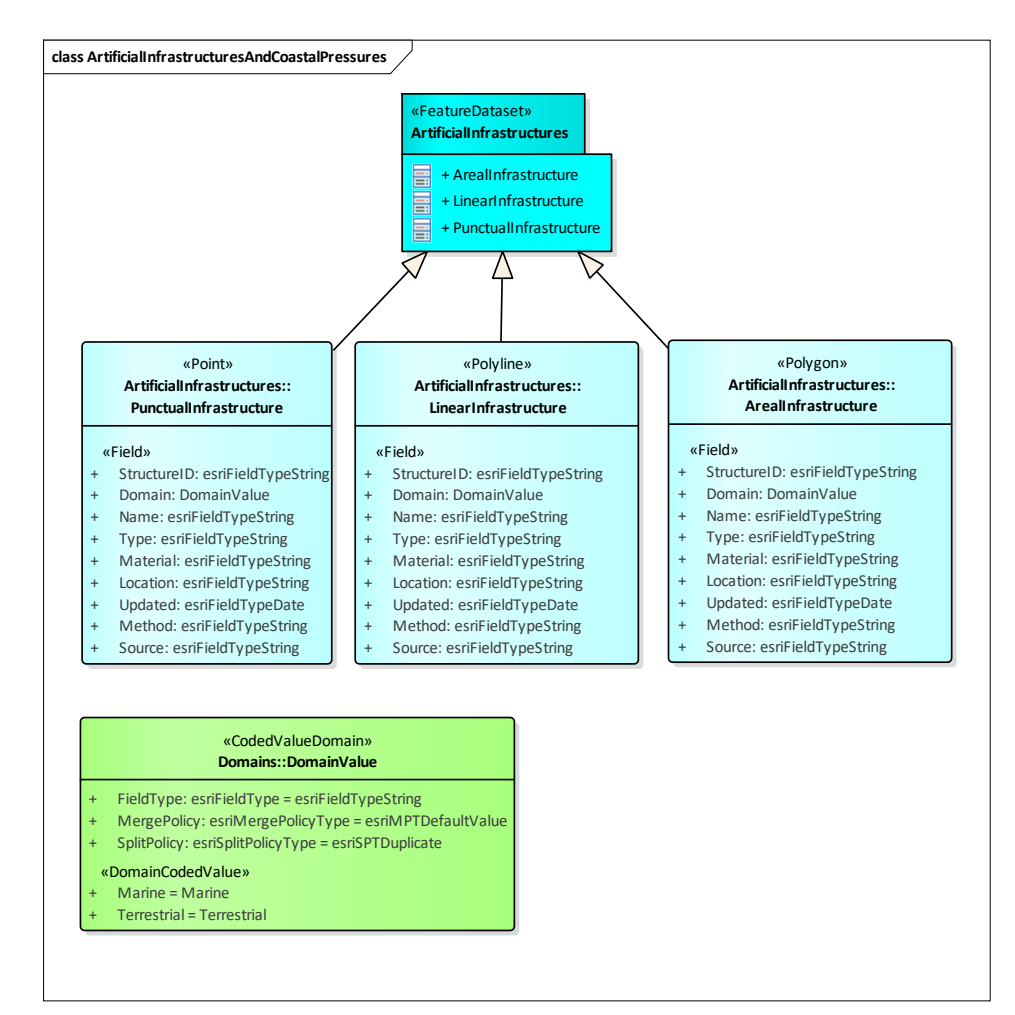

Fig.15 – UML of the "ArtificialInfrastructure" feature dataset.

"CoastalPressures", has three features classes:

- AnthropicActivityAndStructure
- CoastalDevelopment
- HumanFrequentation

The elements are connected between the following relationship classes:

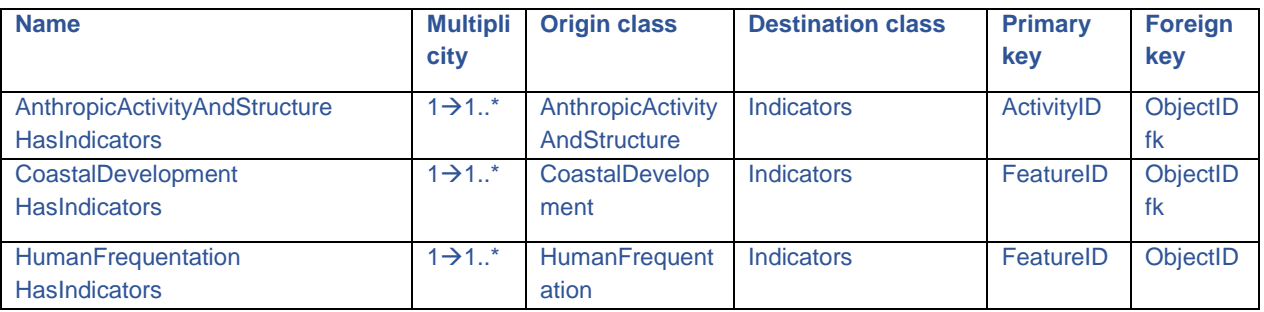

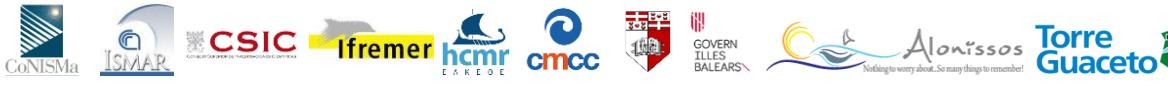

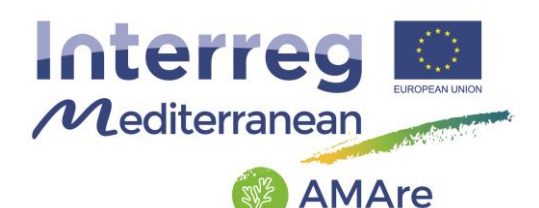

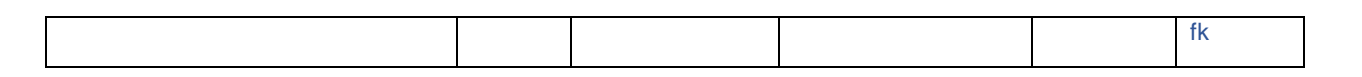

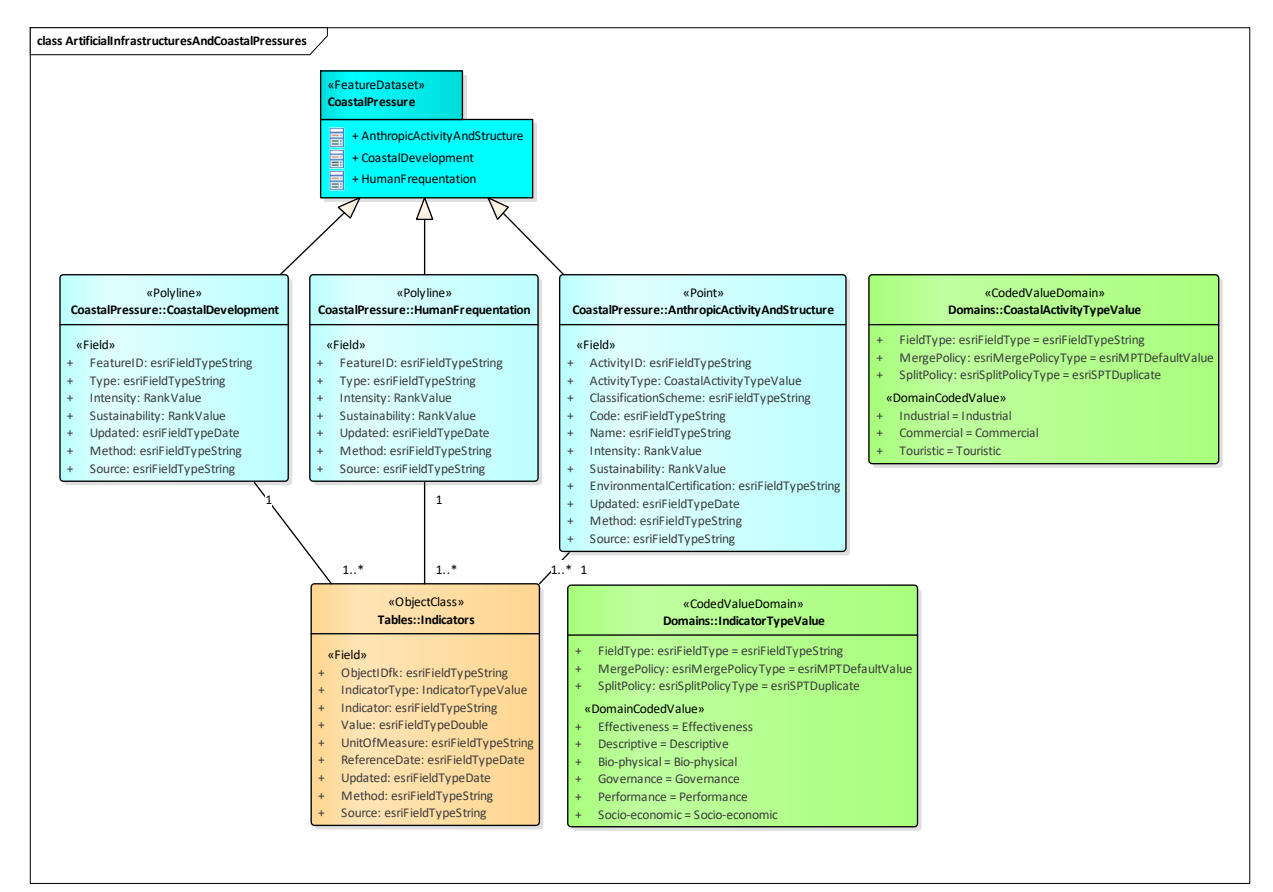

Fig.16 – UML of the "CoastalPressures" feature dataset.

"FishingActivities" has tree feature classes:

- Aquaculture
- Fishery
- FishingRoute

The elements are connected between the following relationship classes:

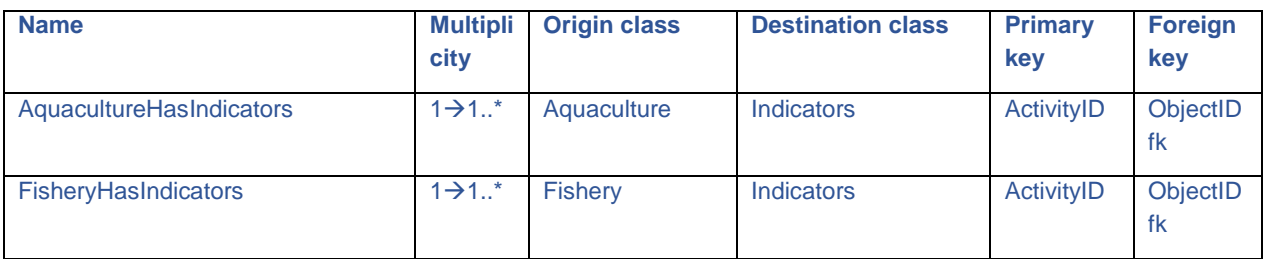

# **AMAre** Horizontal Project

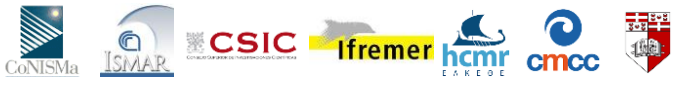

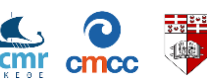

**UP**<br>ELLES Alonissos **Torre**<br>BALEARS\ Mediagnous photos surgiding biomedial **Guaceto** 

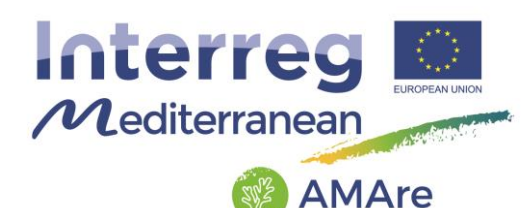

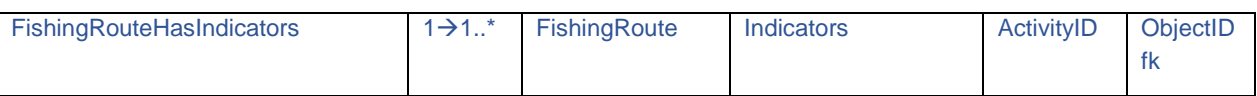

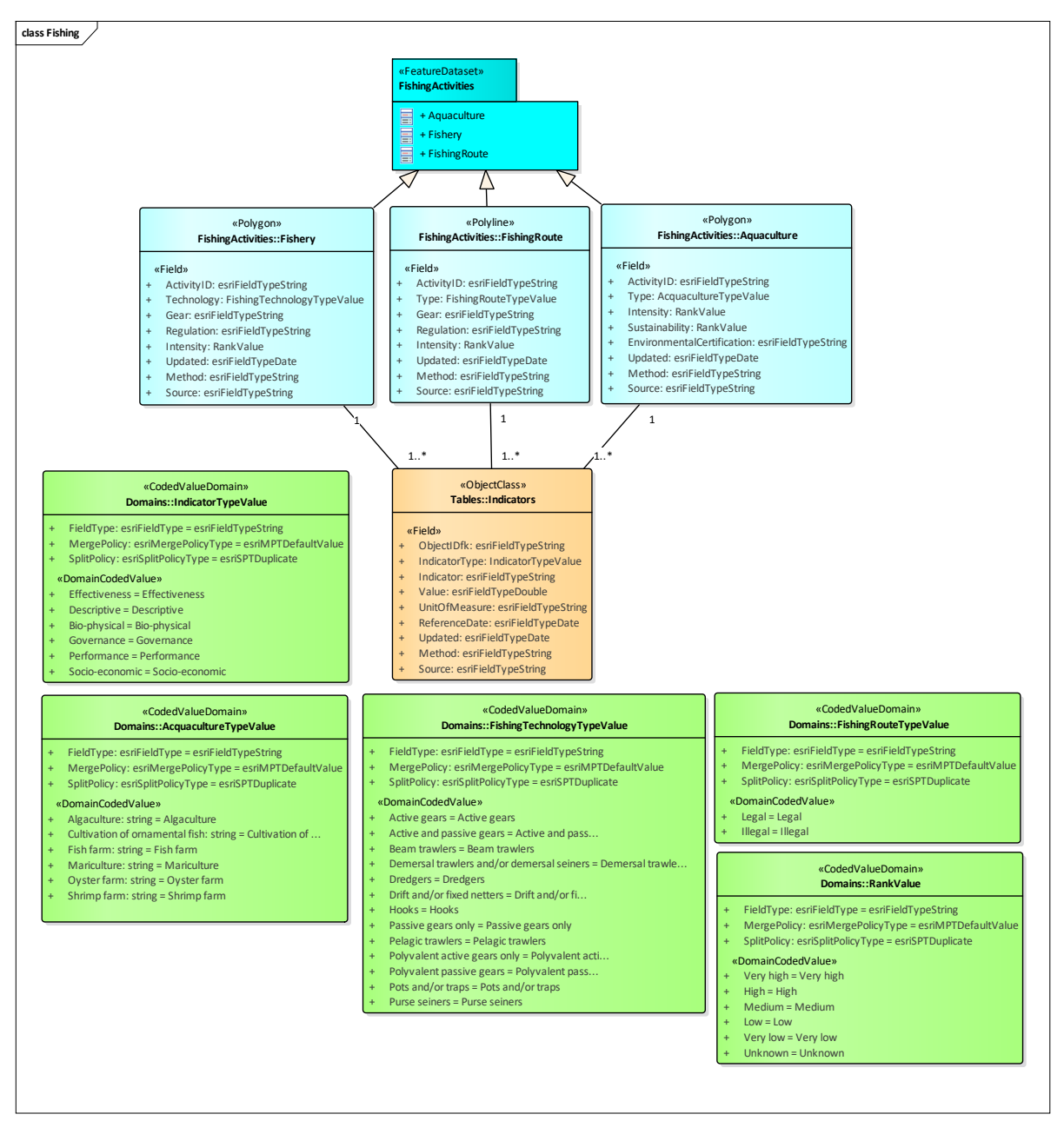

Fig.17 – UML of the "FishingActivities" feature dataset.

"FishingEffort" has four feature classes:

PurseSeiners

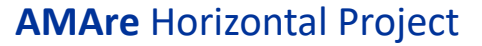

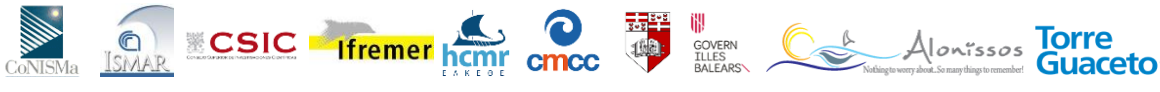

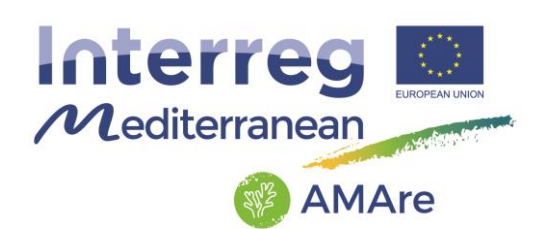

- RecreationalFishing
- SmallScaleFishing
- Trawlers

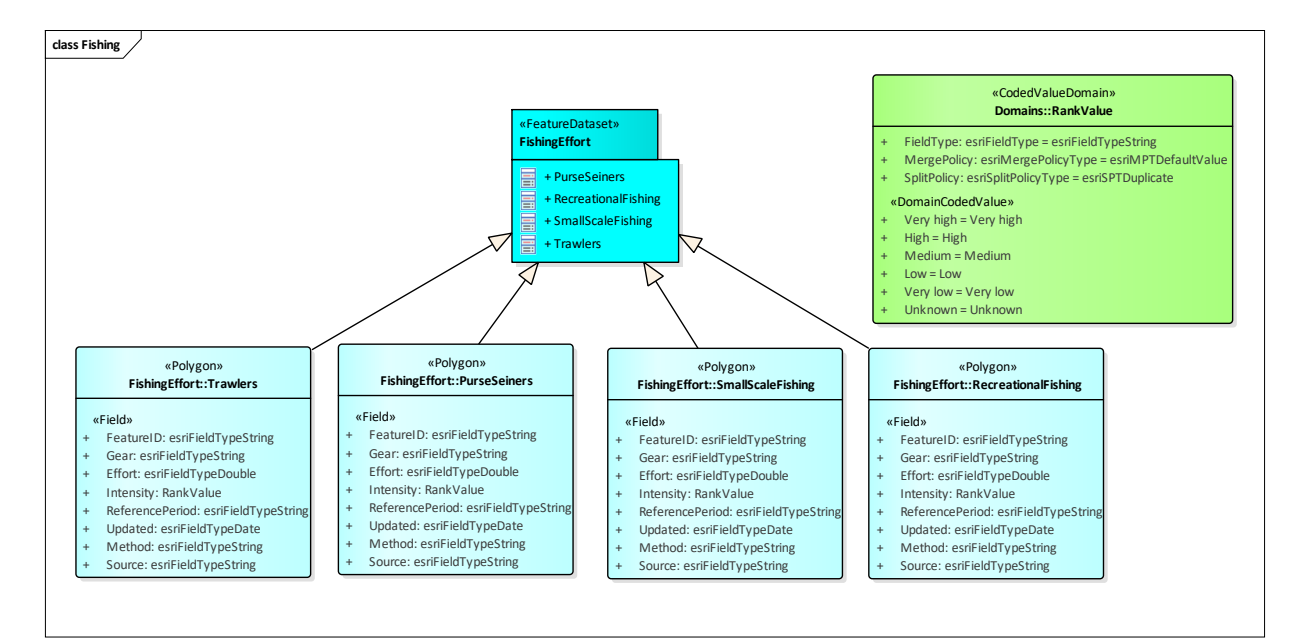

Fig.18 – UML of the "FishingEffort" feature dataset.

"MarinePollution" has three feature classes:

- **•** Marine Litter
- PointSourcePollution
- NonpointSourcePollution

The elements are connected between the following relationship classes:

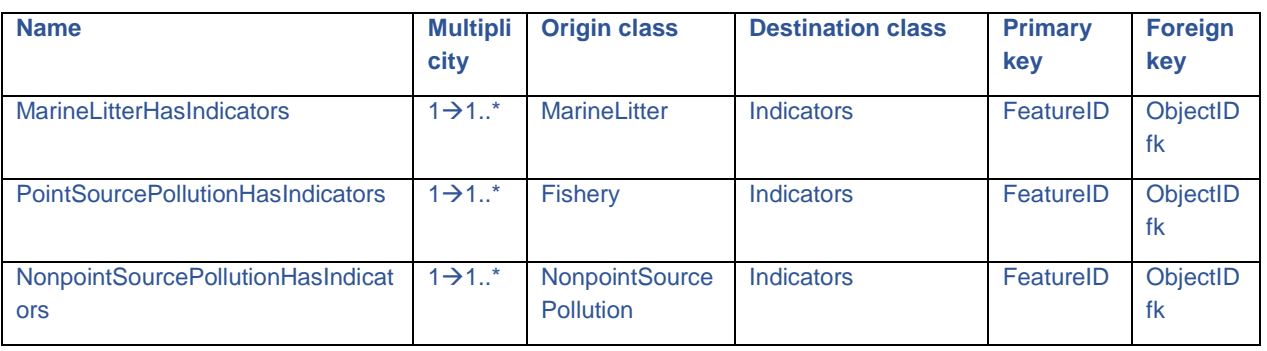

**AMAre** Horizontal Project

11)<br>ENLES Alonissos Torre<br>BALEARS\ CONSTRAINING CONTRACTO

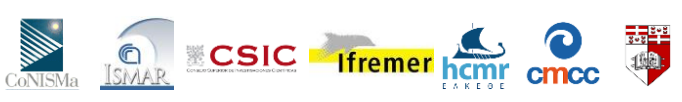

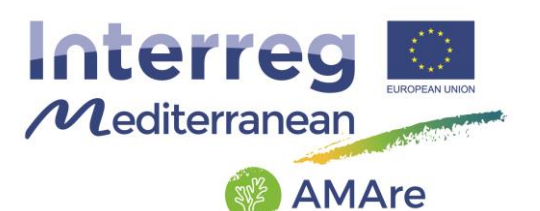

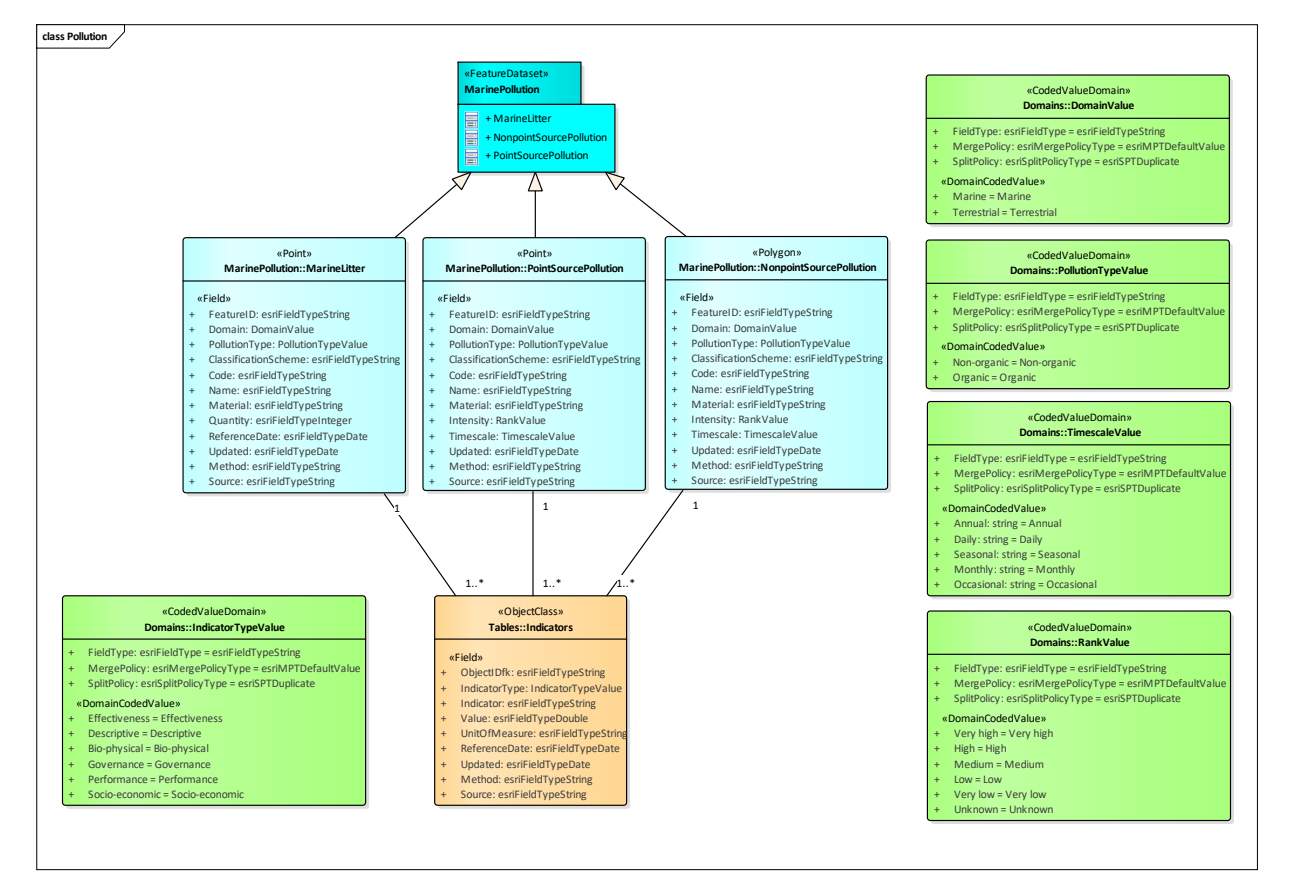

Fig.19 – UML of the "MarinePollution" feature dataset.

"SystemModifications" has four feature classes:

- BioticAndAbioticActivity
- BioticAndAbioticProcess
- Erosion
- ProblematicSpecies

The elements are connected between the following relationship classes:

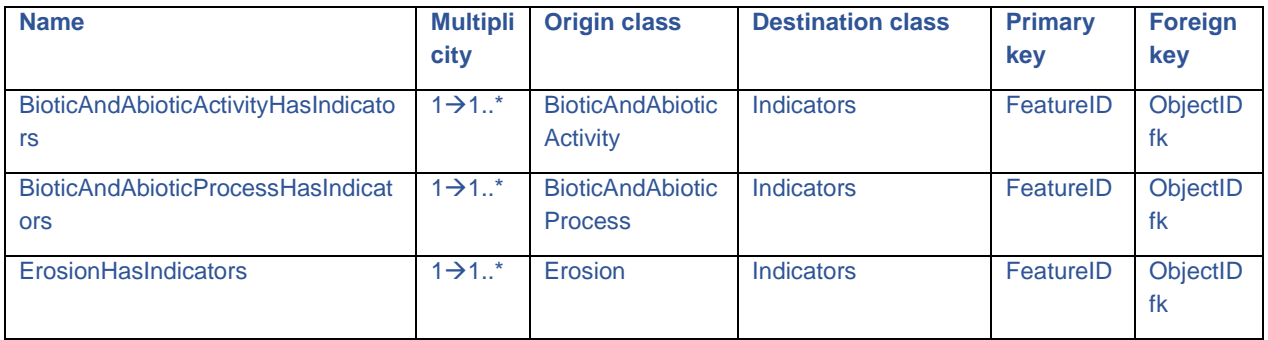

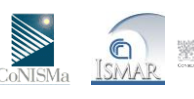

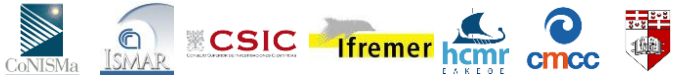

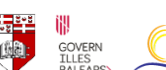

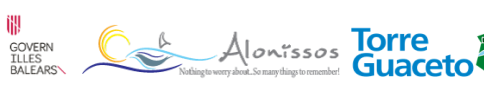

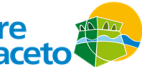

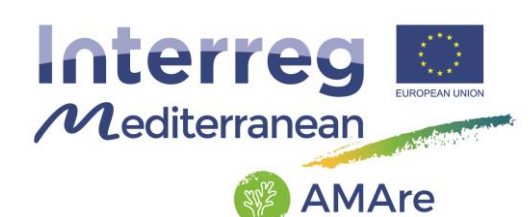

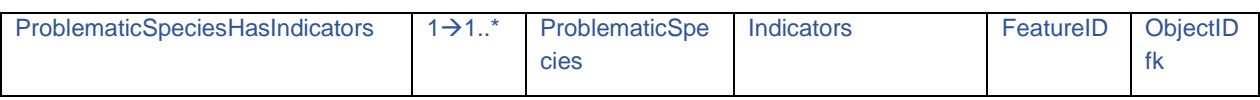

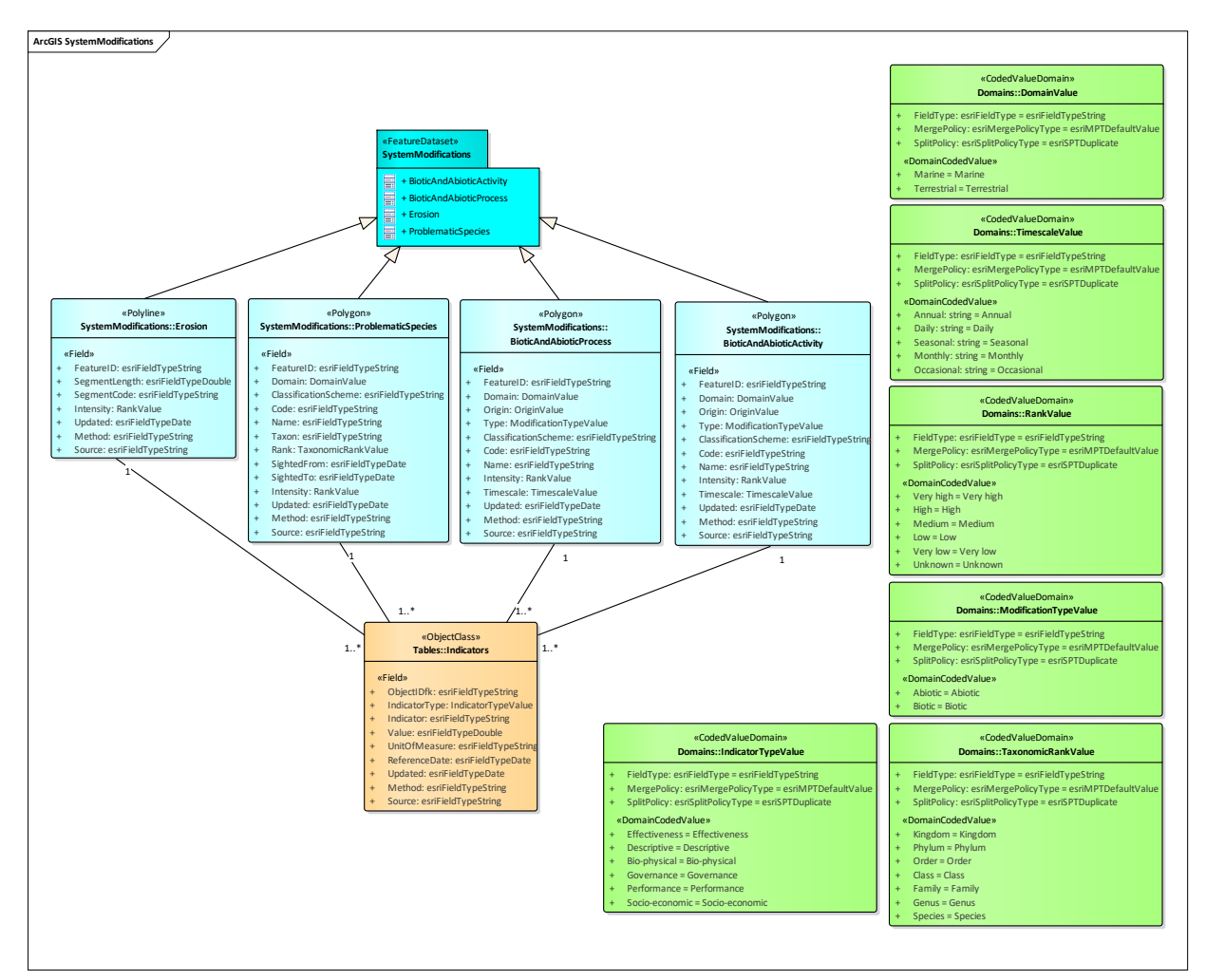

Fig.20 – UML of the "SystemModifications" feature dataset.

### **3.10.1. Feature Class: AnthropicActivityAndStructure**

Description: anthropic activity and structures along the coast.

#### GeometryType: point

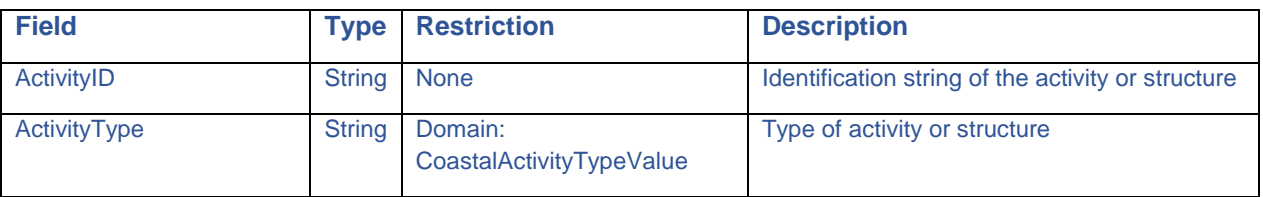

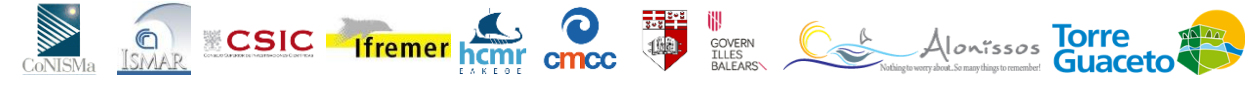

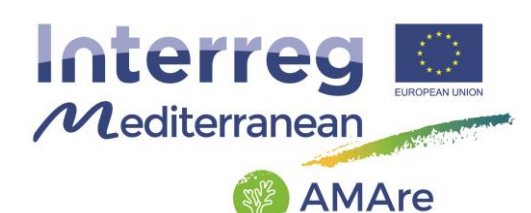

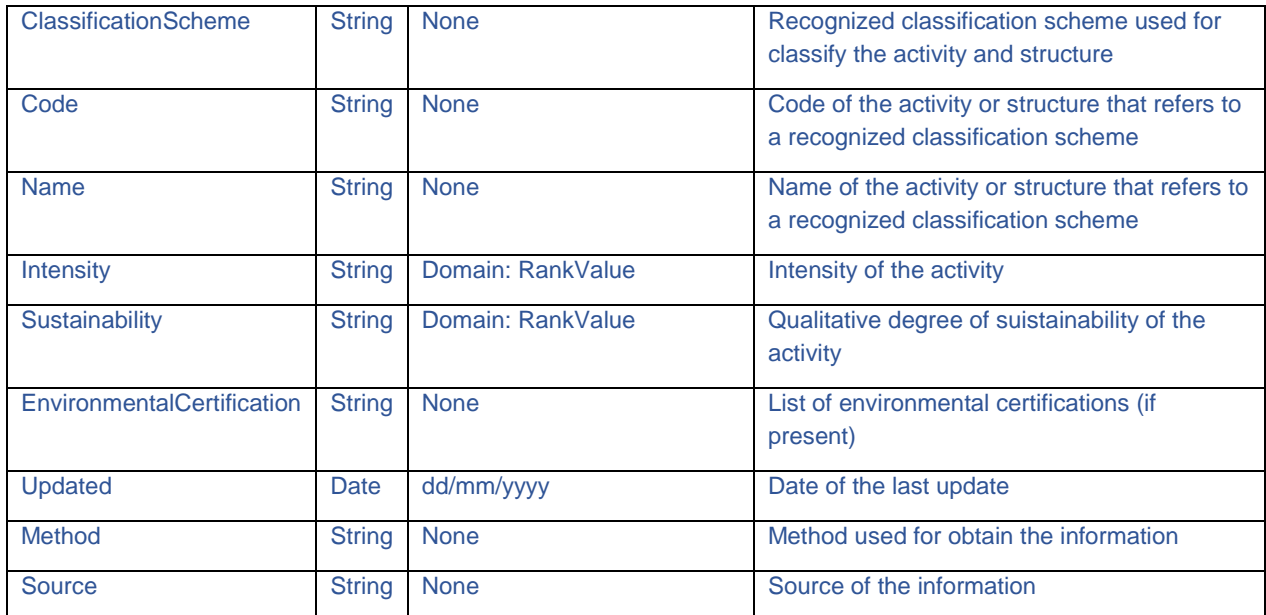

# **3.10.2. Feature Class: Aquaculture**

Description: according to the Food and Agriculture Organization (FAO), aquaculture "is understood to mean the farming of aquatic organisms including fish, mollusks, crustaceans and aquatic plants. Farming implies some form of intervention in the rearing process to enhance production, such as regular stocking, feeding, protection from predators, etc. Farming also implies individual or corporate ownership of the stock being cultivated.

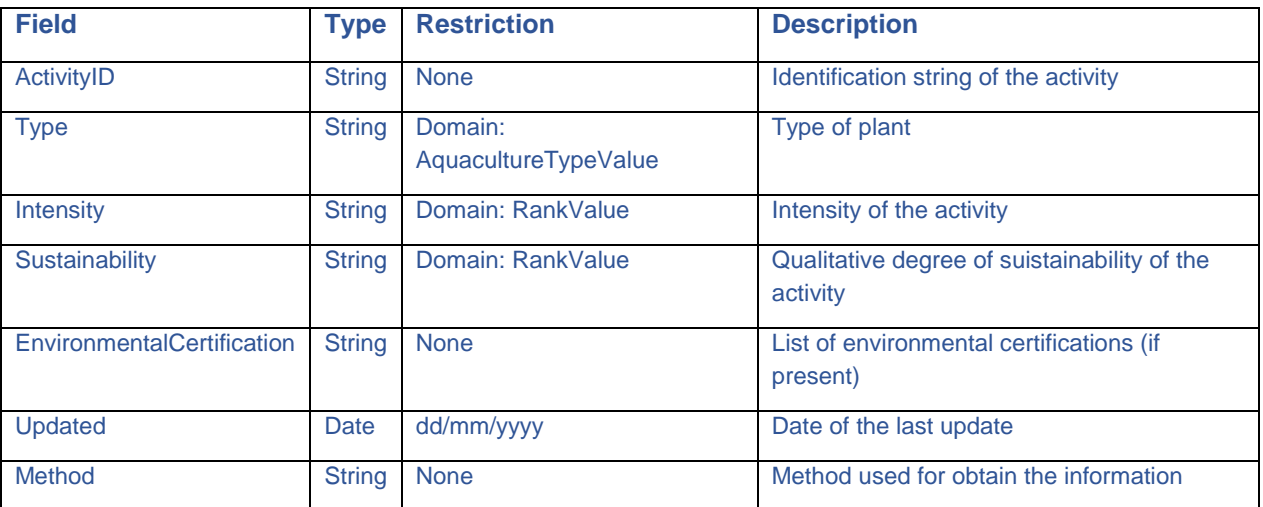

#### GeometryType: polygon

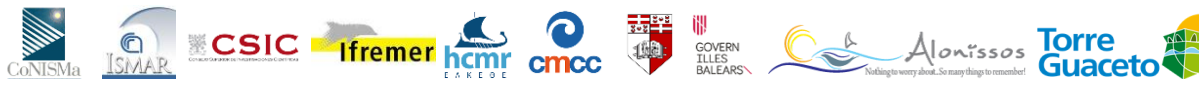

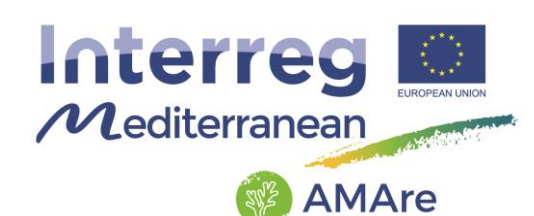

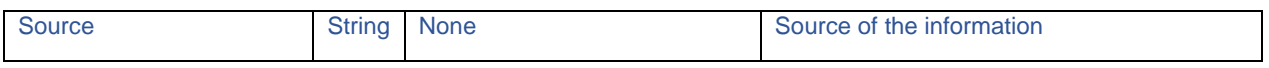

#### **3.10.3. Feature Class: Areal/Linear/PunctualInfrastructure**

Description: artificial infrastructure that can be represented by points, polylines or polygons.

GeometryType: point, polylines, polygons

| <b>Field</b>       | <b>Type</b>   | <b>Restriction</b>  | <b>Description</b>                                     |
|--------------------|---------------|---------------------|--------------------------------------------------------|
| <b>StructureID</b> | <b>String</b> | <b>None</b>         | Identification string of the structure                 |
| Domain:            | <b>String</b> | Domain: DomainValue | Domain the infrastructure belong (marine, terrestrial) |
| <b>Name</b>        | <b>String</b> | <b>None</b>         | Name of the infrastructure                             |
| <b>Type</b>        | <b>String</b> | <b>None</b>         | Type of the infrastructure                             |
| <b>Material</b>    | <b>String</b> | <b>None</b>         | Material of the infrastructure                         |
| Location           | <b>String</b> | <b>None</b>         | Location of the infrastructure                         |
| Updated            | Date          | dd/mm/yyyy          | Date of the last update                                |
| Method             | <b>String</b> | <b>None</b>         | Method used for obtain the information                 |
| Source             | <b>String</b> | <b>None</b>         | Source of the information                              |

# **3.10.4. Feature Class: BioticAndAbioticActivity**

Description: biotic or abiotic activity that brings a system modification.

GeometryType: polygon

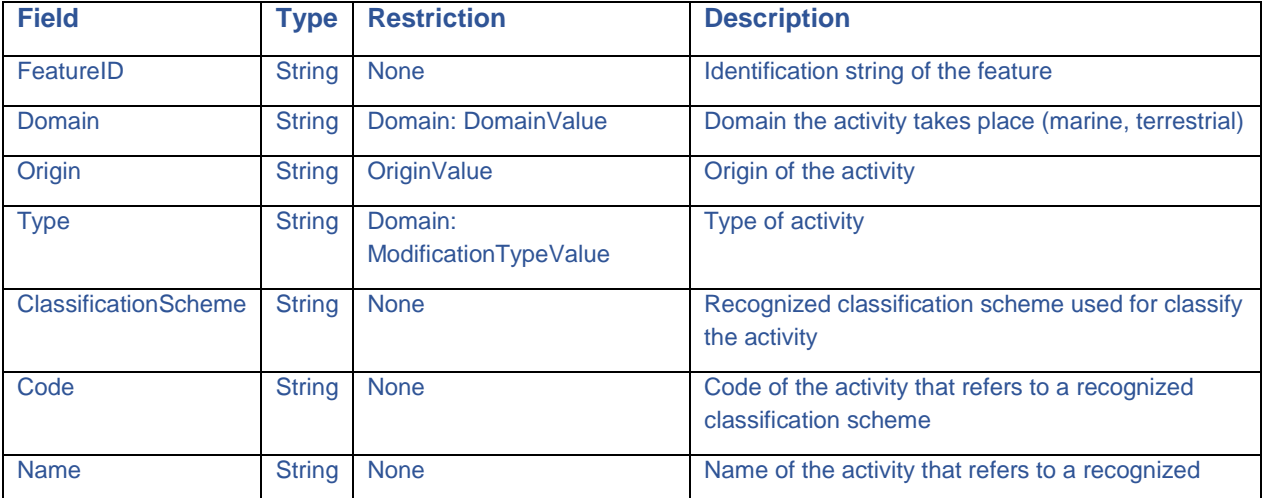

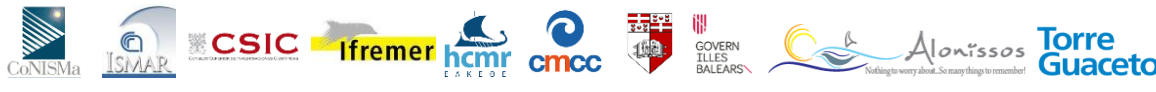

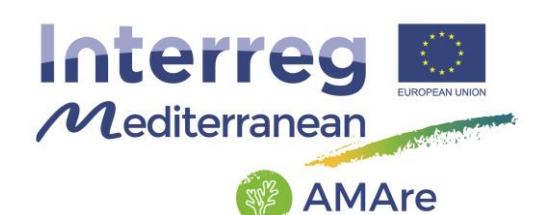

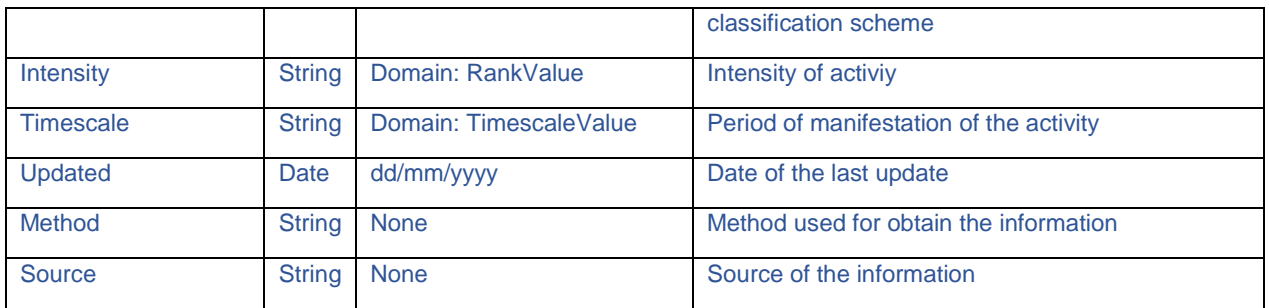

# **3.10.5. Feature Class: BioticAndAbioticProcess**

Description: biotic or abiotic process that brings a system modification.

GeometryType: polygon

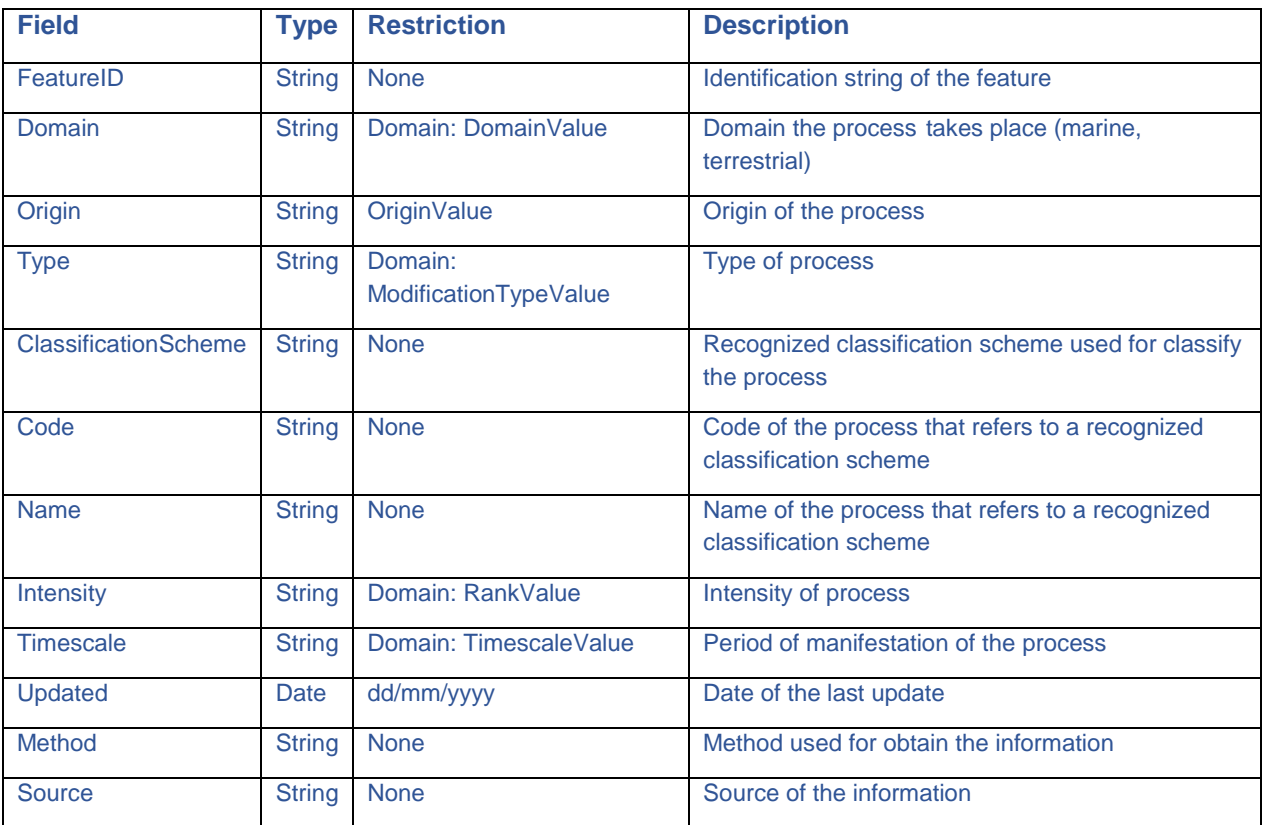

# **3.10.6. Feature Class: CoastalDevelopment**

Description: linear representation of the coastal development along the coast.

GeometryType: polyline

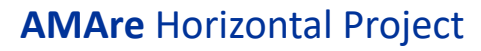

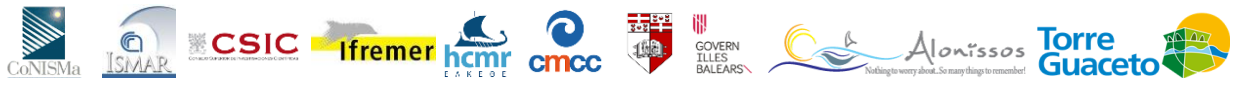

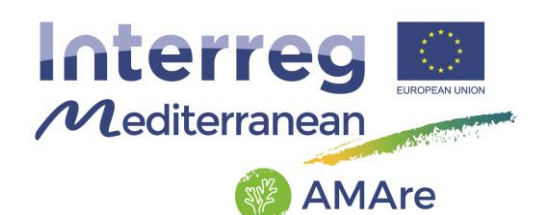

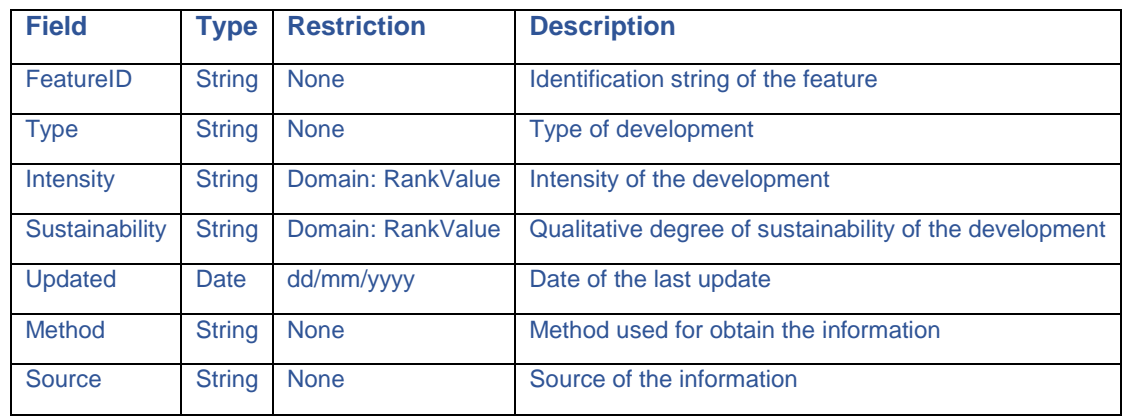

## **3.10.7. Feature Class: Erosion**

Description: linear representation of the regression of the coast.

#### GeometryType: polyline

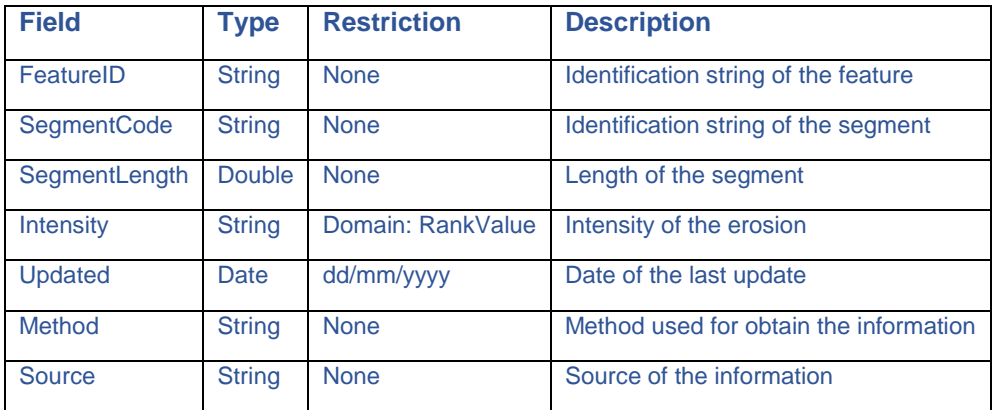

### **3.10.8. Feature Class: Fishery**

Description: routes where fishing is usual, constant and recorded.

GeometryType: polyline

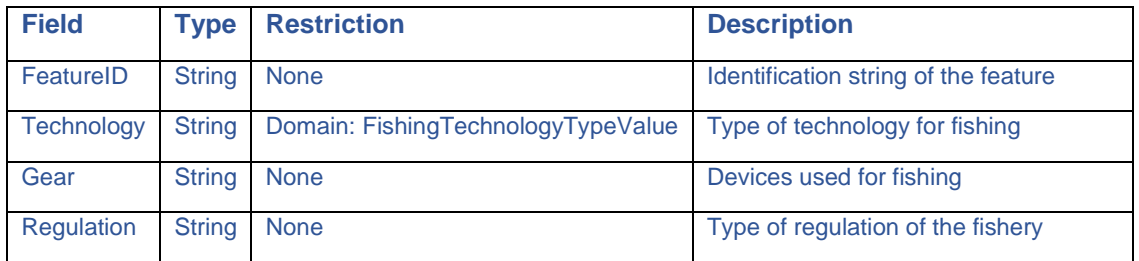

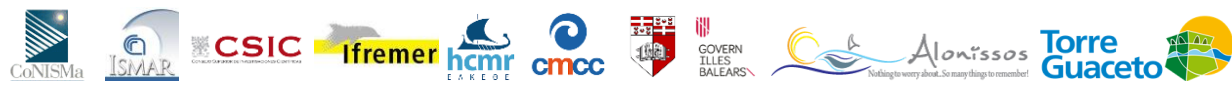

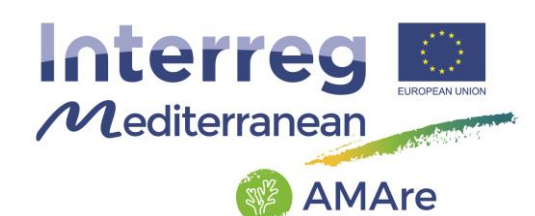

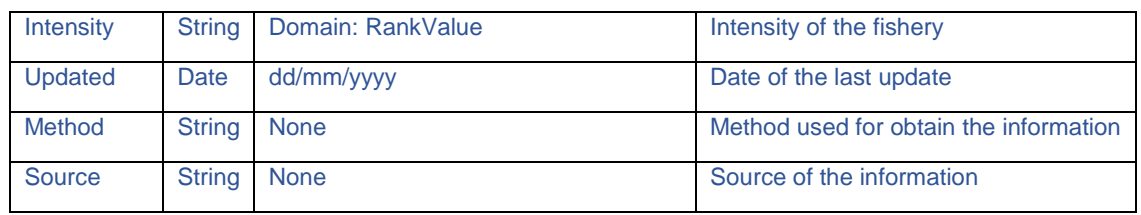

# **3.10.9. Feature Class: FishingRoute**

Description: routes where fishing is usual, constant and recorded.

GeometryType: polyline

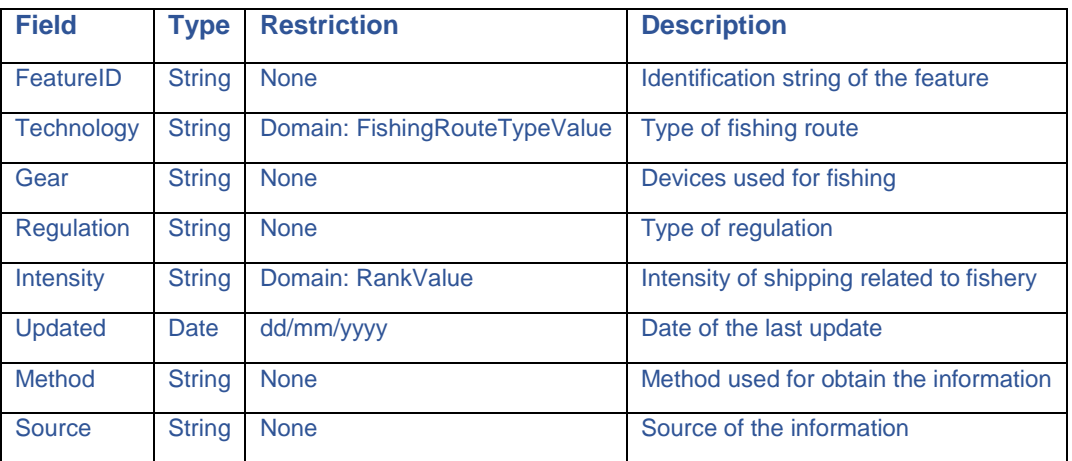

### **3.10.10. Feature Class: HumanFrequentation**

Description: qualitative degree of human frequentation of the coast.

GeometryType: point

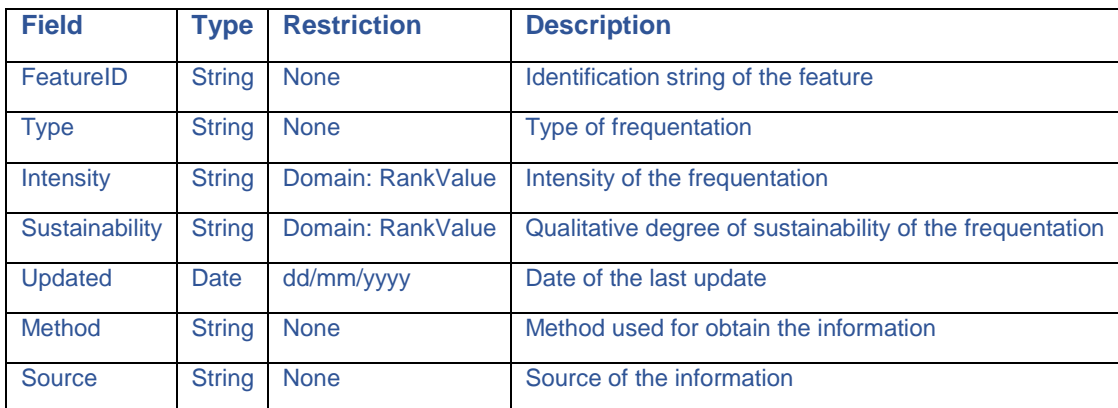

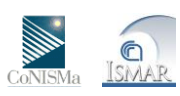

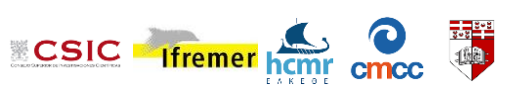

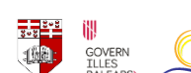

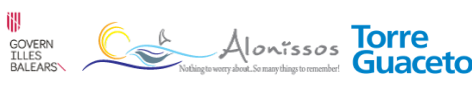

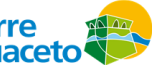
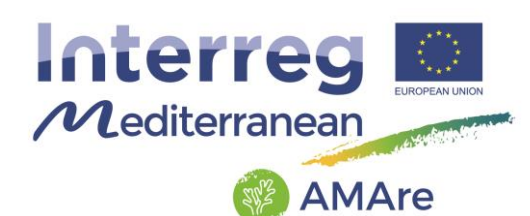

# **3.10.11. Feature Class: MarineLitter**

Description: position and quantity of macro marine litter.

#### GeometryType: point

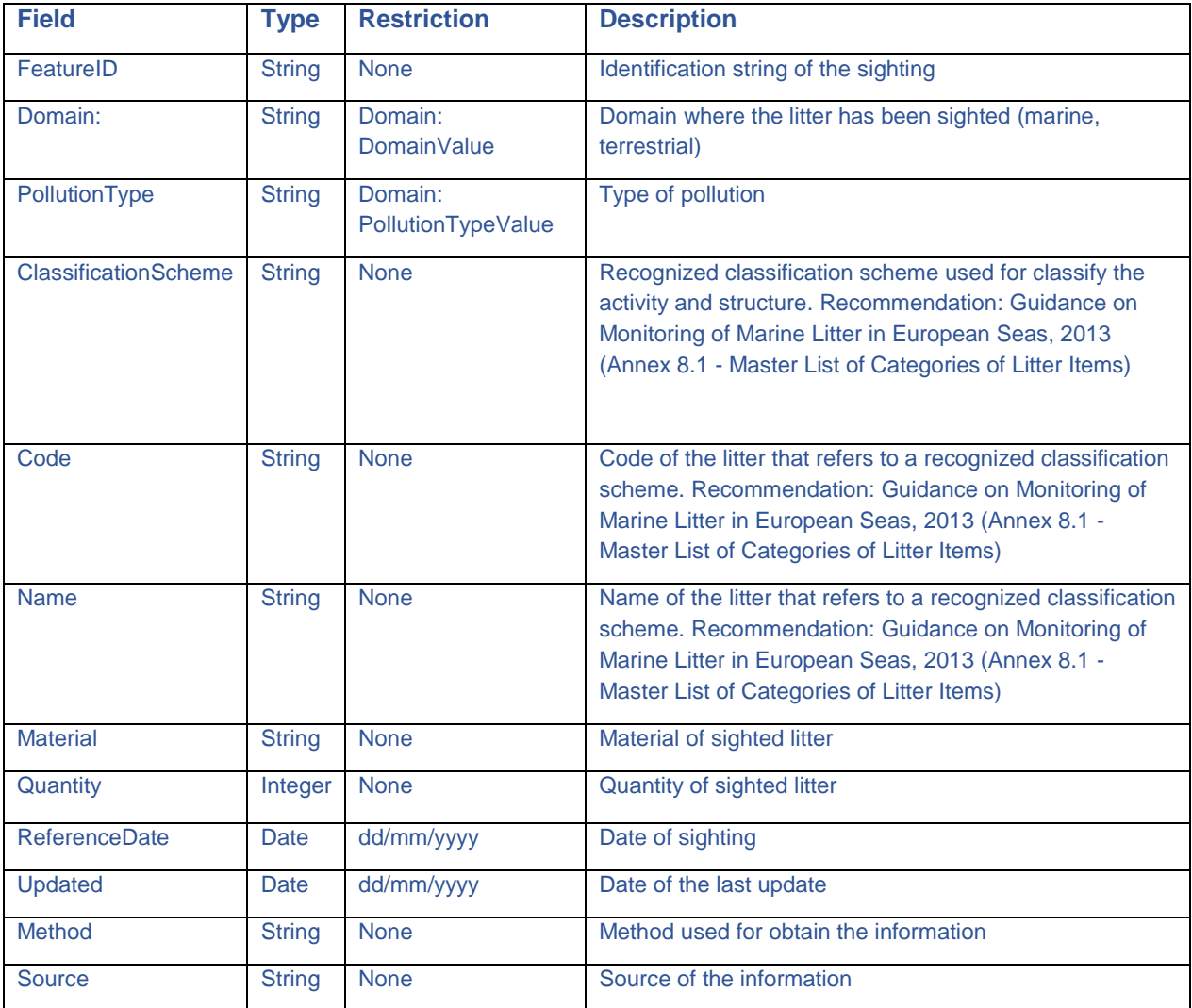

### **3.10.12. Feature Class: NonpointSourcePollution**

Description: Nonpoint source pollution generally results from land runoff, precipitation, atmospheric deposition, drainage, seepage or hydrologic modification. Nonpoint source (NPS) pollution, unlike pollution from industrial and sewage treatment plants, comes from many diffuse sources. NPS pollution is caused by rainfall or snowmelt moving over and through the ground. As the runoff moves, it picks up and carries

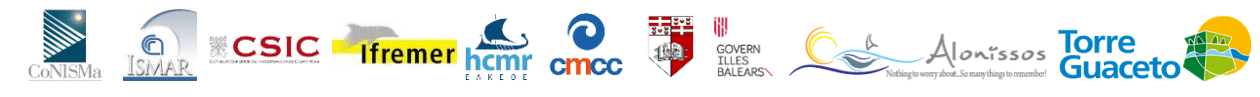

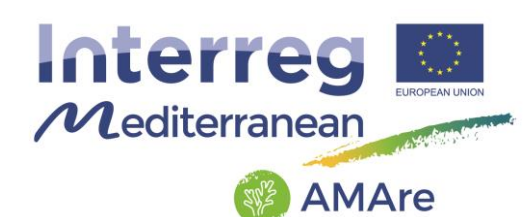

away natural and human-made pollutants, finally depositing them into lakes, rivers, wetlands, coastal waters and ground waters (EPA definition).

#### GeometryType: polygon

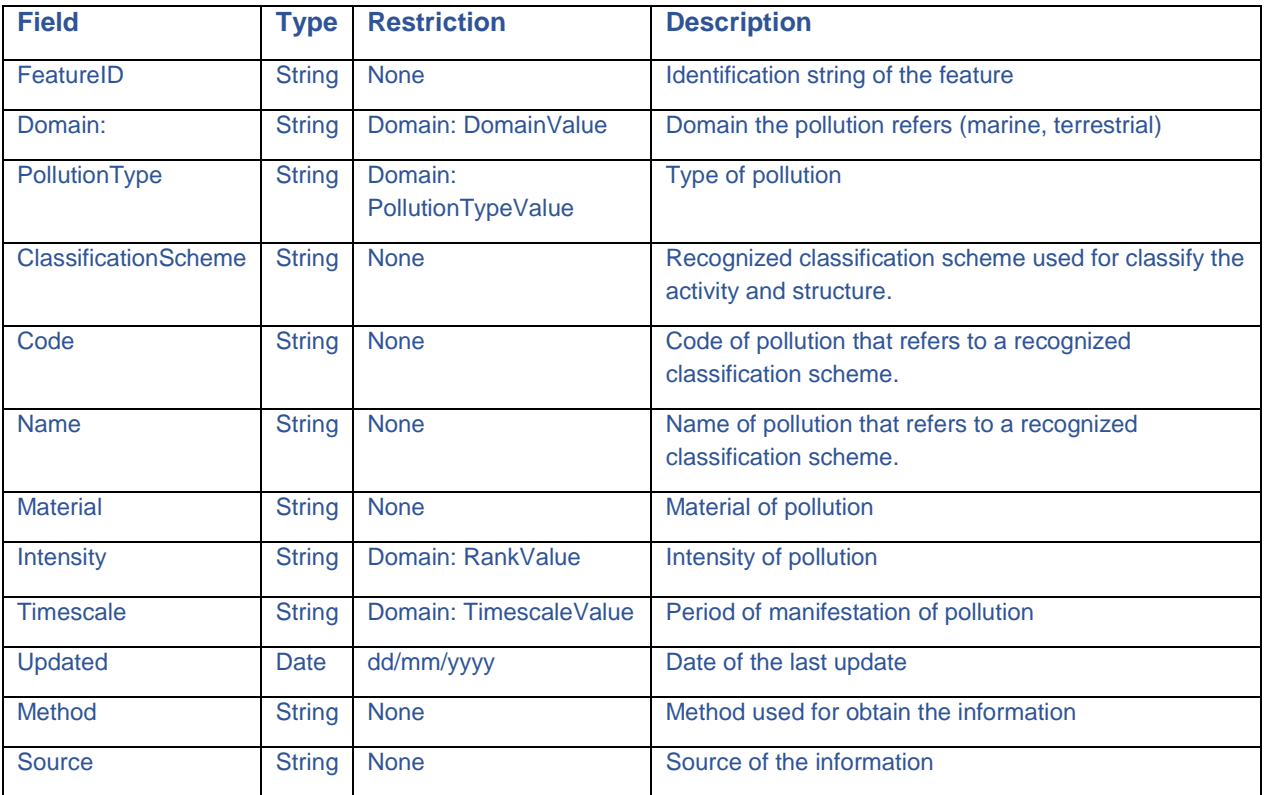

#### **3.10.13. Feature Class: PointSourcePollution**

Description: The term "point source" means any discernible, confined and discrete conveyance, including but not limited to any pipe, ditch, channel, tunnel, conduit, well, discrete fissure, container, rolling stock, concentrated animal feeding operation, or vessel or other floating craft, from which pollutants are or may be discharged. This term does not include agricultural storm water discharges and return flows from irrigated agriculture (EPA definition).

GeometryType: point

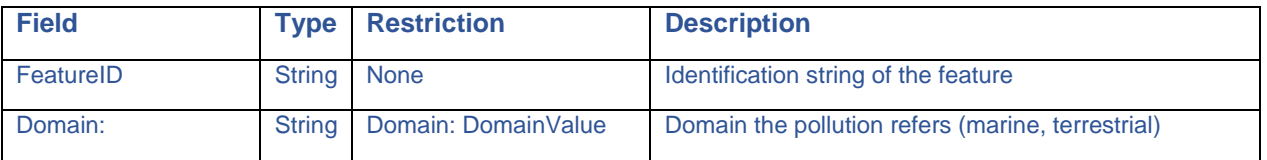

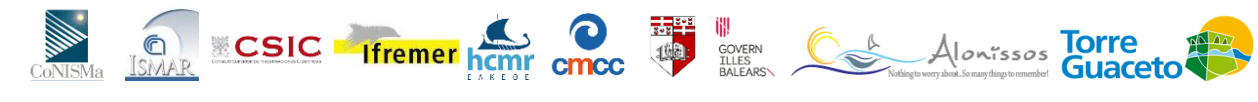

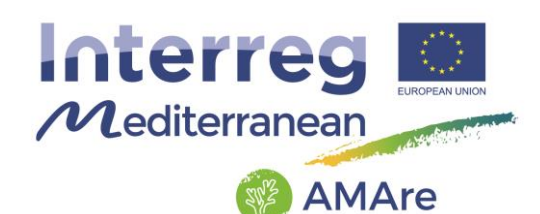

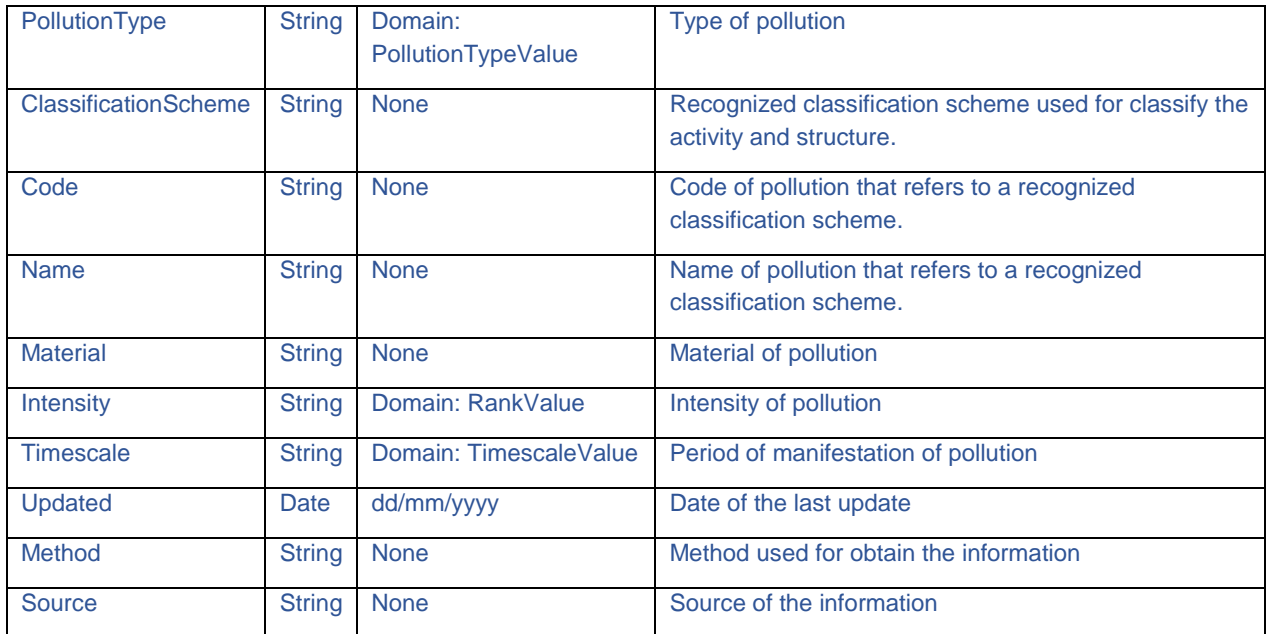

# **3.10.14. Feature Class: ProblematicSpecies**

Description: location of problematic species, for example invasive species.

#### GeometryType: polygon

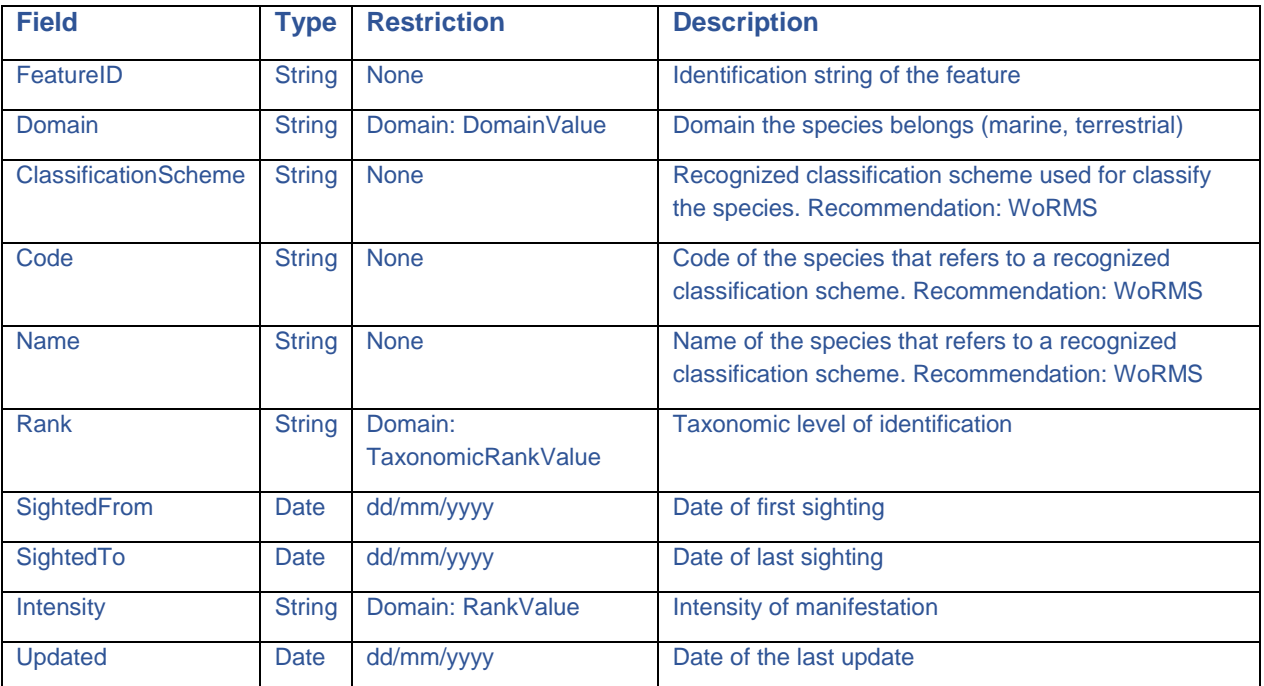

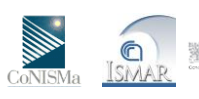

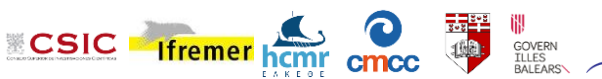

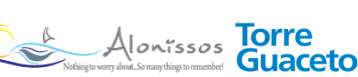

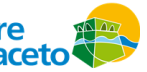

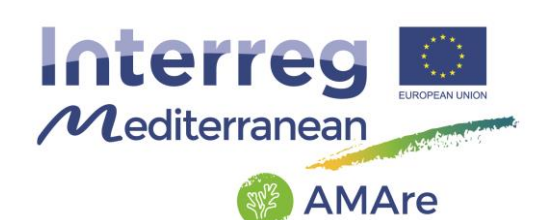

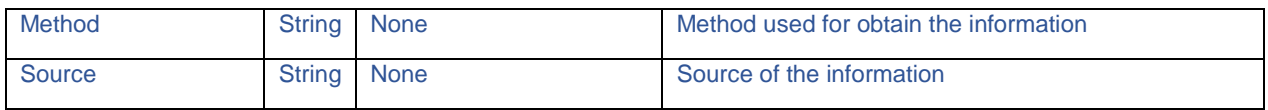

# **3.10.15. Feature Classes: PurseSeiners, RecreationalFishing, SmallScaleFishing, Trawlers**

Description: intensity of the fishing in the space.

GeometryType: polygon

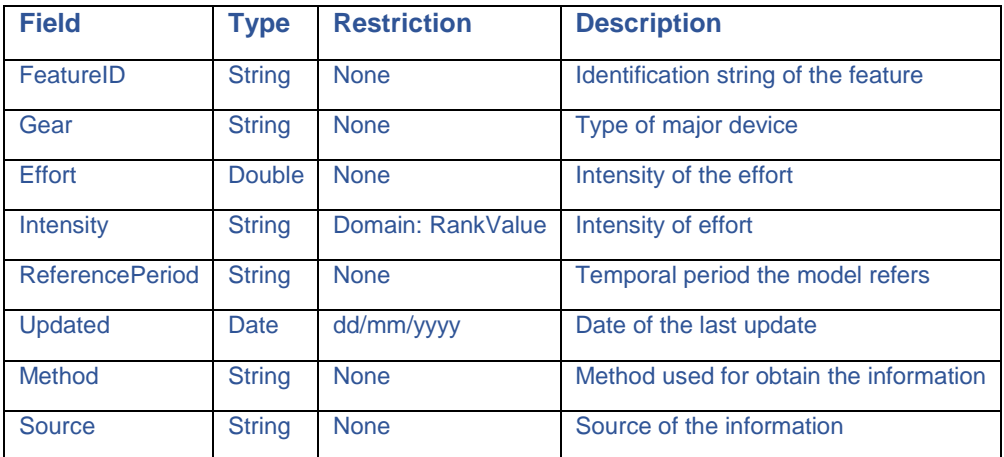

#### **3.10.16. Object Class: Indicators**

Description: list of indicators.

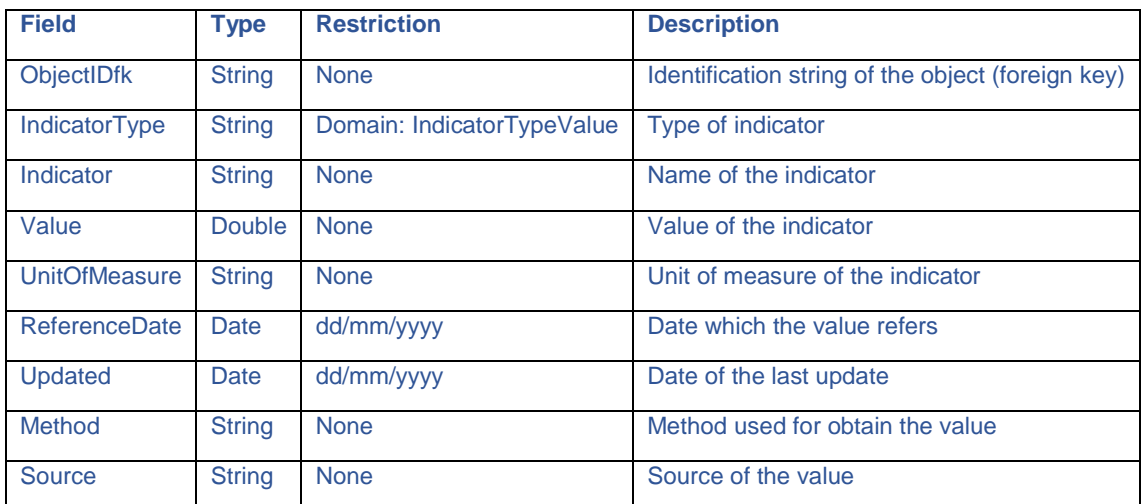

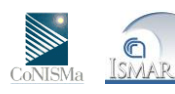

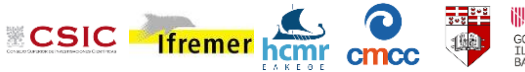

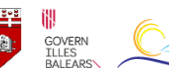

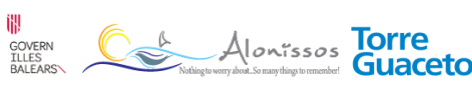

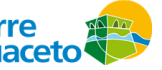

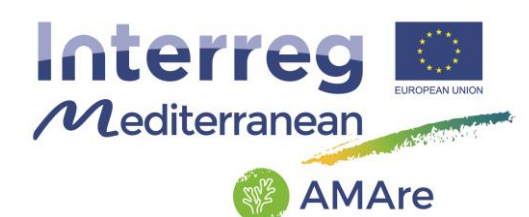

# **3.10.17. Raster Catalog: Threats**

Description: catalog of the raster about threats.

#### GeometryType: raster

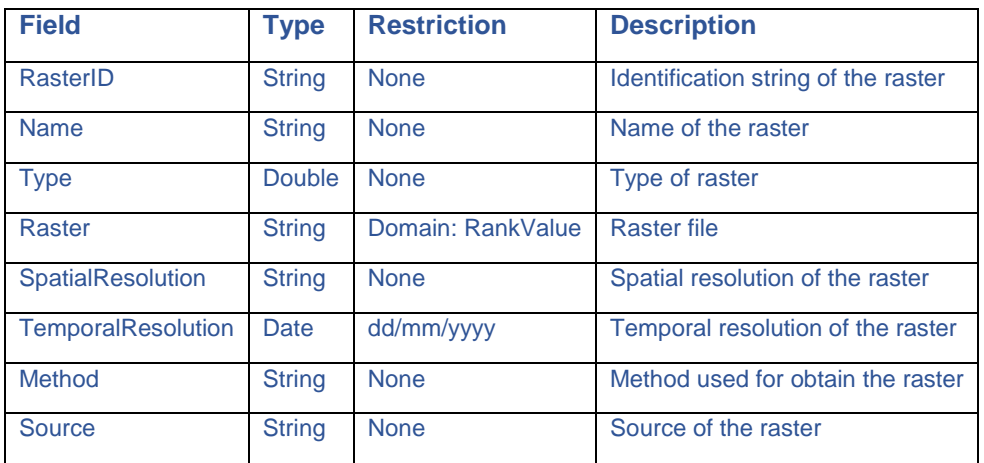

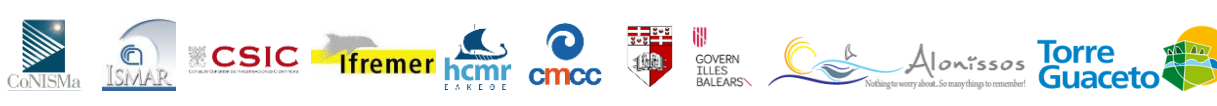

 $\frac{\mathcal{A}|\mathit{on} \mathsf{rissos}}{\mathsf{Guaccte}}$ 

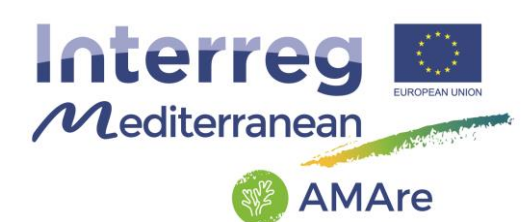

### **4. Physical model**

We imported the UML model in a ArcGIS geodatabase, a database used primarily to store, query, and manipulate spatial data. Geodatabases store geometry, a spatial reference system, attributes, and behavioral rules for data. Various types of geographic datasets can be collected within a geodatabase, including feature classes, attribute tables, raster datasets, network datasets, topologies, and many others. Geodatabases can be stored in IBM DB2, IBM Informix, Oracle, Microsoft Access, Microsoft SQL Server, and PostgreSQL relational database management systems, or in a system of files, such as a file geodatabase (ESRI definition).

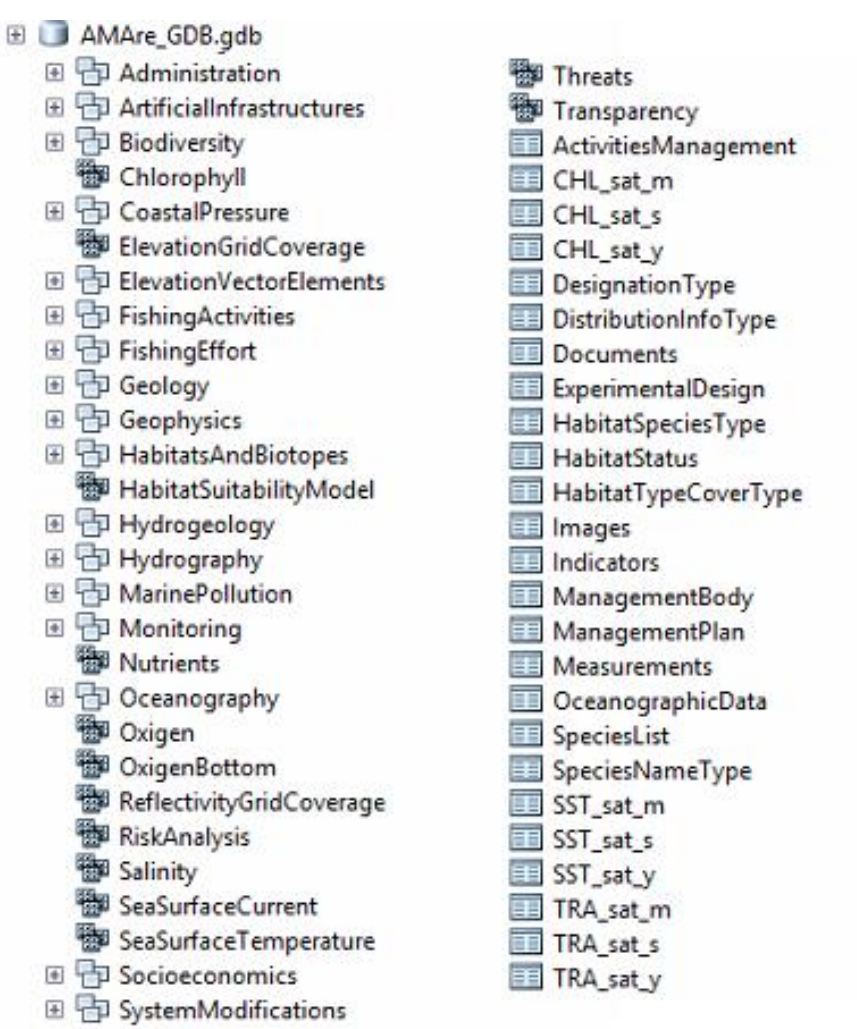

Fig 21 – Part of the File geodatabase implemented in the framework of the AMAre project for MPAs (ArcCatalog view).

**AMAre** Horizontal Project

**Ifremer** home cmcc

**CSIC** 

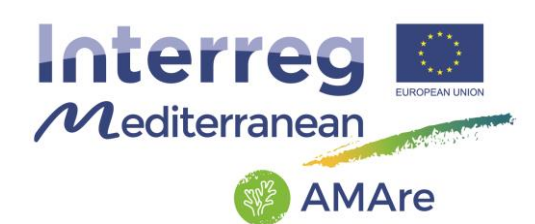

Each MPA has your file geodatabase for a personal use on desktop, while all the structures of the four MPAs are merged in an Oracle database that is the data source of the AMAre geoportal.

# **5. Geoportal**

We created and published the AMAre WebGIS platform (HTML5 technology) though the software ArcGIS Server 10 and the Moka CMS (Content Management System GIS). The Moka CMS GIS system is the core of the GIS infrastructure. The CMS is a tool for creating GIS application using cartographic object organized in a catalogue.

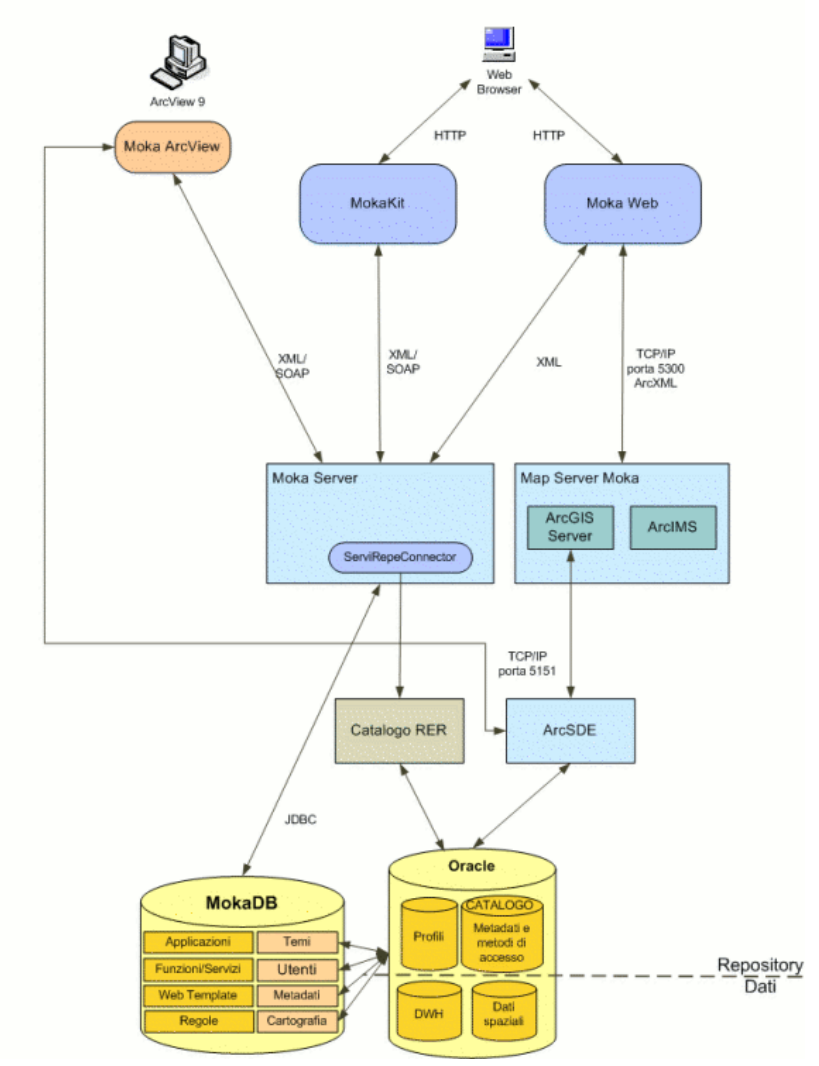

Fig 22 – System architecture (Image from the Help of the Moka Web).

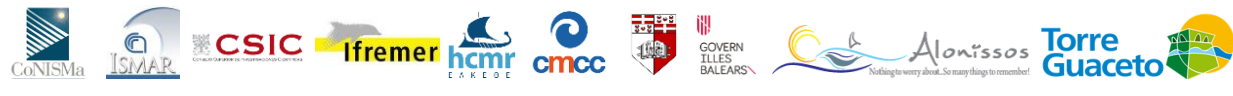

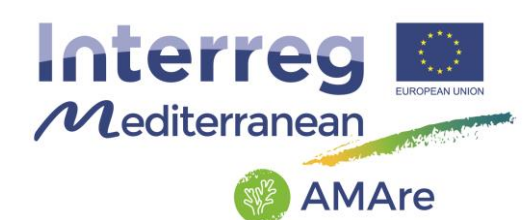

The AMAre WebGIS is web-based portal for interactive visualization of the spatial data collected in the Project and organized in a common spatial infrastructure. The portal combines Geographic Information Science (GIS) principles and tools to harmonize a relatively large and multi-dimensional datasets, including several themes: administration, biodiversity, elevation, geology, habitats and biotopes, hydrography, monitoring, oceanography, socioeconomic, threats. The tool combines intelligent web maps with graphs, charts, tables, and text to unlock, make accessible and re-usable the data relevant for the management of the MPAs in a coordinated manner.

The AMAre WebGIS platform is free accessible at the link:

<http://gismarblack.bo.ismar.cnr.it:8080/mokaApp/apps/AMAV1H5/index.html>

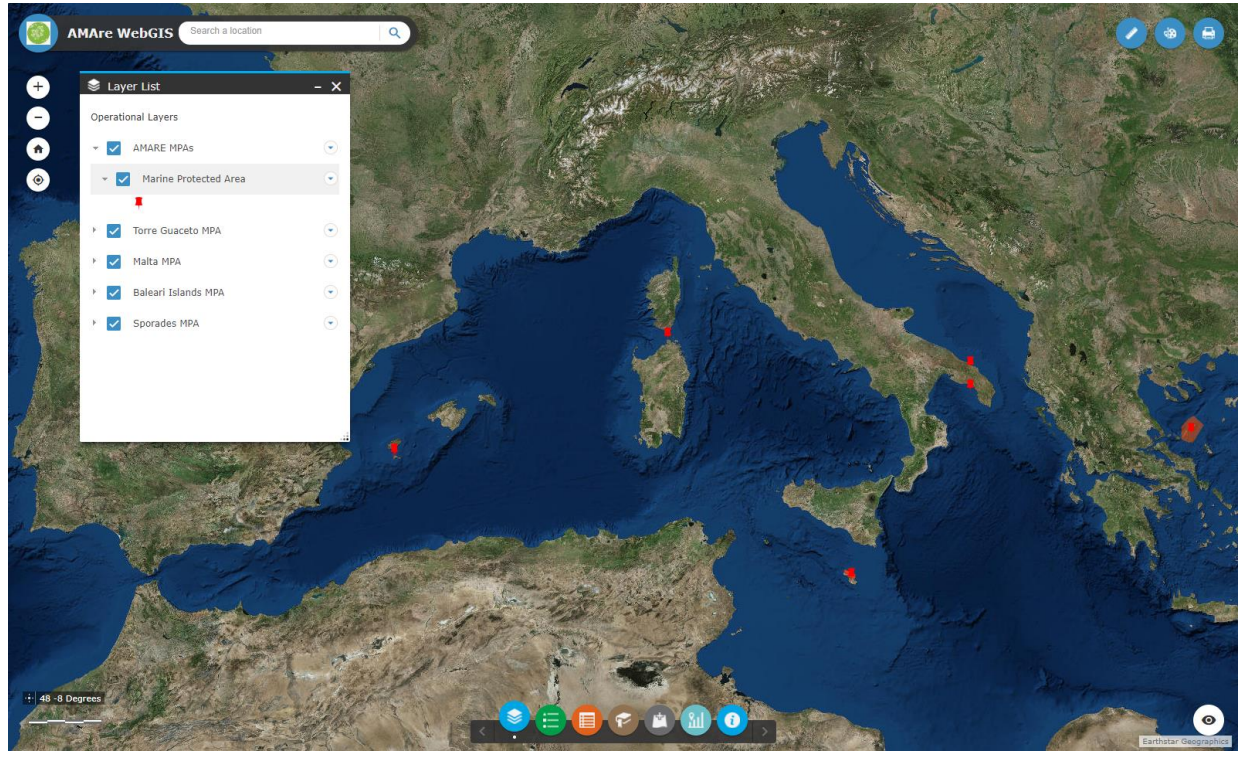

Fig 23 – The AMAre WebGIS.

The portal allows to visualize and query data. The user can navigate through the layers, download features and tables, customize your view (for example adding external layers) and print maps. The following paragraphs show the list of functions available on the portal.

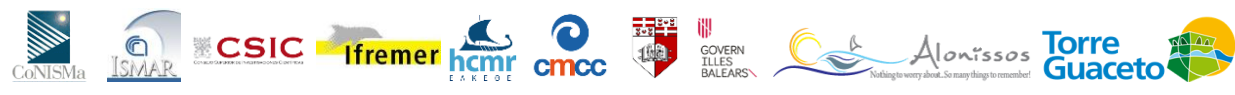

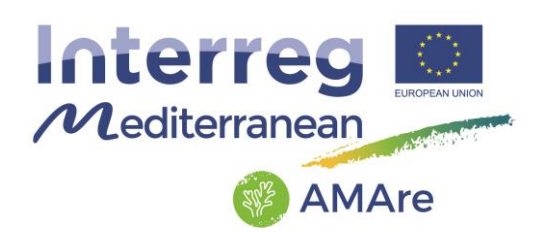

# **5.1. Off-panel functions**

The off-panel functions are on the map:

- 1. search a location (for searching toponyms)
- 2. zoom, home, overview (for moving on the maps)
- 3. coordinates, scale bar (to be informed about position and scale)

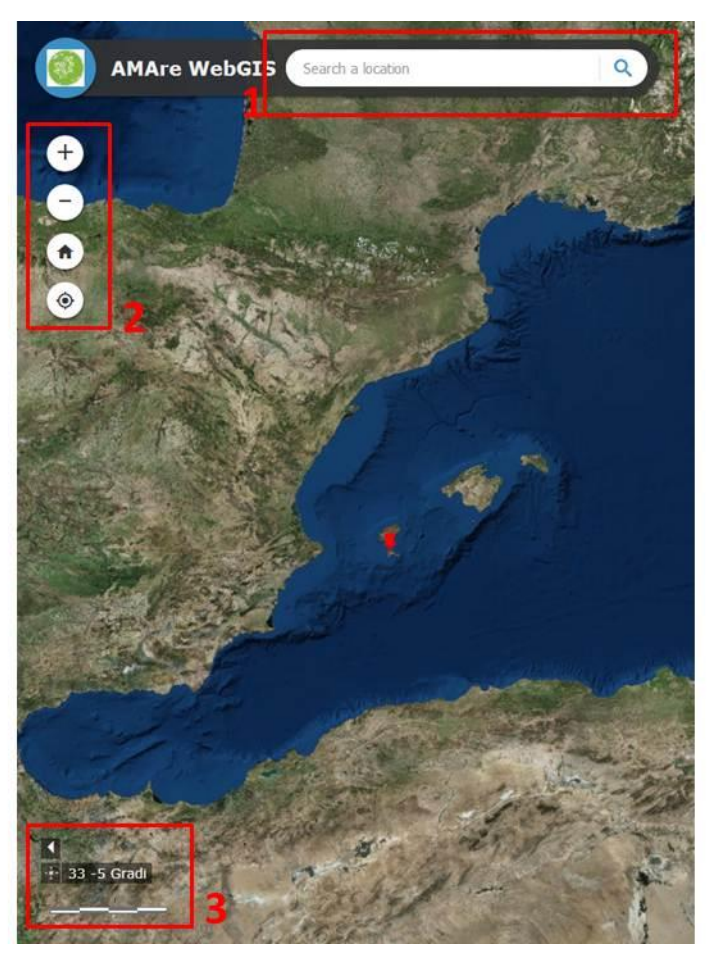

Fig 24 – The off-panel functions of the AMAre WebGIS.

### 5.2. **Place holder functions**

The place holder contains in-panel functions:

- 1. Layer list (that is the Table Of Contents showing all the available layers)
- 2. Legend (showing the legends of the active layers)
- 3. Attribute Table (opening the tables related to the object)

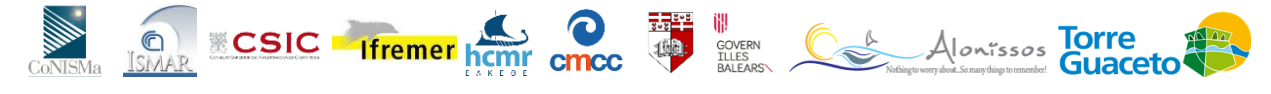

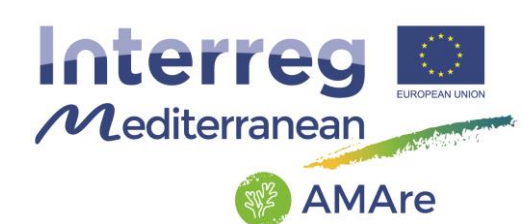

- 4. Bookmarks (allows to add customized bookmarks)
- 5. Add data (allows to add external shapefile or Web Map Services)
- 6. Related Table Charts (builds graphs from variables in the related tables)
- 7. Information (gives information about metadata, OGS services and data policy)

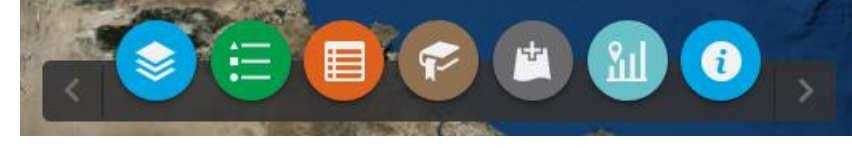

Fig 25 – The functions in the place holder of the AMAre WebGIS.

# **5.3. Toolbar functions**

The toolbar contains in-panel functions:

- 1. Measure (for take measure on the map)
- 2. Draw (for drawing on the maps)
- 3. Print ( for printing maps .pdf, .jpeg, etc)

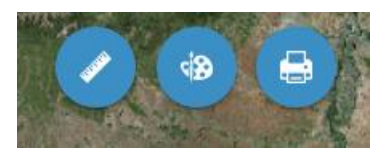

Fig 26 – The functions in the toolbar of the AMAre WebGIS.

### **5.4. Download function**

It is possible download data by the table of attributes. The standard option allows everybody to export the textual information in the table as .csv, while an authorized user can download also the data as shapefile. If an user want to access the download function has to fill the format in the data policy document and sent it to the referents.

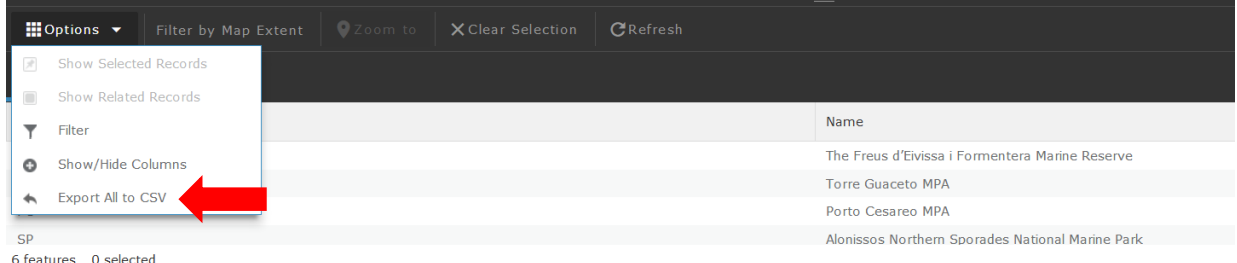

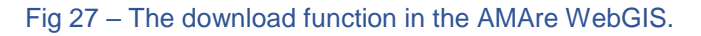

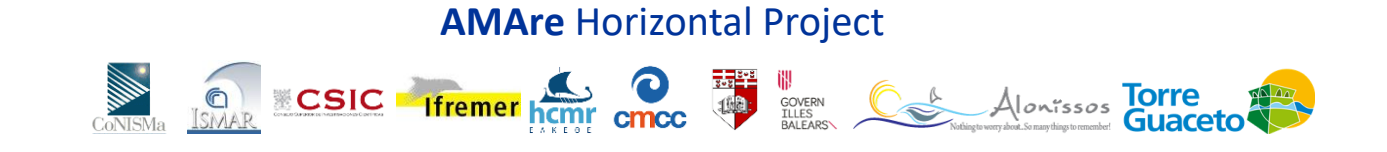

Alonissos Torre

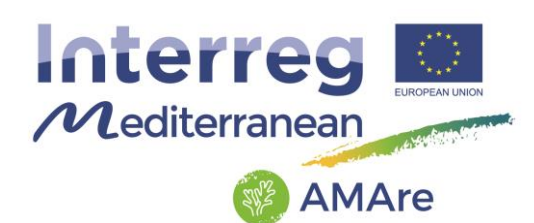

### **6. Metadata and OGC services**

Each layer of the geoportal has your metadata form, that is information that describes the content, quality, condition, origin, and other characteristics of data or other pieces of information. Metadata for spatial data may describe and document its subject matter; how, when, where, and by whom the data was collected; availability and distribution information; its projection, scale, resolution, and accuracy; and its reliability with regard to some standard. Metadata consists of properties and documentation. Properties are derived from the data source (for example, the coordinate system and projection of the data), while documentation is entered by a person (ESRI definition).

Metadata are crucial for search and sharing data, the AMAre metadata are available thought the metadata catalog at the link:

<http://libeccio.bo.ismar.cnr.it:8080/geonetwork/srv/ita/catalog.search#/home>

The metadata contain also the links to OGC service, that is web services making maps and data available in an open, internationally recognized format over the web to anyone with a supported client application. These OCG standards depend on a generalized architecture (Abstract Specification) and serve specific needs for [interoperable](https://en.wikipedia.org/wiki/Interoperability) location and geospatial technology, including GIS.

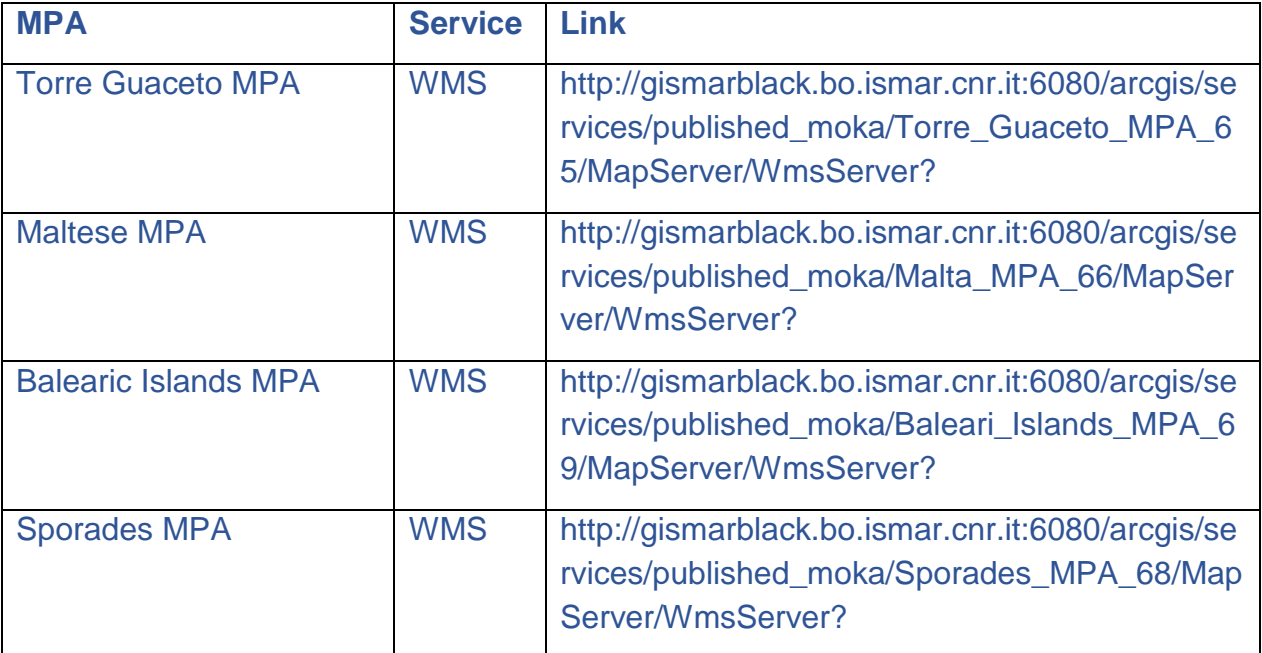

**AMAre** Horizontal Project

**Ifremer** home once

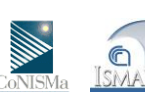

**CSIC** 

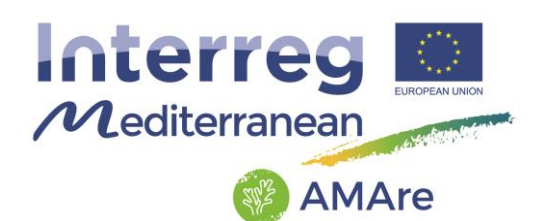

### **7. Final considerations**

The AMAre Geoportal is a tool able to unlock, make accessible and re-usable the data relevant for the management of the MPAs in a coordinated manner. The main difference from the geoportals dealing with large scale datasets (e.g. CoCoNet WebGIS, EMODnet, Adriplan) is that this one was conceived for the MPAs and designed specifically for their needs. Starting from the MPA boundaries that comes from the document officially used within the areas. We involved since the beginning of the project the MPA managers to check the architecture of the geodatabase, that is the core of the geoportal, and we adapted the INSPIRE standard conceptual model to be effective in the MPAs day by day usage. All data stored in the geodatabase.

The data were validated by the MPAs managers through dedicated meetings and by GIS experts making this product reliable for management purposes in a long term perspective and close to real needs of the MPA directors. The geodatabase architecture is in common with all MPAs involved and all data stored in an homogeneous way making possible a better coordination between MPAs and an effective comparison between activities and relevant management issues. This geodatabase structure could be used also by MPAs not involved in the project. taking into account that it is common tool for facilitate management and decision support system.

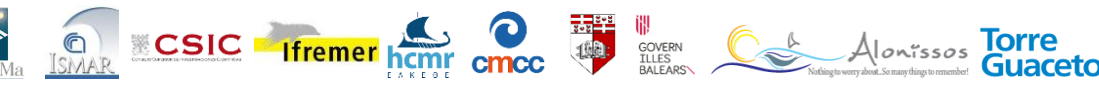

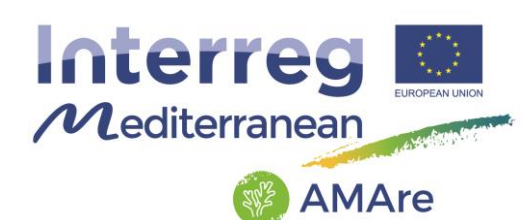

#### **Glossary**

Code Value Domain: A type of attribute domain that defines a set of permissible values for an attribute in a geodatabase. A coded value domain consists of a code and its equivalent value. For example, for a road feature class, the numbers 1, 2, and 3 might correspond to three types of road surface: gravel, asphalt, and concrete. Codes are stored in a geodatabase, and corresponding values appear in an attribute table.

Feature Class: a collection of geographic features with the same geometry type (such as point, line, or polygon), the same attributes, and the same spatial reference. Feature classes can be stored in geodatabases, shapefiles, coverages, or other data formats. Feature classes allow homogeneous features to be grouped into a single unit for data storage purposes. For example, highways, primary roads, and secondary roads can be grouped into a line feature class named "roads." In a geodatabase, feature classes can also store annotation and dimensions

Feature Dataset: In ArcGIS, a collection of feature classes stored together that share the same spatial reference; that is, they share a coordinate system, and their features fall within a common geographic area. Feature classes with different geometry types may be stored in a feature dataset.

Foreign key: An attribute or set of attributes in one table that match the primary key attributes in another table. Foreign keys and primary keys are used to join tables in a database.

Geodatabase: A database or file structure used primarily to store, query, and manipulate spatial data. Geodatabases store geometry, a spatial reference system, attributes, and behavioral rules for data. Various types of geographic datasets can be collected within a geodatabase, including feature classes, attribute tables, raster datasets, network datasets, topologies, and many others. Geodatabases can be stored in IBM DB2, IBM Informix, Oracle, Microsoft Access, Microsoft SQL Server, and PostgreSQL relational database management systems, or in a system of files, such as a file geodatabase.

Metadata: information that describes the content, quality, condition, origin, and other characteristics of data or other pieces of information. Metadata for spatial data may describe and document its subject matter; how, when, where, and by whom the data was collected; availability and distribution information; its projection, scale, resolution, and accuracy; and its reliability with regard to some standard. Metadata consists of properties and documentation. Properties are derived from the data source (for

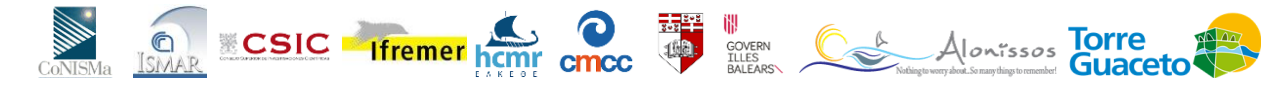

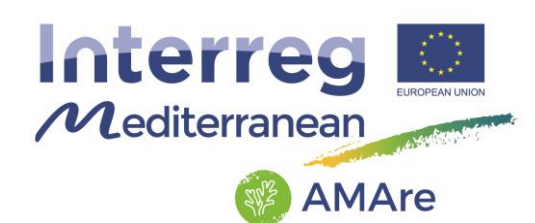

example, the coordinate system and projection of the data), while documentation is entered by a person (for example, keywords used to describe the data).

Object Class: In a geodatabase, a collection of nonspatial data of the same type or class. While spatial objects (features) are stored in feature classes in a geodatabase, nonspatial objects are stored in object classes.

OCG standard: OGC(R) standards are technical documents that detail interfaces or encodings. Software developers use these documents to build open interfaces and encodings into their products and services. These standards are the main "products" of the Open Geospatial Consortium and have been developed by the membership to address specific interoperability challenges.

Web Map Service (WMS): The OpenGIS® Web Map Service Interface Standard (WMS) provides a simple HTTP interface for requesting geo-registered map images from one or more distributed geospatial databases. A WMS request defines the geographic layer(s) and area of interest to be processed. The response to the request is one or more geo-registered map images (returned as JPEG, PNG, etc) that can be displayed in a browser or GIS application.

Polygon: On a map, a closed shape defined by a connected sequence of x,y coordinate pairs, where the first and last coordinate pair are the same and all other pairs are unique.

Point: A geometric element defined by a pair of x,y coordinates.

Polyline: In ArcGIS software, a shape defined by one or more paths, in which a path is a series of connected segments. If a polyline has more than one path (a multipart polyline), the paths may either branch or be discontinuous.

Raster: A spatial data model that defines space as an array of equally sized cells arranged in rows and columns, and composed of single or multiple bands. Each cell contains an attribute value and location coordinates. Unlike a vector structure, which stores coordinates explicitly, raster coordinates are contained in the ordering of the matrix. Groups of cells that share the same value represent the same type of geographic feature.

Raster Catalog: A collection of raster datasets defined in a table of any format, in which the records define the individual raster datasets that are included in the catalog. Raster catalogs can be used to display adjacent or overlapping raster datasets without having to mosaic them together into one large file.

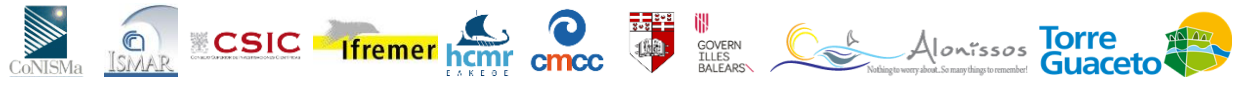

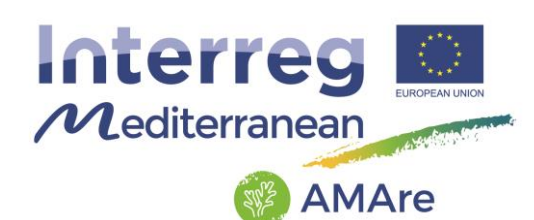

Raster Dataset: In ArcGIS, a raster spatial data model that is stored on disk or in a geodatabase. Raster datasets can be stored in many formats, including TIFF, JPEG 2000, Esri Grid, and MrSid.

Relationship Class: An item in the geodatabase that stores information about a relationship. A relationship class is visible as an item in the ArcCatalog tree or contents view.

Subtype: In geodatabases, a subset of features in a feature class or objects in a table that share the same attributes. For example, the streets in a streets feature class could be categorized into three subtypes: local streets, collector streets, and arterial streets. Creating subtypes can be more efficient than creating many feature classes or tables in a geodatabase.

Vector: A coordinate-based data model that represents geographic features as points, lines, and polygons. Each point feature is represented as a single coordinate pair, while line and polygon features are represented as ordered lists of vertices. Attributes are associated with each vector feature, as opposed to a raster data model, which associates attributes with grid cells.

#### **References**

https://amare.interreg-med.eu/

<http://coconetgis.ismar.cnr.it/>

<http://inspire.ec.europa.eu/data-model/approved/r4618/html/> (INSPIRE Directive)

http://gismarblack.bo.ismar.cnr.it:8080/mokaApp/apps/AMAV1H5/index.html

http://libeccio.bo.ismar.cnr.it:8080/geonetwork/srv/ita/catalog.search#/home

<https://support.esri.com/en/other-resources/gis-dictionary/search>

http://www.opengeospatial.org/standards/

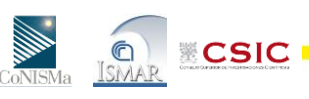

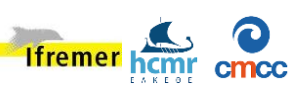

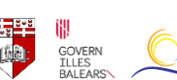

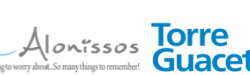

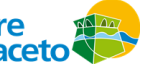